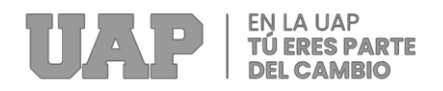

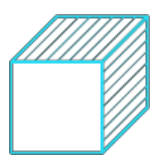

# **FACULTAD DE INGENIERÍAS Y ARQUITECTURA ESCUELA PROFESIONAL DE INGENIERÍA CIVIL**

**TRABAJO DE SUFICIENCIA PROFESIONAL**

**"ANALISIS DEL DISEÑO ESTRUCTURAL DEL RESERVORIO PARA EL PROYECTO DE AGUA POTABLE EN EL CASERIO LAS PIÑAS DEL DISTRITO DE HUARANGO - CAJAMARCA 2022"**

**PARA OPTAR EL TÍTULO PROFESIONAL DE INGENIERO CIVIL**

**PRESENTADO POR EL BACHILLER Bach. DIANA NEYLI OJEDA ZURITA**

**ASESOR Mag. MORAN GARCIA LILIA YEINS Código ORCID: 0000-0003-4471-5692**

> **CAJAMARCA – PERÚ 2022**

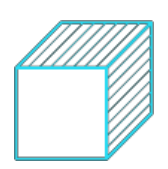

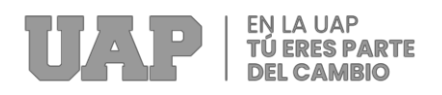

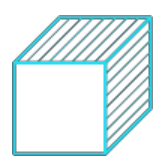

## **DEDICATORIA**

**A Dios,** ha estado en mi vida, bendiciéndome y dándome la fuerza para perseguir mis objetivos sin fallar.

**A mis padres,** que han enseñado a ser la persona que soy hoy, mis principios, mis valores, mi perseverancia y mi empeño. Ya que ellos son los sembradores e iniciadores de mi vida profesional; a mis hermanos (as) por su buenos consejos y paciencia brindada.

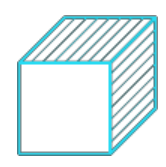

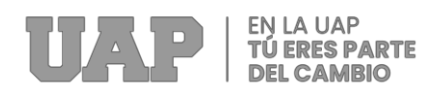

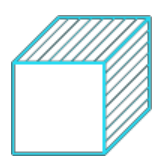

## **AGRADECIMIENTO**

**A Dios,** por darme la oportunidad de lograr uno de mis objetivos propuestos, agradezco profundamente a mi universidad por permitirme ser una profesional en lo que tanto me apasiona. Gracias a cada maestro quienes me acompañaron a lo largo de cada proceso, me guiaron y me forjaron como una profesional integra.

**A mis familiares,** por estar presentes aportando cosas buenas a mi vida por cada día confiar y creer en mí; especialmente a mi mamá quien fue el motor principal para seguir perseverando por mis sueños.

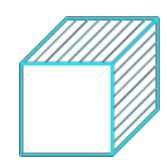

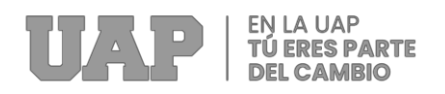

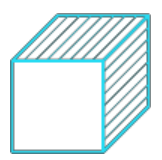

## **RESUMEN**

El presente proyecto "Análisis estructural del reservorio para el proyecto de agua potable en caserío Las Piñas del distrito de Huarango" surgen de la preocupación y exigencias de los ciudadanos del distrito y lugares aledaños, ya que en la actualidad el caserío tiene limitaciones que a través del tiempo no han sido atendidos de forma adecuada, no teniendo en la actualidad un servicio de agua tratada (cobertura al 0.00% de la población).

El reservorio cuenta con capacidad de 5.00 m3, largo de 2.10 m, y ancho 2.10 m, altura de 1.68m y un volumen de líquido Total de 5.42 m3, cuenta con un muro de espesor de 0.15 m, una losa fonda de 0.15 m y espesor de losa de techo de 0.15 m. El acero que se ha empleado es de 3/8" y 1/2" ya que cumple con todas las restricciones y condiciones para el reservorio, el cual es analizado mediante software SAP 2000. El interior de los muros y el fondo serán tarrajeados con impermeabilizante, asimismo contara con cerco perimétrico. A fin de garantizar la calidad del agua se instalará un sistema de cloración. Con la construcción del reservorio se disminuirá la incidencia de enfermedades gastrointestinales, parasitarias, dérmicas respiratorias agudas, desnutrición, malaria, parásitos, dengue, etc. Se mejorará las condiciones de salubridad de la población; con el sistema de agua potable e instalará el sistema de saneamiento. Mejorando la calidad de vida de los residentes en el caserío beneficiario.

El proyecto se realizó por la modalidad de contrata, tuvo un plazo de ejecución de 120 días; el presupuesto es de S/. 1,903,494.57.

**Palabras Claves:** infraestructura, reservorio, concreto armado, losa, impermeabilizante, volumen líquido, muros.

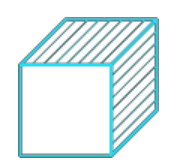

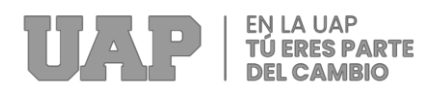

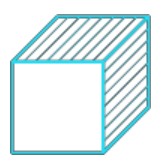

## **ABSTRACT**

The present project "Structural analysis of the reservoir for the drinking water project in the Las Piñas village of the Huarango district" arises from the concern and demands of the citizens of the district and surrounding places, since at present the village has limitations that over time they have not been adequately attended, and currently do not have a treated water service (coverage of 0.00% of the population).

The reservoir has a required capacity of 5.00 m3, length of 2.10 m, width of 2.10 m, height of 1.68 m and a Total liquid volume of 5.42 m3, it has a wall thickness of 0.15 m, a bottom slab of 0.15 m and roof slab thickness of 0.15 m. The steel that has been used is 3/8" and 1/2" since it complies with all the restrictions and conditions for the reservoir, which is analyzed using SAP 2000 software. The interior of the walls and the bottom will be plastered with waterproofing, it will also have a perimeter fence. In order to guarantee the quality of the water, a chlorination system will be installed. With the construction of the reservoir, the incidence of gastrointestinal, parasitic, acute respiratory dermal diseases, malnutrition, malaria, parasites, dengue, etc. will be reduced. The health conditions of the population will be improved; The drinking water system will be improved and the sanitation system will be installed. Improve the quality of life of the inhabitants of the beneficiary villages

The project was carried out by contract modality, it had an execution period of 120 days; the budget is S /. 1,903,494.57.

**Keywords:** infrastructure, reservoir, reinforced concrete, slab, waterproofing, liquid volume, walls.

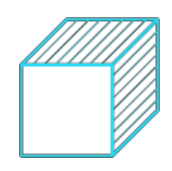

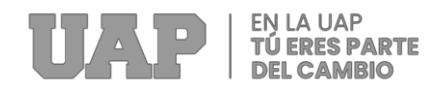

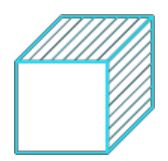

## **INTRODUCCIÓN**

El estado estructural y de abandono actual de los embalses existentes en el caserío de Las Pinas ubicado en el distrito de Huarango, departamento de Cajamarca, exige una mejora inmediata ya que actualmente la población no cuenta con un sistema de agua potable, por lo que los pobladores recurren a fuentes cercanas y acarrean el líquido elemento en recipientes y otros almacenan las aguas de las lluvias.

A su vez, En el caserío las piñas no existen un sistema de alcantarillado o deposición de excretas por lo que los pobladores realizan sus necesidades al aire libre contribuyendo a la contaminación del medio ambiente que los rodea. Por tanto, el objetivo principal es implantar un sistema de agua potable desde un solo depósito, que ayude a resolver el problema del consumo de agua no depurada que afecta a 30 familias. El diseño de la estructura del reservorio se modelo bajo el software SAP2000 es desarrollado bajo las normativas de la Norma técnica peruana y el Reglamento Nacional de Edificaciones e.0.30 y el análisis sísmico estático mediante ACI, el cual se desarrollará en los siguientes capítulos.

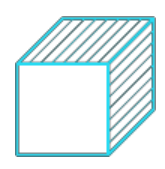

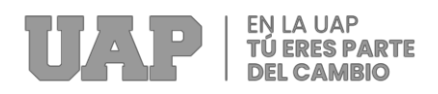

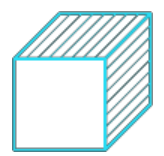

## **TABLA DE CONTENIDOS**

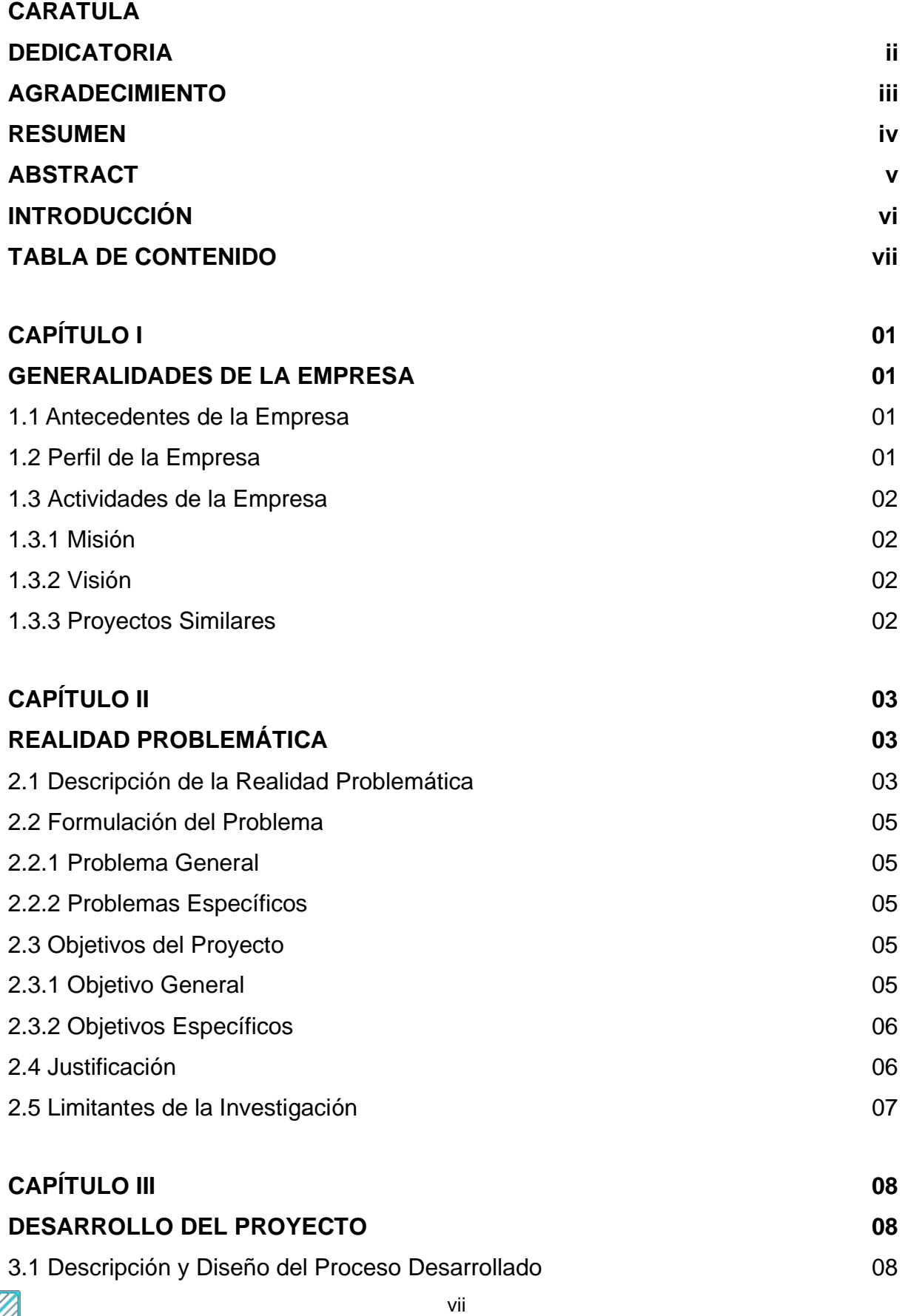

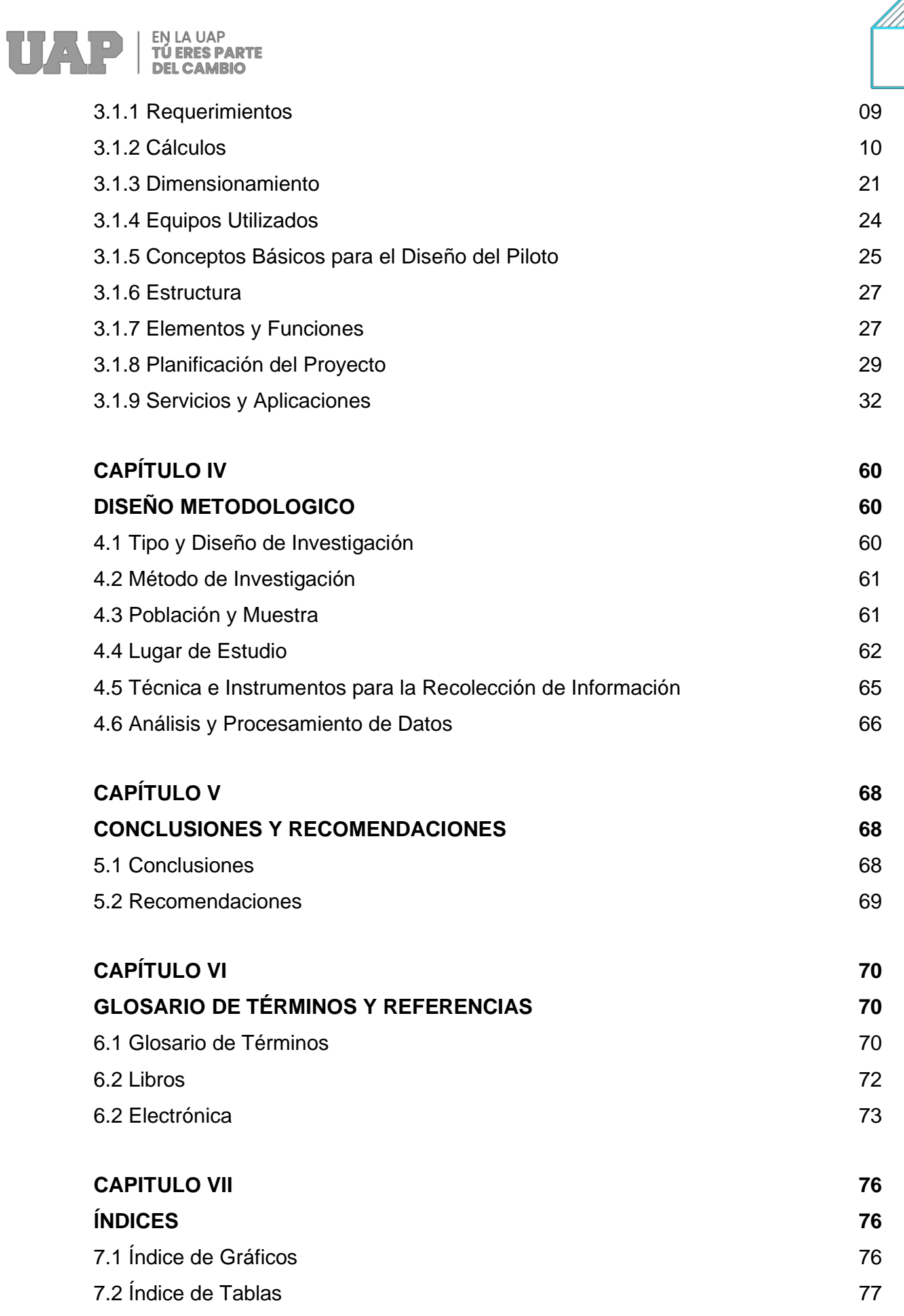

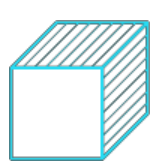

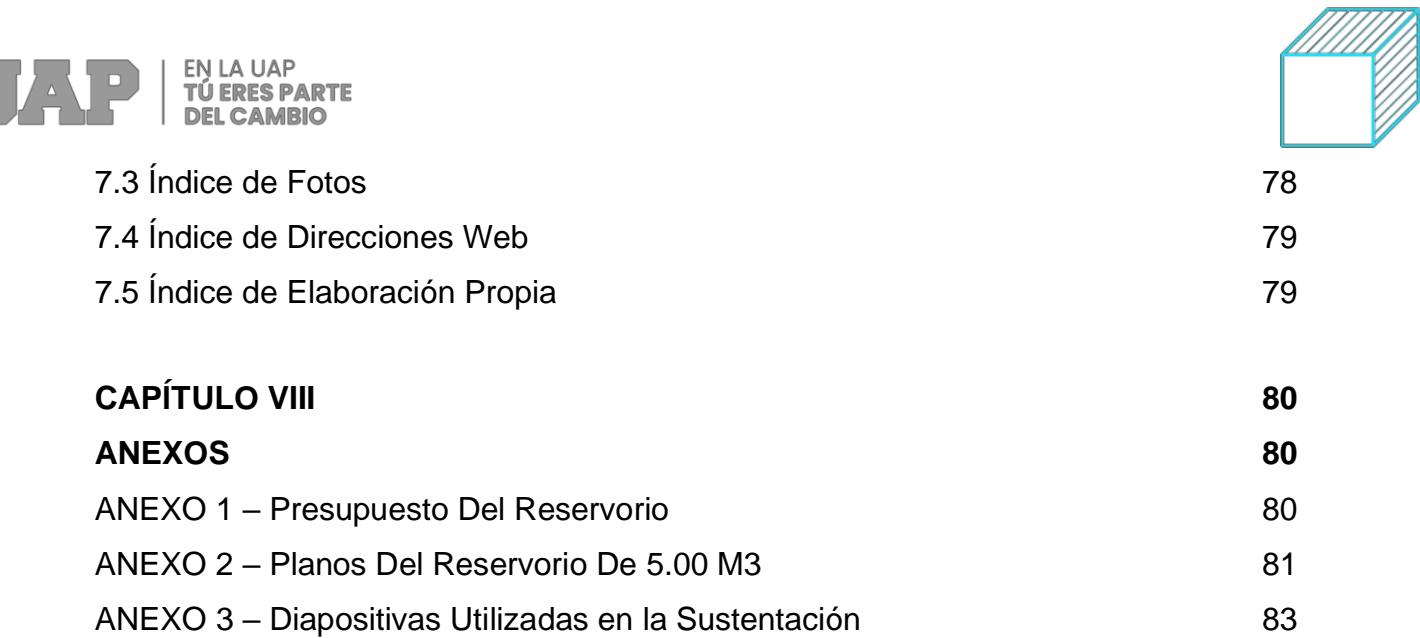

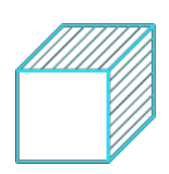

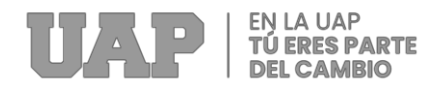

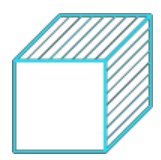

## **CAPÍTULO I**

### **1 GENERALIDADES DE LA EMPRESA**

### **1.1 Antecedentes de la empresa.**

Con más de 10 años de presencia dentro del medio, la empresa Grupo Buenavista S.A.C se ha caracterizado por su seriedad, responsabilidad y puntualidad en todo momento, y desde su fundación ha tenido a su cargo la ejecución de diferentes proyectos de inversión pública como es la ejecución de obras de pequeña, mediana y gran envergadura, al mismo tiempo ha tenido la oportunidad de desarrollar estudios de importantes proyectos a nivel de perfiles, fichas técnicas y expedientes técnicos para diversas entidades del estado, contribuyendo así con un granito de arena para el desarrollo de nuestra sociedad.

### **1.2 Perfil de la empresa.**

La empresa Grupo Buenavista S.A.C, es una empresa constructora dedicada a la consultoría y ejecución de obras públicas y privadas, generando oportunidades de trabajo constantemente dentro del ámbito nacional y local. En la actualidad la empresa viene trabajando de manera satisfactoria en la ejecución de diversos proyectos, los cuales se vienen desarrollando de manera responsable y profesionalismo.

1

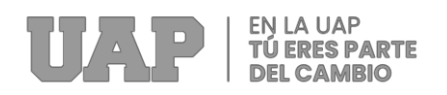

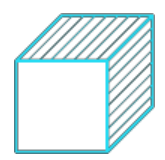

### **1.3 Actividades de la empresa.**

### **1.3.1 Misión.**

La Misión de la empresa es destacar y posicionarse como una de las mejores empresas dentro del medio local, regional y nacional, ganar prestigio y oportunidades para desarrollar constantemente proyectos de calidad y satisfacer las necesidades de la población.

### **1.3.2 Visión.**

La Visión de la empresa es consolidarse y fortalecerse a través de las buenas prácticas dentro del medio, con proyección internacional brindando servicios de ejecución y consultorías, generar diferentes oportunidades para el desarrollo y ejercicio de la ingeniera de forma integral.

### **1.3.3 Proyectos Similares.**

Desde la fundación y el inicio de sus actividades, la empresa Grupo Buenavista S.A.C ha ejecutado diversas obras, las cuales mencionamos a continuación.

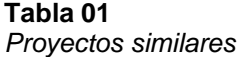

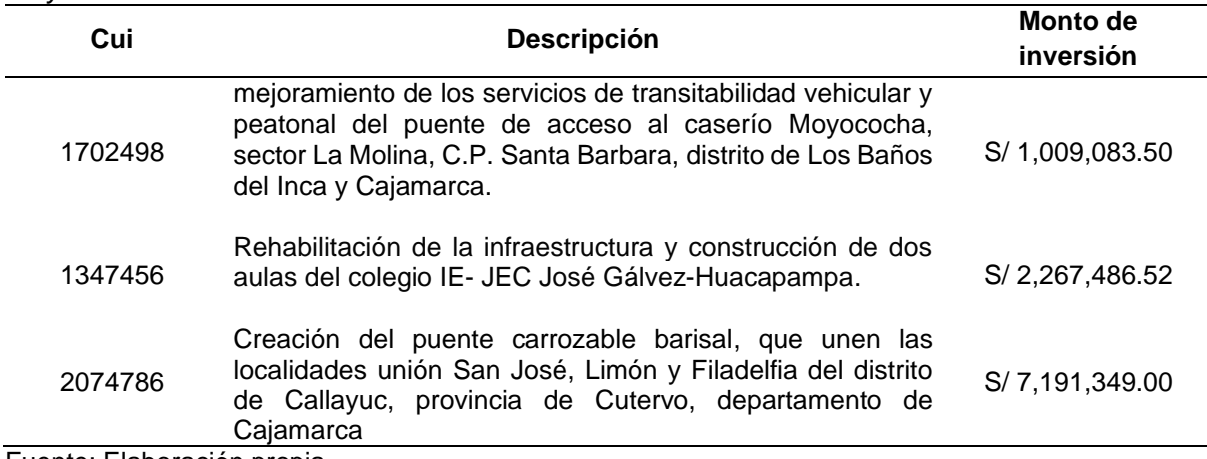

Fuente: Elaboración propia

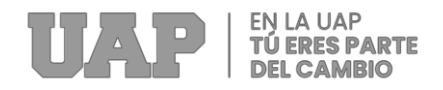

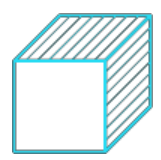

## **CAPÍTULO II**

### **2 REALIDAD PROBLEMÁTICA**

### **2.1 Descripción de la Realidad Problemática**

Hoy en día nuestro principal problema en el mundo es los escases de agua potable para consumo humano, donde la sobrepoblación juega un papel muy importante; debido a los malos hábitos de consumo no sostenibles y desiguales; además de la degradación ambiental y fenómenos extremos de la naturaleza. Estos impactos de recursos hídricos afectan mucho más a la población vulnerable. En el Perú, existe en muchas zonas rurales población que no tiene acceso al servicio de agua potable. Como tal es el caso del caserío las Piñas del distrito de Huarango - San Ignacio – Cajamarca; que en los últimos años el centro de salud, del centro poblado de Miraflores ha reportado alta incidencia de enfermedades producidas por el consumo de agua, como disentería, cólera, hepatitis, escariáis, diarreas, etc.

Ante esta situación proporcionada por los profesionales de la salud, surge la necesidad y de interés local identificar y/o evaluar su actual sistema de agua, Actualmente en el pueblo no disponen de sistema de agua potable, por lo que los vecinos recurren a fuentes de agua cercanas como quebradas y acarrean el líquido elemento en recipientes y otros almacenan las aguas de las lluvias. Por lo tanto, en la zona de estudio existe una alta necesidad en cuanto al abastecimiento de agua

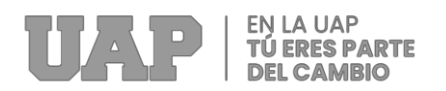

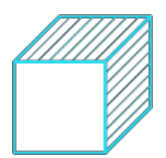

potable, debido a esta problemática se pretende dar como solución el diseño de un reservorio rectangular de 5 m3 que abastece a 30 viviendas; para el cual se ha buscado una fuente de agua de manantial el cual será tratada solo con caseta de desinfección.

López Bautista, (2021), en su trabajo de investigación titulado "Proyecto De Diseño De Un Reservorio Para El Abastecimiento Con Agua Potable Al Sector De Nueva Rinconada Del Distrito De San Juan De Miraflores – Lima". En la nueva rinconada de Pamplona alta del distrito de san juan de Miraflores, 8.866 hogares no tenían constancia de suministro de agua potable, lo que suponía 24548 ciudadanos que sólo utilizaban torres de agua, camiones y depósitos públicos para su abastecimiento se. El objetivo principal actual es diseñar un embalse sostenible para suministrar agua potable a los sitios correspondientes, con el objetivo de mejorar la calidad de vida de los vecinos y reducir las enfermedades de salud provocadas por la falta de agua potable.

Con esta finalidad, se obtuvo una población actualizada según el INEI y se hizo una estimación de la población futura para continuar prestando unos servicios satisfactorios de forma eficiente a largo plazo. De la misma forma, se estudia la mecánica del suelo y la topografía del área del proyecto, seguido del diseño del casco del tanque, combinado con modelado estático y dinámico, memoria computacional y, finalmente, se analiza el precio unitario, el flujo de trabajo y la formulación final del plan completo. Por último, se presenta el esquema de diseño del depósito de refuerzo con un volumen de 418 metros cúbicos.

Gomer Saul Cochachin, (2021), en su trabajo de investigación titulado "Diseño del sistema de suministro de agua potable como afecta al estado de salud de la población en un centro poblado de Huayup, distrito de Coris, distrito de Aija , distrito de Ancash"

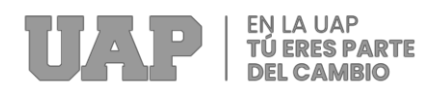

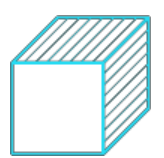

- 2021 "El estudio fue realizado en el municipio de Huayup con el objetivo de desarrollar un diseño adecuado para el sistema de suministro de agua potable con el fin de mejorar el saneamiento que genere problemas de salud pública y consecuencias económicas para la comunidad del sistema de suministro de agua potable se mejorará en el municipio de Huayup, distrito de Coris, provincia de Aija.

### **2.2 Formulación del Problema**

### **2.2.1 Problema General**

a) ¿Cómo realizar el análisis del diseño estructural del reservorio para el proyecto de agua potable en el Caserío Las piñas del distrito de Huarango - Cajamarca 2022?

### **2.2.2 Problemas Específicos**

- a) ¿Cómo el análisis del estudio topográfico influirá en el diseño del reservorio para el proyecto de agua potable en el Caserío Las piñas del distrito de Huarango - Cajamarca 2022?
- b) ¿Cómo el análisis del estudio de suelos influirá en el diseño del reservorio para el proyecto de agua potable en el Caserío Las piñas del distrito de Huarango - Cajamarca 2022?
- c) ¿De qué manera el cálculo estructural influirá en el diseño del reservorio para el proyecto de agua potable en el Caserío Las piñas del distrito de Huarango - Cajamarca 2022?

### **2.3 Objetivos del Proyecto-**

### **2.3.1 Objetivo General**

a) Analizar el diseño estructural del reservorio para el proyecto de agua potable en el Caserío Las piñas del distrito de Huarango - Cajamarca 2022.

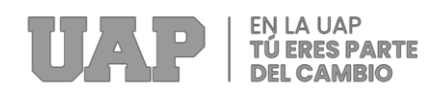

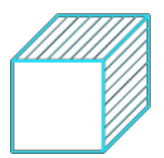

### **2.3.2 Objetivos Específicos**

- a) Analizar el estudio topográfico que influirá en el diseño del reservorio para el proyecto de agua potable en el Caserío Las piñas del distrito de Huarango - Cajamarca 2022.
- b) Analizar del estudio de suelos que influirá en el diseño del reservorio para el proyecto de agua potable en el Caserío Las piñas del distrito de Huarango - Cajamarca 2022.
- c) Determinar el cálculo estructural que influirá en el diseño del reservorio para el proyecto de agua potable en el Caserío Las piñas del distrito de Huarango - Cajamarca 2022.

### **2.4 Justificación**

### **Justificación Teórica:**

Esta investigación se realiza con el propósito de aportar al conocimiento existente sobre el uso el óptimo análisis del diseño estructural tanto de reservorios como de otras estructuras relacionadas a proyectos de redes de agua potable, cuyos resultados podrán sistematizarse en una propuesta, para ser incorporado como conocimiento a las ciencias de la educación, ya que se estaría demostrando que el un óptimo diseño estructural bajo las normativa como el reglamento nacional de edificaciones mejoran la condiciones de vida a la población.

### **Justificación Metodológica:**

Para lograr los objetivos propuestos en el trabajo de suficiencia, nos apoyamos en la revisión y análisis de los estudios de ingeniería del proyecto y su procesamiento en software para obtener el comportamiento estructural del reservorio. Con ello se pretende conocer el comportamiento sísmico, su desempeño a cargas, la

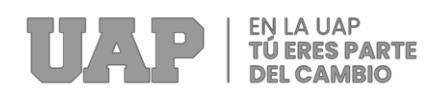

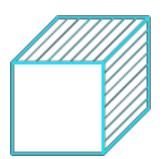

determinación de acero y su distribución, los cuales definirán el diseño estructural del reservorio para el proyecto de agua potable en el caserío Las Piñas.

### **Justificación Social:**

En esta investigación se propone desarrollar a través de metodologías descriptivas y experimentales el diseño estructural del reservorio que beneficiará a la población del caserío Las Piñas con lo cual accederán a una red de agua potable optima y salubridad ya que el agua contaminada extraída directamente del rio.

### **2.5 Limitantes de la Investigación**

El trabajo investigación está centrado fundamentalmente en el análisis del diseño estructural del reservorio para el proyecto de agua potable, con lo cual los ciudadanos serán beneficiados ya que tendrán acceso al agua potable de calidad. Cabe mencionar que no se presentó ningún limitante en el proceso de investigación, teniendo acceso a la información y al área de proyecto sin interrupciones.

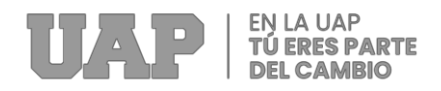

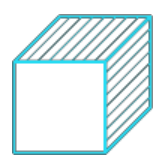

## **CAPÍTULO III**

### **3 DESARROLLO DEL PROYECTO**

### **3.1 Descripción y Diseño del Proceso Desarrollado**

Para el diseño del proceso del análisis del diseño estructural del reservorio para el proyecto de agua potable en el caserío Las Piñas, distrito de Huarango, se realizarán como primer objetivo analizar el estudio topográfico, para conocer el lugar exacto donde se desarrollara el proyecto del reservorio determinando los puntos topográficos como BMs y puntos adicionales; como segundo objetivo se determinara la capacidad admisible del suelo de fundación, para ello se analizara el estudio de suelos determinando adicionalmente las características físico mecánicas del suelo de fundación,

Finalmente, como último objetivo, se desarrollará el análisis estructural del reservorio en el caserío las piñas, conociendo los parámetros de diseño, las normativas a cumplir y realizar el modelamiento mediante software SAP2000 para conocer las características estructuras de cimentación, losas, muros y cimentación.

8

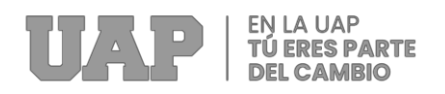

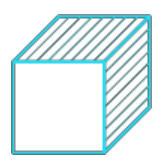

### **3.1.1 Requerimientos**

Para desarrollar el modelamiento de las estructuras se realizarán bajo el cumplimiento de las normativas del Reglamento Nacional de edificaciones, las cuales son descritos en la siguiente tabla:

### **Tabla 02**

*Normativas aplicadas*

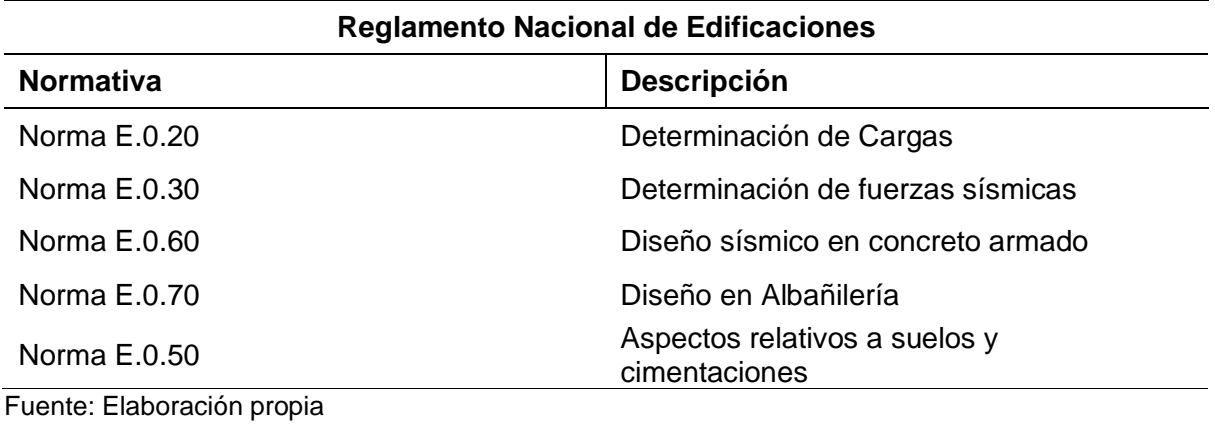

En desarrollo del segundo objetivo de la determinación de la capacidad admisible del suelo de fundación se realizarán bajo el cumplimiento de las normativas del Reglamento Nacional de edificaciones y ASTM, las cuales son:

**Tabla 03**

| Denominación                                                      |
|-------------------------------------------------------------------|
| Pozos, calicatas, trincheras y zanjas                             |
| SUELOS. Método de Ensayo Normalizado Insitu para CBR<br>de Suelos |
| Método Ensayo DPC en Pavimentos                                   |
| humedad en suelos por presión del gas.                            |
|                                                                   |

Fuente: ICG

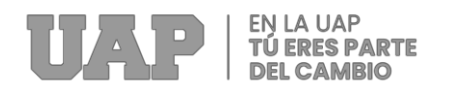

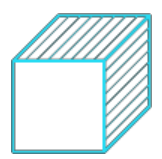

### **3.1.2 Cálculos**

### **I. ESTUDIO TOPOGRAFIA**

### **Acceso al Área de Estudio:**

Para llegar al distrito de Huarango, Provincia de San Ignacio, Departamento de

Cajamarca; se hace el siguiente recorrido:

### **Grafica 01**

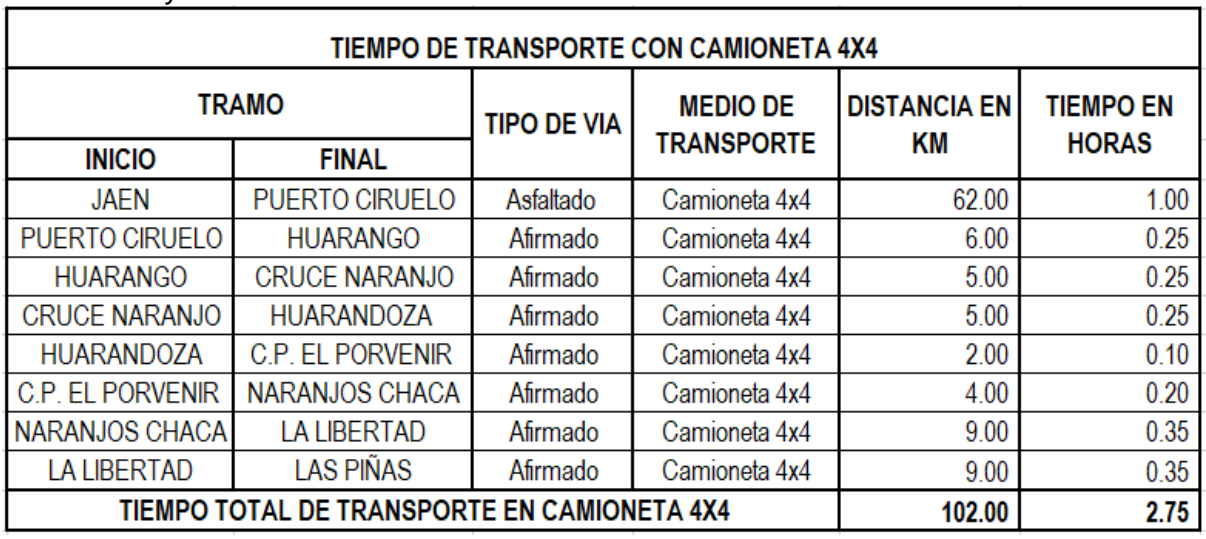

*Accesibilidad y vías de comunicación*

Fuente: Expediente técnico

### **Equipos, herramientas y materiales:**

El equipo utilizado se detalla a continuación por actividades desarrolladas:

- 01 estación Total TOPCON GTS 255 (Precisión 02").
- 01 GPS MAP 60 CSX Garmin.
- 05 porta prismas.
- 04 prismas.
- 03 wincha material metal 5 m.
- 03 wincha material fibra de 10 m.
- 04 radios de Intercomunicadores marca Motorola.
- 01 cámara Digital.

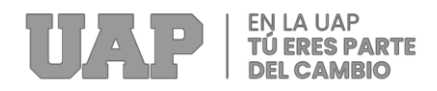

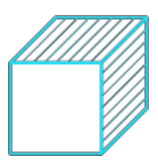

**Foto 01** *Estación total Topcon GTS*

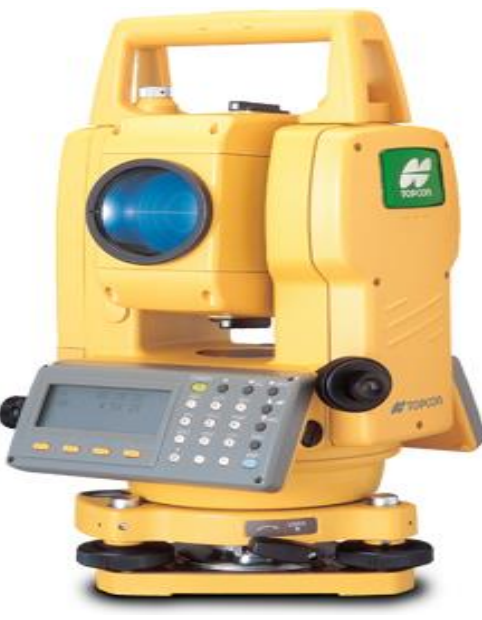

Fuente: Expediente técnico

### **Grafica 02**

*Certificado de calibración de Topcon GTS 240 NW*

 $\Xi \Xi$  $\blacksquare$ Amamos la precisión, soñamos la exactitud!

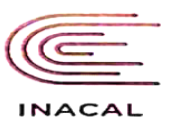

### **DATOS DEL EQUIPO**

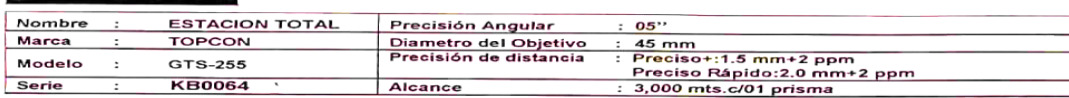

**CERTIFICADO DE CALIBRACION** 

Serie : 3,000 mts.c/01 prisma<br>CEOTEK GROUP E.I.R.L., a través de su servicio técnico CERTIFICA que el equipo en mención se encuentra totalmente revisados, controlados,<br>CEOTEK GROUP E.IR.L., a través de su servicio técnico

## Nro. : C1049<br>Fecha : 27/03/2021<br>EQUIPO DE CALIBRACIÓN UTILIZADO

**EQUIPO DE GALISPAGIÓN UTILIZADO**<br>
SEQUIPO DE GALISPAGIÓN UTILIZADO y calibrar este instrumento se contrasta con un colimador original marca SANWEI, modelo F550/TD4<br>
sua trazos esta dentro de 91°: que es patronado periódic

o mala manipulación del usuario; la periocidad de la calibración está en función del uso, conservación y mantenimiento del equípo.<br>ERAMABILIDADDE LOS DATRONES<br>Certificado de calibración LLA-302-2018 emitido por INACAL – In

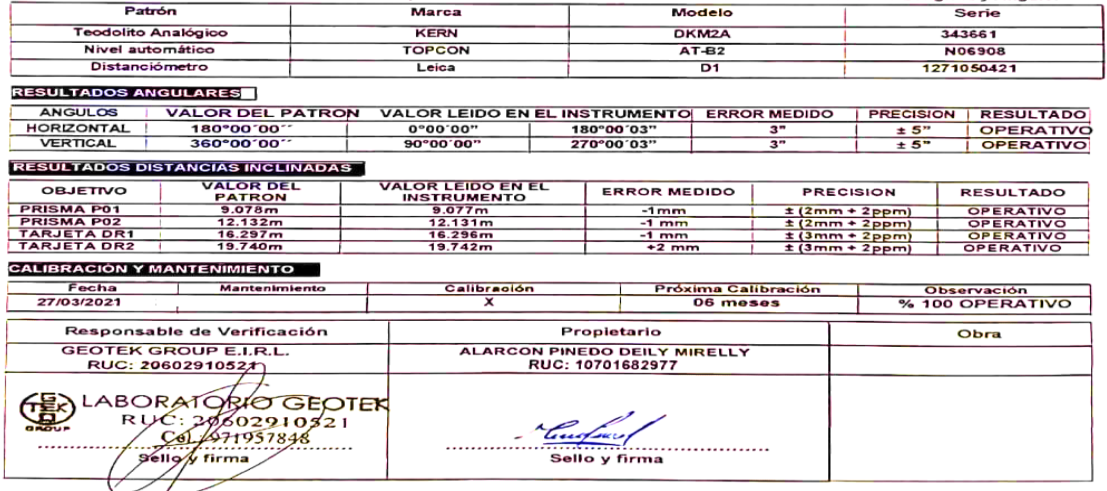

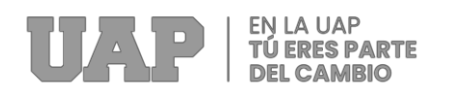

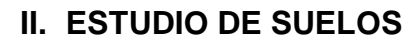

### **Perfil estratigráfico:**

A partir del trabajo de campo y de las pruebas de laboratorio, se ha deducido la siguiente descripción:

a) CALICATA C-1:

De 0 m. a 0.30 m., material orgánico.

De 0.40 m. adelante. Macizo rocoso proveniente de una roca ígnea extrusiva volcánica de composición intermedia llamada andesita contiene cristales formados principalmente por plagioclasa y uno o más minerales de piroxeno, con pequeñas cantidades de anfíbol. Se encuentra en proceso de meteorización al estar expuesta a la intemperie.

b) CALICATA C-2:

De 0 m. a 0.30 m., material orgánico.

De 0.40 m. adelante. Macizo rocoso proveniente de una roca ígnea extrusiva volcánica de composición intermedia llamada andesita contiene cristales formados principalmente por plagioclasa y uno o más minerales de piroxeno, con pequeñas cantidades de anfíbol. Se encuentra en proceso de meteorización al estar expuesta a la intemperie.

c) CALICATA C-3:

De 0 m. a 0.30 m., material orgánico.

De 0.40 m. adelante. Macizo rocoso proveniente de una roca ígnea extrusiva volcánica de composición intermedia llamada andesita contiene cristales formados principalmente por plagioclasa y uno o más minerales de piroxeno, con pequeñas cantidades de anfíbol. Se encuentra en proceso de meteorización al estar expuesta a la intemperie.

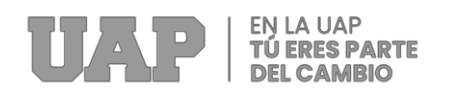

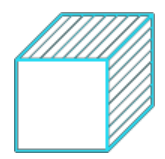

### d) CALICATA C-4:

De 0 m. a 0.30 m., material orgánico.

Arcilla de arena inorgánica de 0,30 m x 1,50 m (ML), plasticidad media, baja resistencia en seco, rápida expansión, baja dureza, sin reacción con ácido clorhídrico, textura fina. la capa es moderadamente cohesionada, húmeda; Inodoro y bajo en sulfatos.

e) CALICATA C-5:

De 0 m. a 0.30 m., material orgánico.

De 0.40 m. adelante. Macizo rocoso proveniente de una roca ígnea extrusiva volcánica de composición intermedia llamada andesita contiene cristales formados principalmente por plagioclasa y uno o más minerales de piroxeno, con pequeñas cantidades de anfíbol. Se encuentra en proceso de meteorización al estar expuesta a la intemperie.

f) CALICATA C-6:

De 0 m. a 0.30 m., material orgánico.

Arcilla de arena inorgánica de 0,30 m x 1,50 m (ML), plasticidad media, baja resistencia en seco, rápida expansión, baja dureza, sin reacción con ácido clorhídrico, textura fina. la capa es moderadamente cohesionada, húmeda; Inodoro y bajo en sulfatos.

g) CALICATA C-7:

De 0 m. a 0.30 m., material orgánico.

Arcilla de arena inorgánica de 0,30 m x 1,50 m (ML), plasticidad media, baja resistencia en seco, rápida expansión, baja dureza, sin reacción con ácido clorhídrico, textura fina. la capa es moderadamente cohesionada, húmeda; Inodoro y bajo en sulfatos.

13

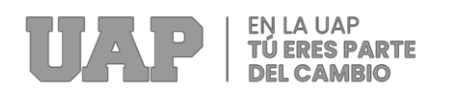

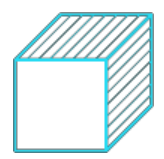

### h) CALICATA C-8:

De 0 m. a 0.30 m., material orgánico.

De 0.30 m. a 2.00 m. Grava de arcilla (GM), moderadamente elástica, más de 3 pulgadas de altura, baja resistencia en seco, expansión rápida, baja dureza, sin reacción con ácido clorhídrico, textura lisa. Moderadamente pegajoso, higroscópico, inodoro, bajo contenido en sulfato.

i) CALICATA C-9:

De 0 m. s 0.30 m., material orgánico.

De 0.30 m. a 1.50 m. Grava de arcilla (GC), moderadamente plástico, cubos mayo 3 pulgadas de baja resistencia al secado, rápida hinchazón, baja durabilidad, no responde al ácido clorhídrico, textura suave. capa húmeda moderadamente cohesionada; Inodoro, bajo en sulfato.

j) CALICATA C-10:

De 0 m. a 0.30 m., material orgánico.

De 0.30 m. a 2.00 m. Arena y arcilla inorgánicas (ML), plasticidad media, baja resistencia al secado, expansión rápida, baja dureza, sin reacción con ácido clorhídrico, consistencia suave. La capa es moderadamente cohesionada y húmeda; Inodoro y bajo en sulfatos.

k) CALICATA C-11:

De 0 m. a 0.30 m., material orgánico.

De 0.30 m. a 2.00 m. Limo inorgánico (ML), plasticidad media, baja resistencia al secado, expansión rápida, baja dureza, sin reacción con ácido clorhídrico, consistencia suave.

14

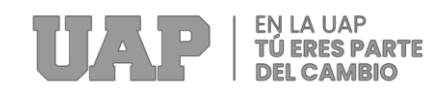

### **Foto 02** *Calicata C-1*

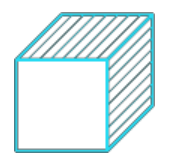

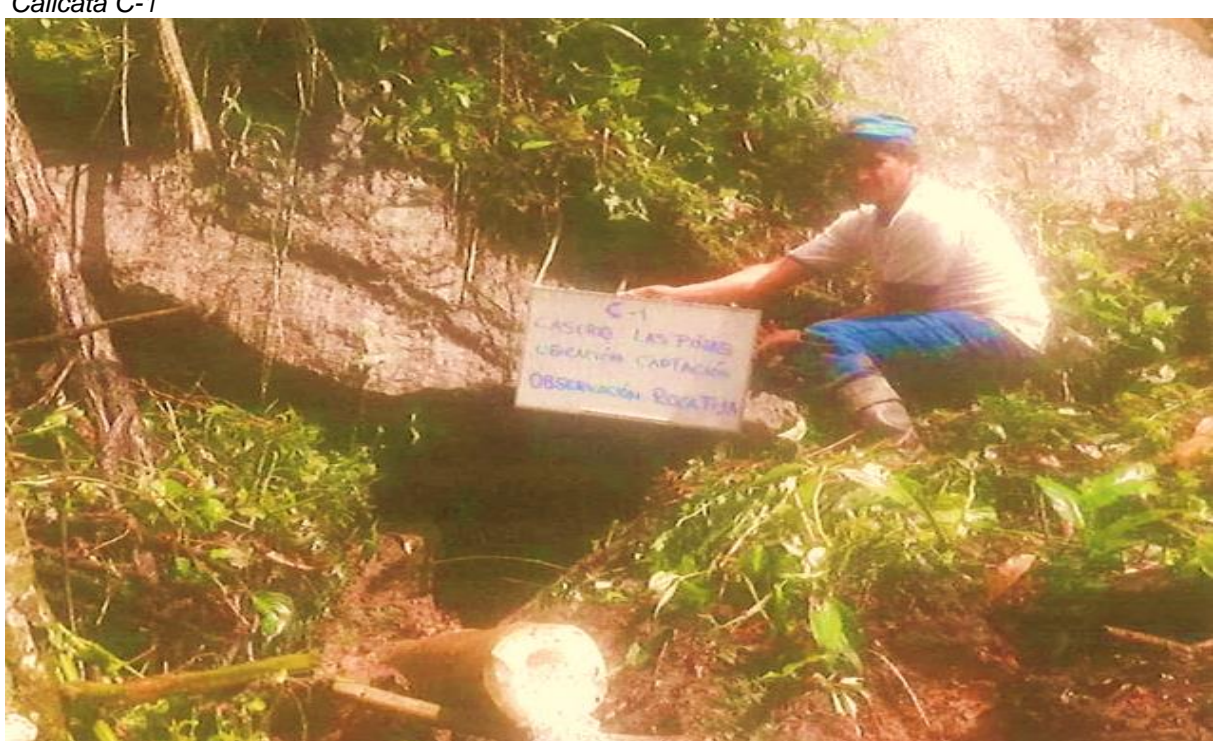

Fuente: Expediente técnico

**Foto 03** *Calicata C-2*

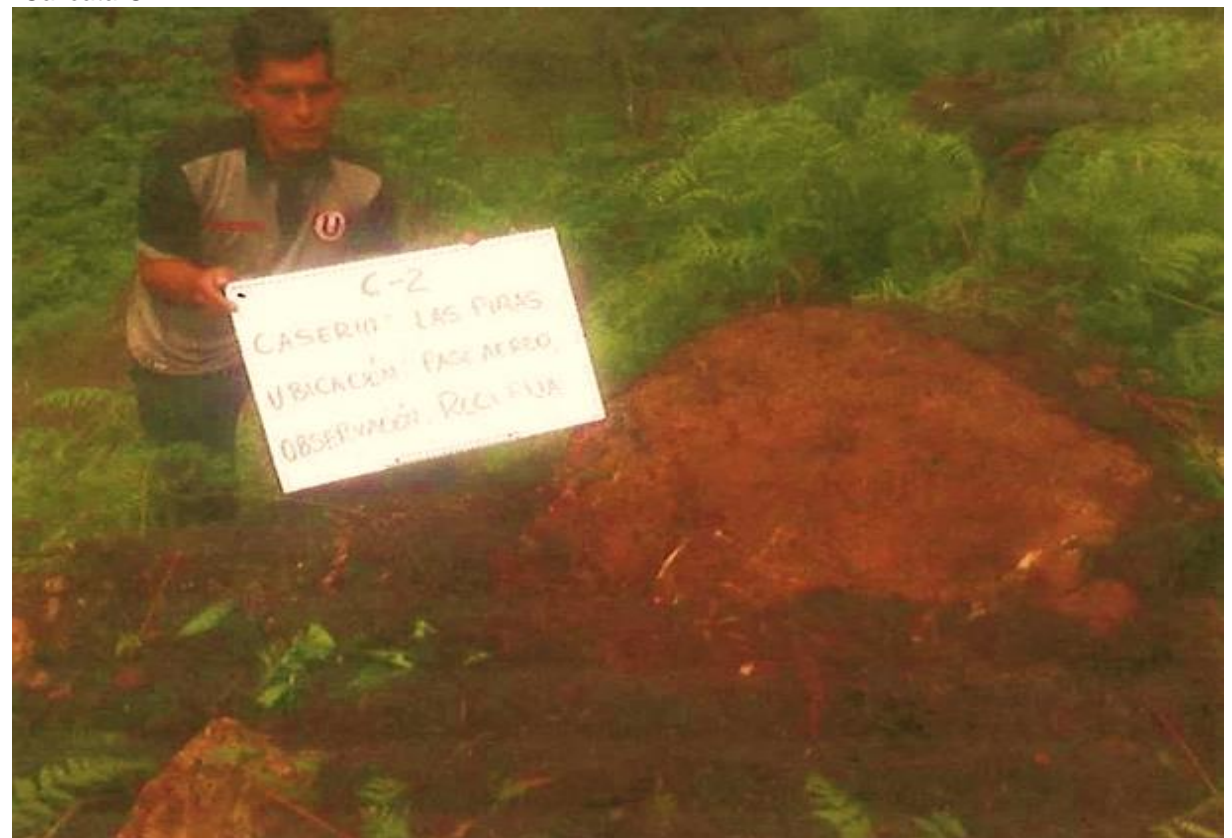

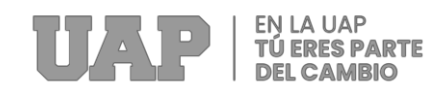

### **Foto 04** *Calicata C-3*

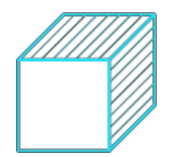

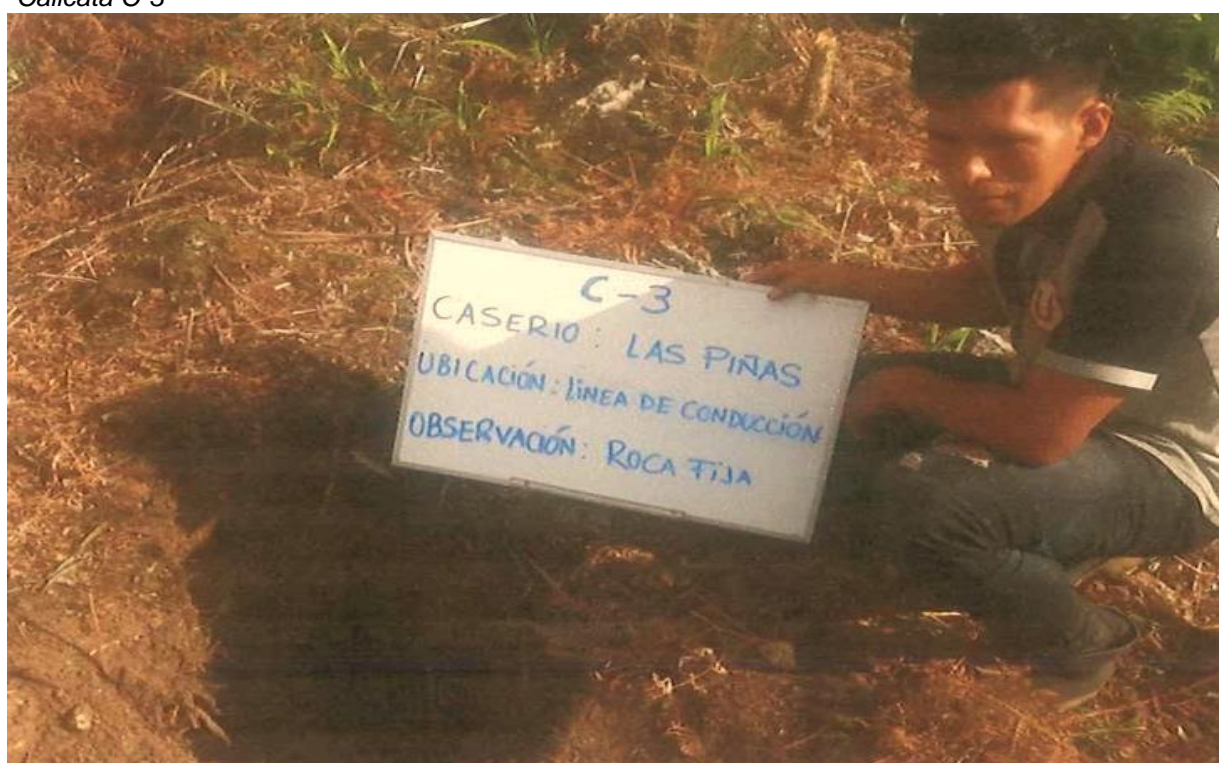

Fuente: Expediente técnico

**Foto 05** *Calicata C-4*

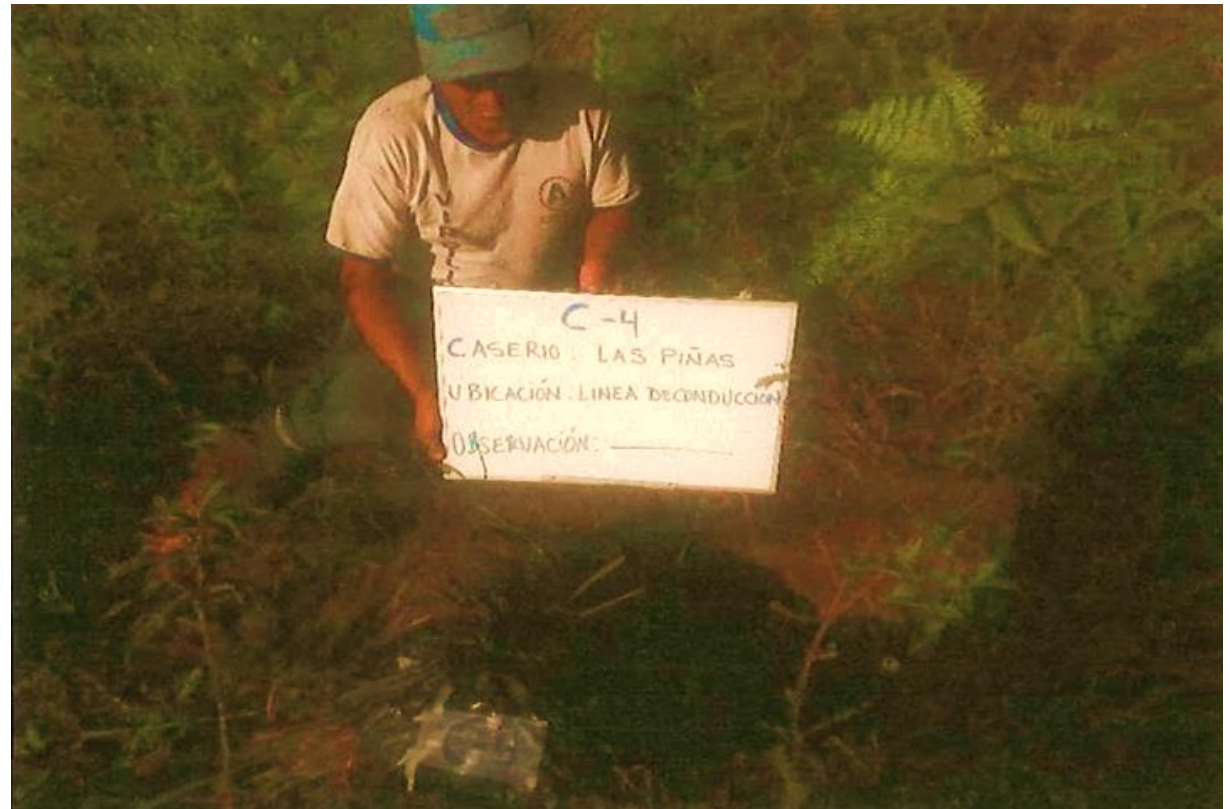

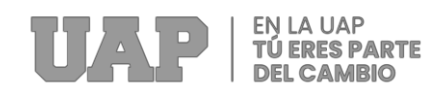

### **Foto 06** *Calicata C-5*

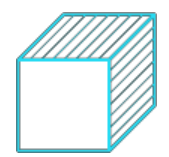

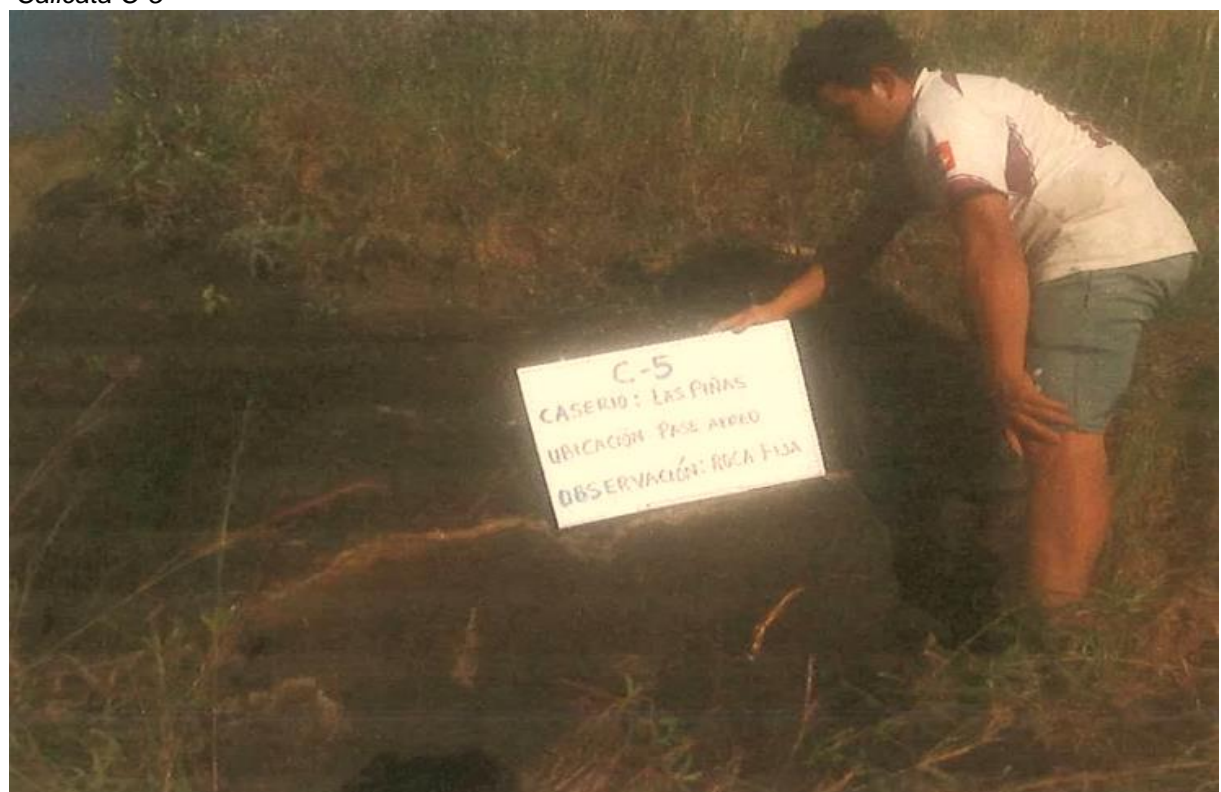

Fuente: Expediente técnico

### **Foto 07** *Calicata C-6*

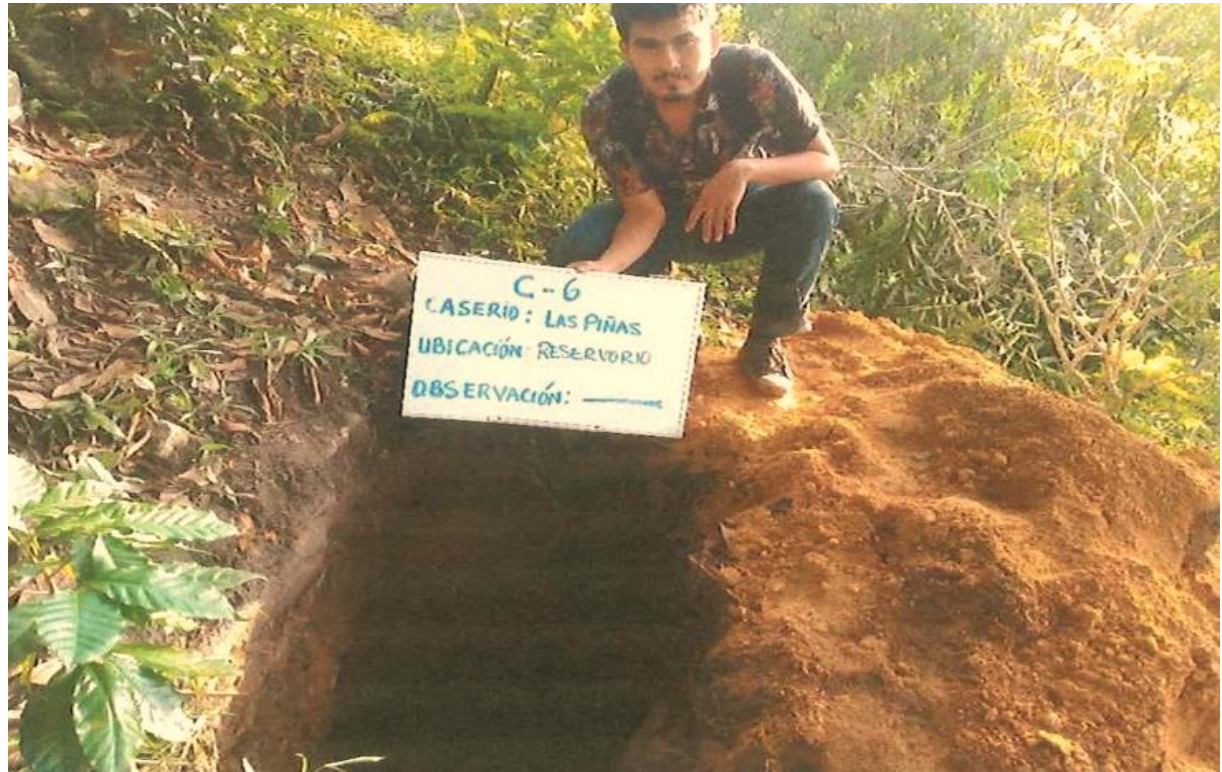

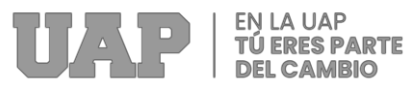

# **Foto 08**

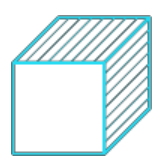

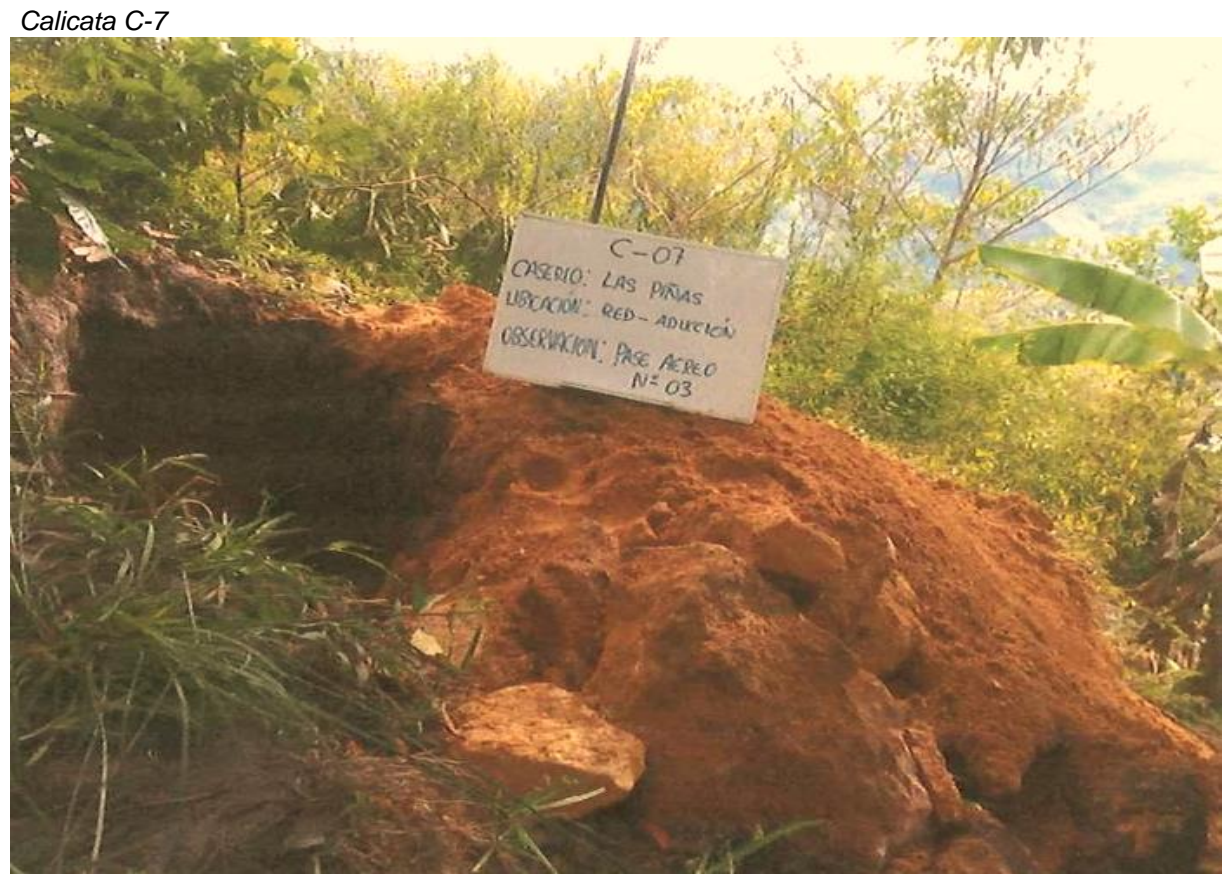

Fuente: Expediente técnico

### **Foto 09** *Calicata C-8*

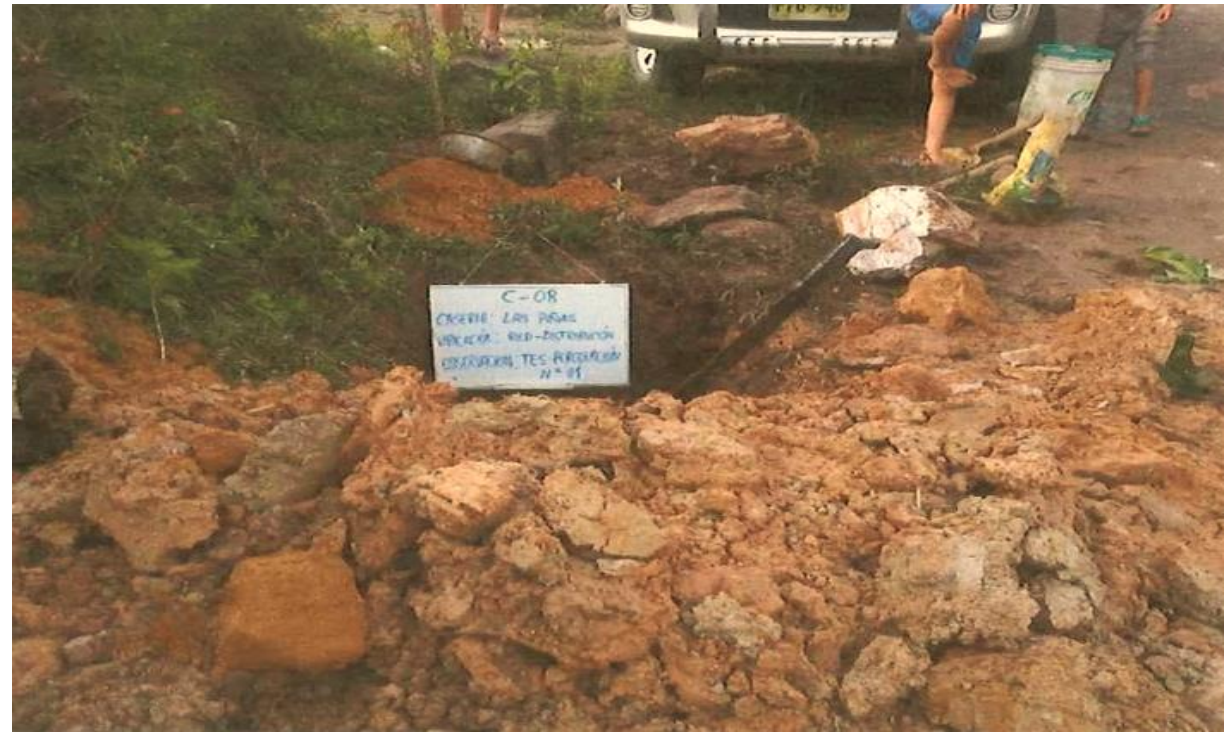

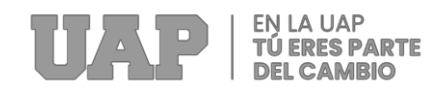

### **Foto 10** *Calicata C-9*

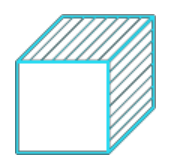

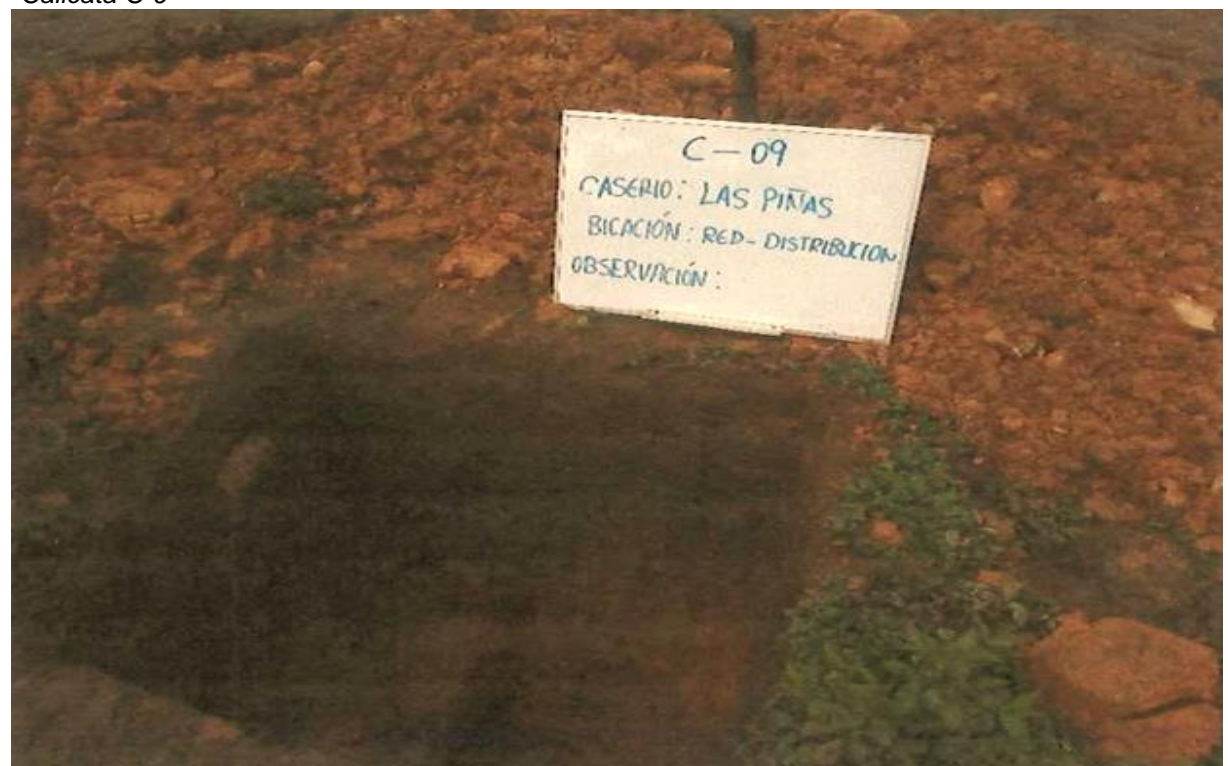

Fuente: Expediente técnico

**Foto 11** *Calicata C-10*

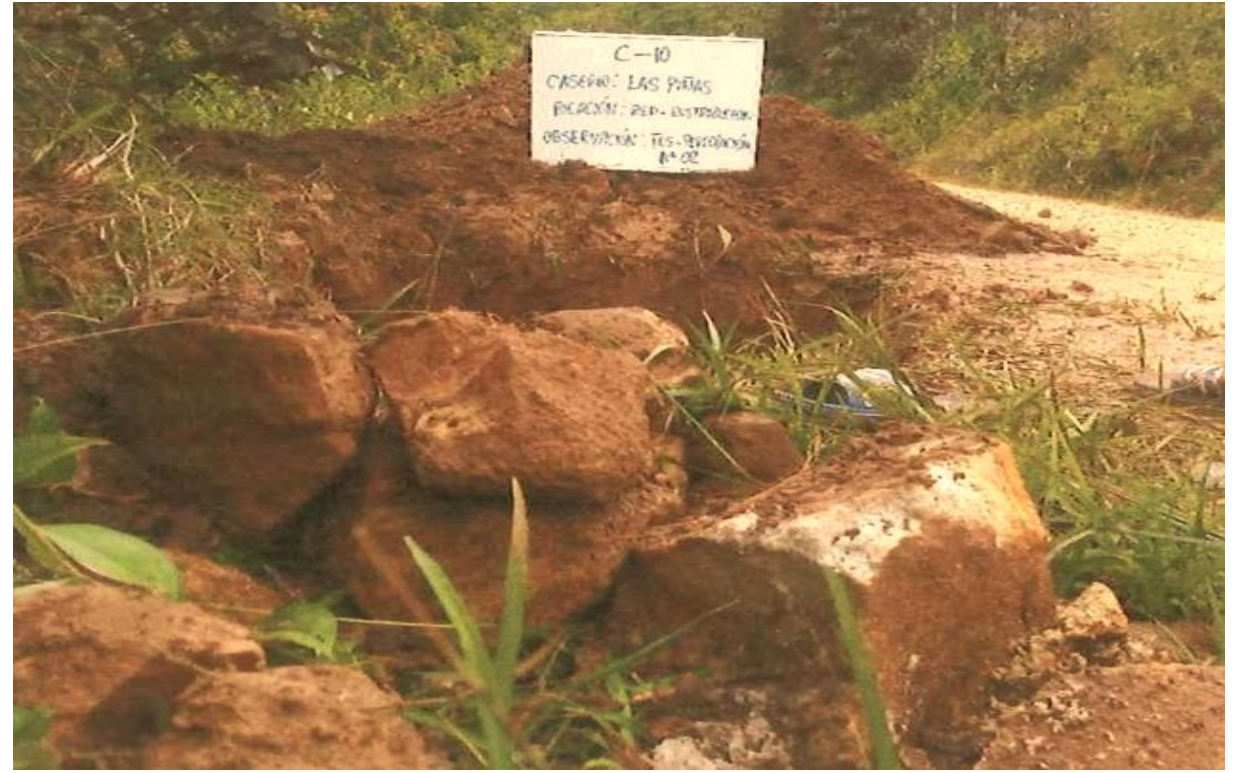

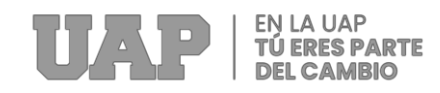

### **Foto 12** *Calicata C-11*

 $C - 11$ CASERIO: LAS PINAS UBICACIÓN : REP-DISTRIBUTE UBICACIÓN: RED-

Fuente: Expediente técnico

### **Análisis de la cimentación:**

a) Tipo y Profundidad de la Cimentación:

De acuerdo a las características del sub suelo y ensayos de laboratorio se realizó el análisis de cimentación a diferentes profundidades y anchos tal como lo indica la NORMA E. 050 SUELOS Y CIMENTACIONES los cálculos se realizaron con los siguientes parámetros. Relacionado con el nivel del suelo existente, previamente nivelado, directamente cementado sobre arcilla, limo y marga arenosa de plasticidad moderada, por franja o cimentación continua de cimientos de aislamiento para embalses, estanques, vías respiratorias después de la urbanización, más un sistema de drenaje adecuado para reducir la teoría de la divergencia.

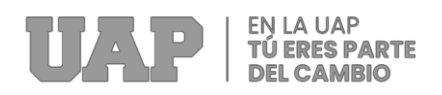

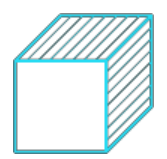

### **3.1.3 Dimensionamiento**

El diseño del reservorio del agua se basó bajo las normativas del Reglamento

Nacional de Edificaciones; y el modelamiento bajo el software SAP2000.

### **Reservorio rectangular:**

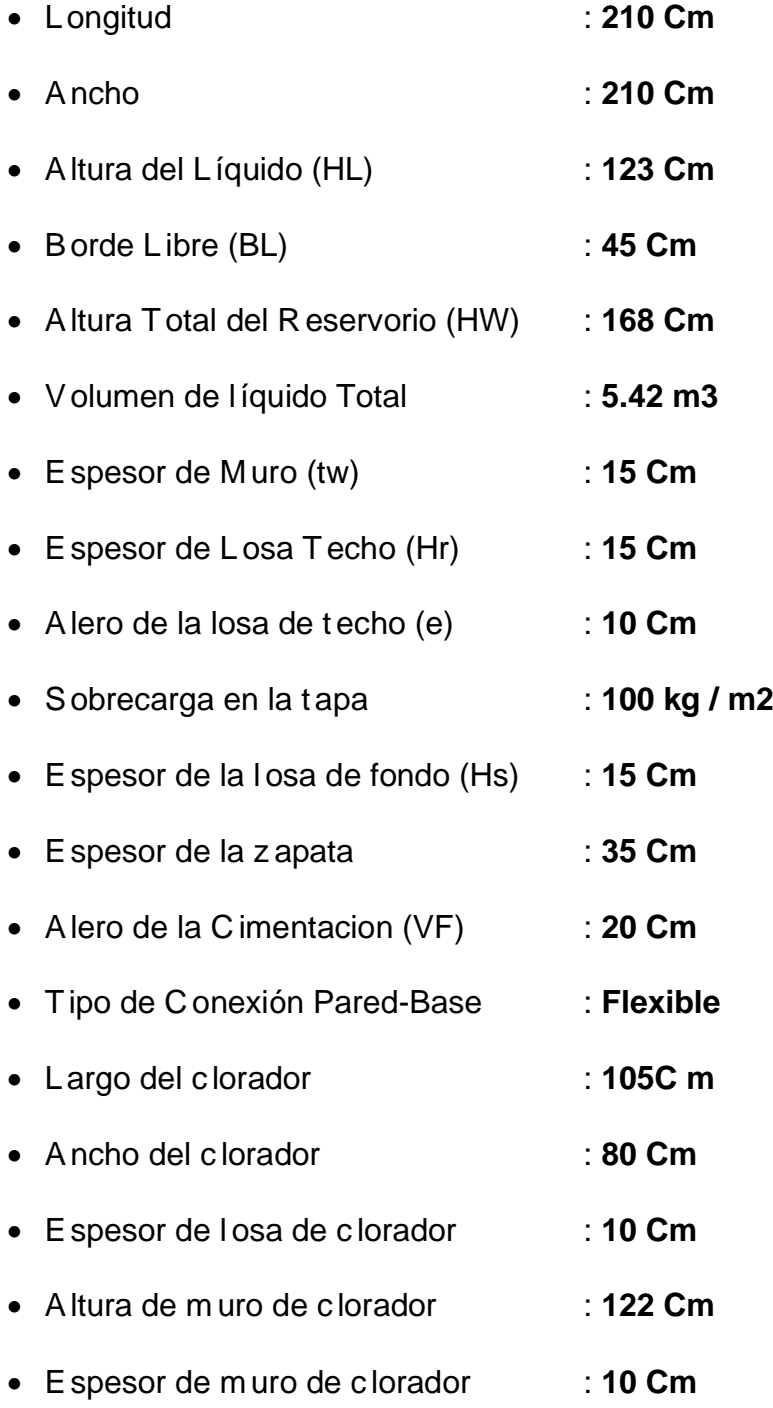

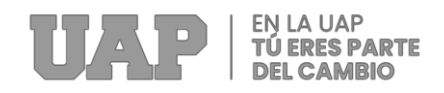

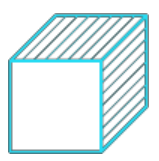

### **Grafica 03**

*Elevación frontal de Reservorio*

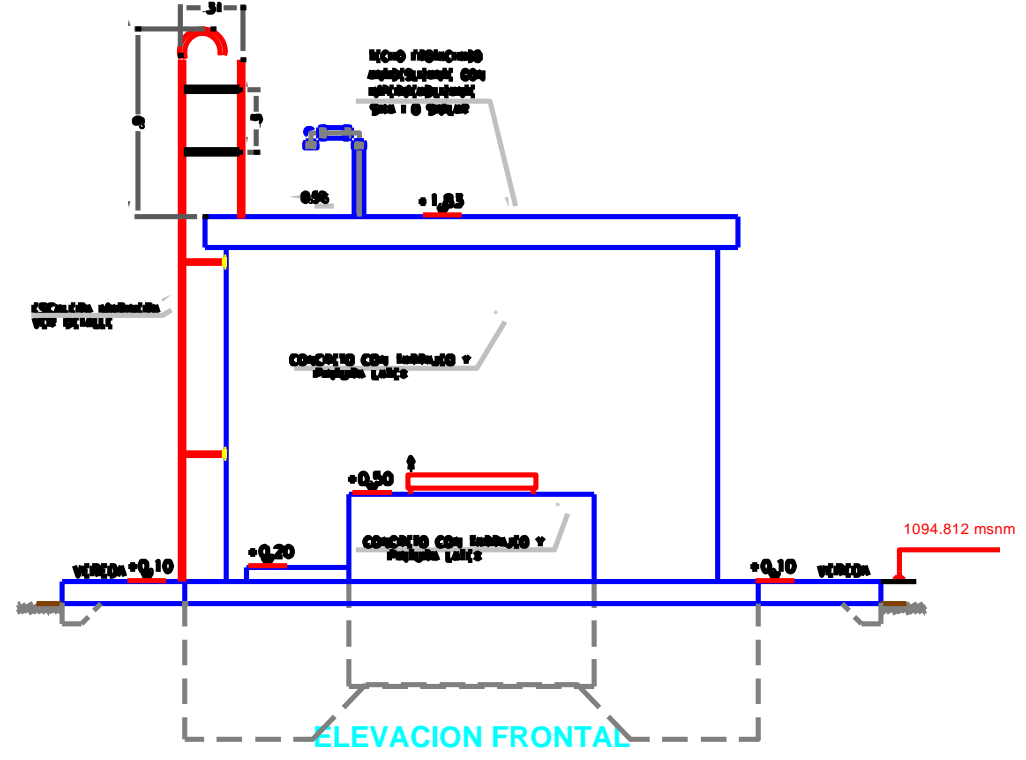

Fuente: Expediente técnico

### **Grafica 04**

*Corte 2-2 de Reservorio*

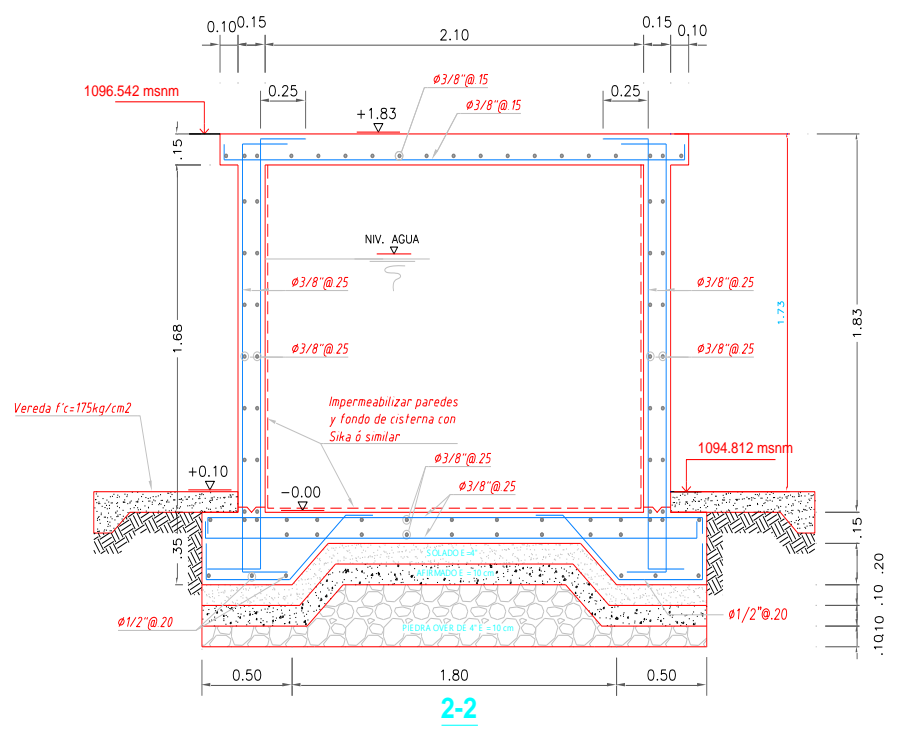

Fuente: Expediente técnico

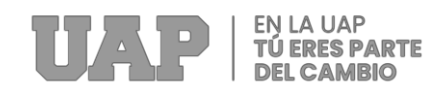

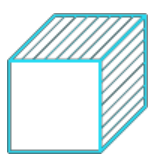

### **Grafica 05** *Corte de Reservorio*

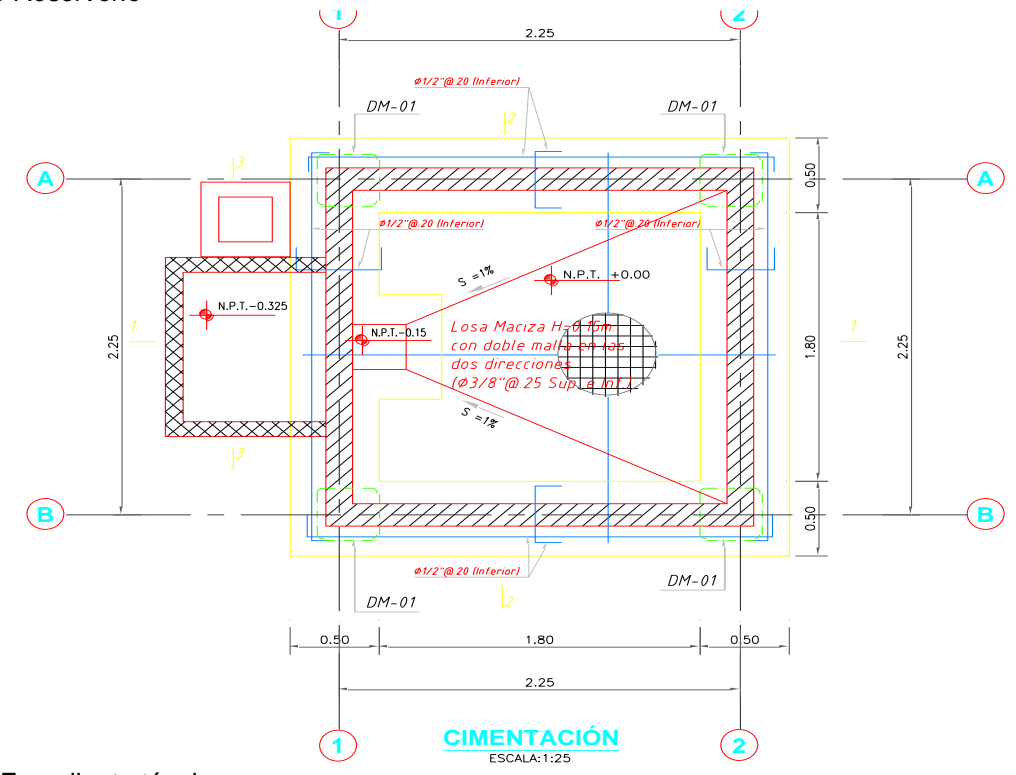

Fuente: Expediente técnico

**Grafica 06**

*Corte de Reservorio*

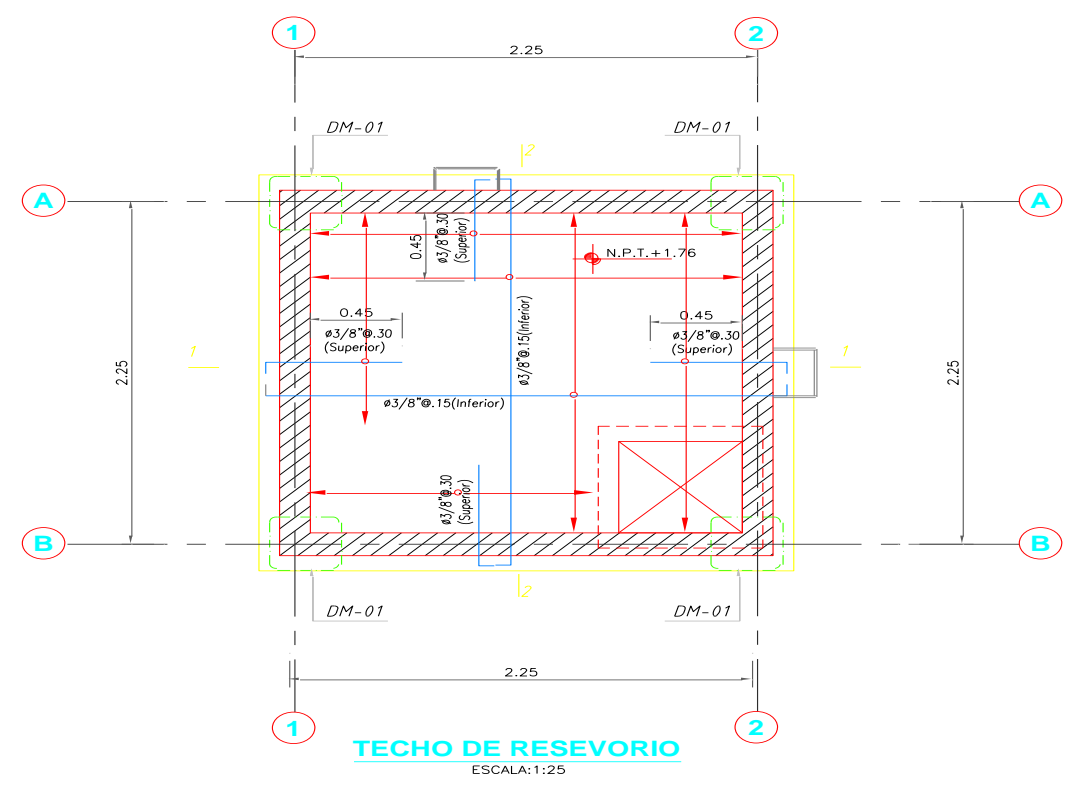

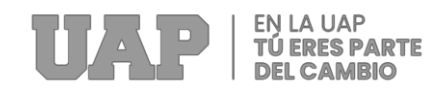

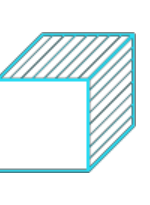

## **3.1.4 Equipos utilizados**

### **Tabla 04**

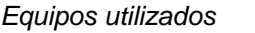

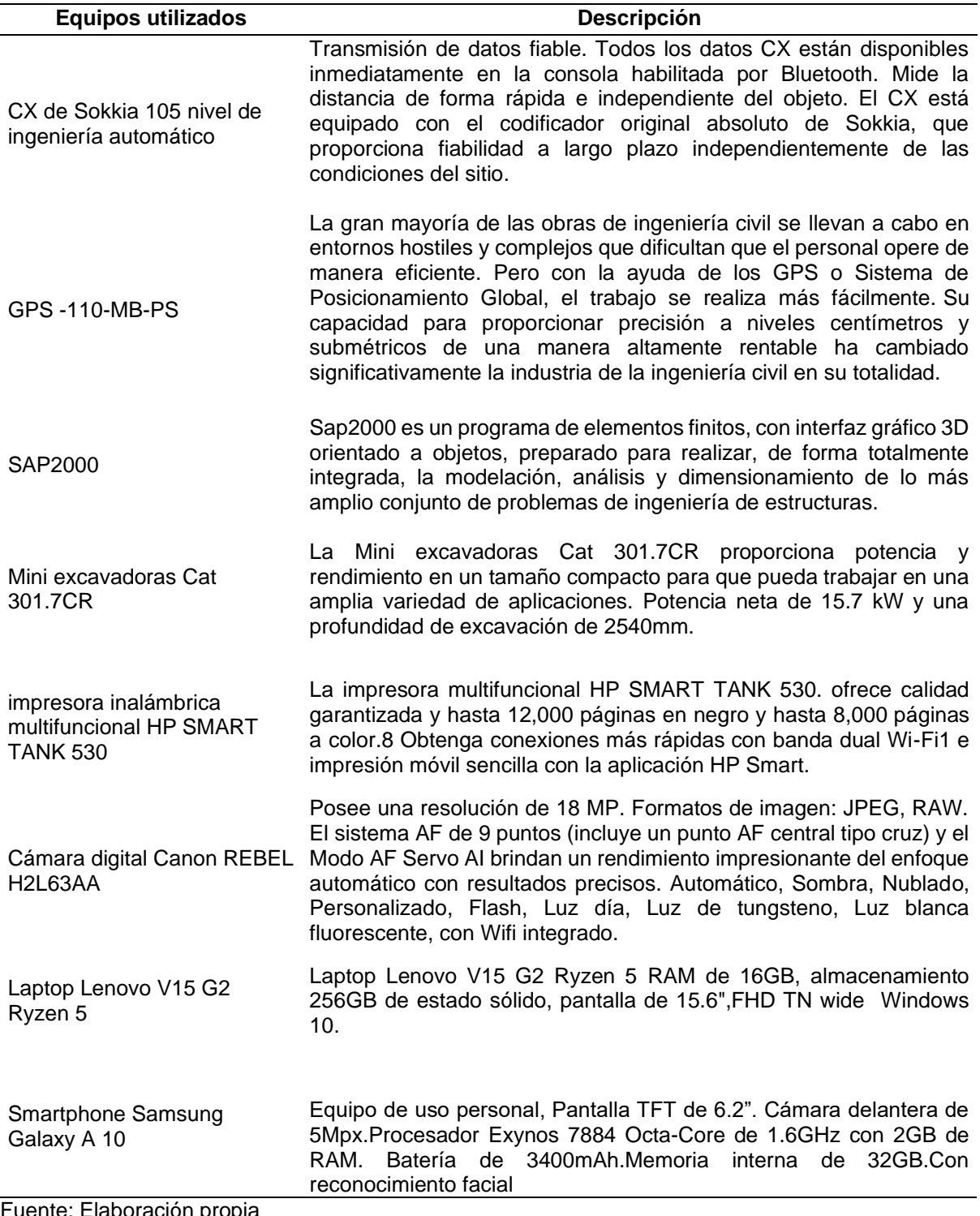

Fuente: Elaboración propia

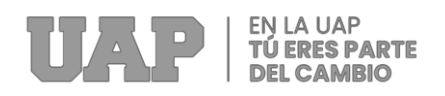

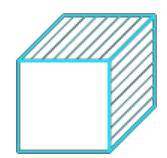

### **3.1.5 Conceptos Básicos para el Diseño del Piloto**

### • **Concreto:**

El cemento Portland se mezcla con agregado grueso, agregado fino, aire y agua en proporciones adecuadas para dar propiedades sólidas específicas, especialmente resistencia.

### • **Combinación de carga:**

Excepto donde se indique en diferentes normas de materiales de construcción, se aplican todas las siguientes combinaciones de cargas que afectan negativamente al miembro, teniendo en cuenta la mitigación cuando sea necesario.

### • **Presión de suelo:**

Se asume que la presión de la Tierra es uniforme. La superficie de cimentación será suficiente para soportar y transmitir la carga de la columna y el peso de la adición, todo dentro de la presión de tierra admisible, y suponiendo que el peso se distribuye uniformemente sobre la base.

### • **Impermeabilidad:**

Lo que es importante para el concreto es que muchas veces se puede mejorar reduciendo la cantidad de agua en la mezcla, porque el exceso de agua, después de la evaporación, drena y drena, permitiendo que el agua asociada entre al concreto para entrar o pasar.

### • **Resistencia al corte:**

Para el diseño de secciones, las cimentaciones se pueden analizar como vigas planas y anchas como losas con comportamiento en dos direcciones. El primer caso se llama corte curvo y el segundo, corte perforado.

### • **Presión de un fluido:**

La presión del fluido se transmite con igual intensidad en todas las direcciones y,

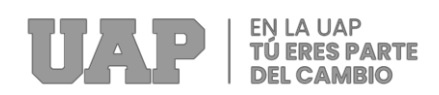

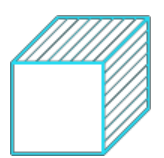

generalmente, actúa en cualquier plano. En el mismo plano horizontal, el valor de presión de cada punto del fluido es el mismo. Las medidas de presión se realizan con manómetros, que pueden tener diferentes formas.

### • **Momento Flexionante:**

La cimentación actúa como una placa que sufre una flexión en dos direcciones, por lo que la flexión en cada dirección independiente se tiene en cuenta en el diseño de la armadura, y la cimentación se analiza como una viga en voladizo.

### • **Estudio de suelo:**

El estudio exhaustivo del terreno sobre el que debe construirse la estructura proporciona al ingeniero los datos necesarios para determinar el tipo y diseño de cimentación más adecuados y económicos y ofrece una garantía previa de buena construcción.

### • **Método de la flexibilidad y de la rigidez:**

También conocido como acción o desplazamiento, este método generalmente se aplica a todo tipo de estructuras, incluidas las que consisten en vigas, columnas, placas de cubierta y otros elementos estructurales.

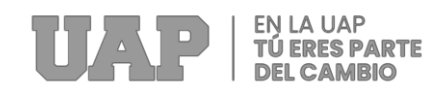

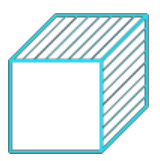

### **3.1.6 Estructura**

### **Grafica 07**

*Organigrama de la empresa*

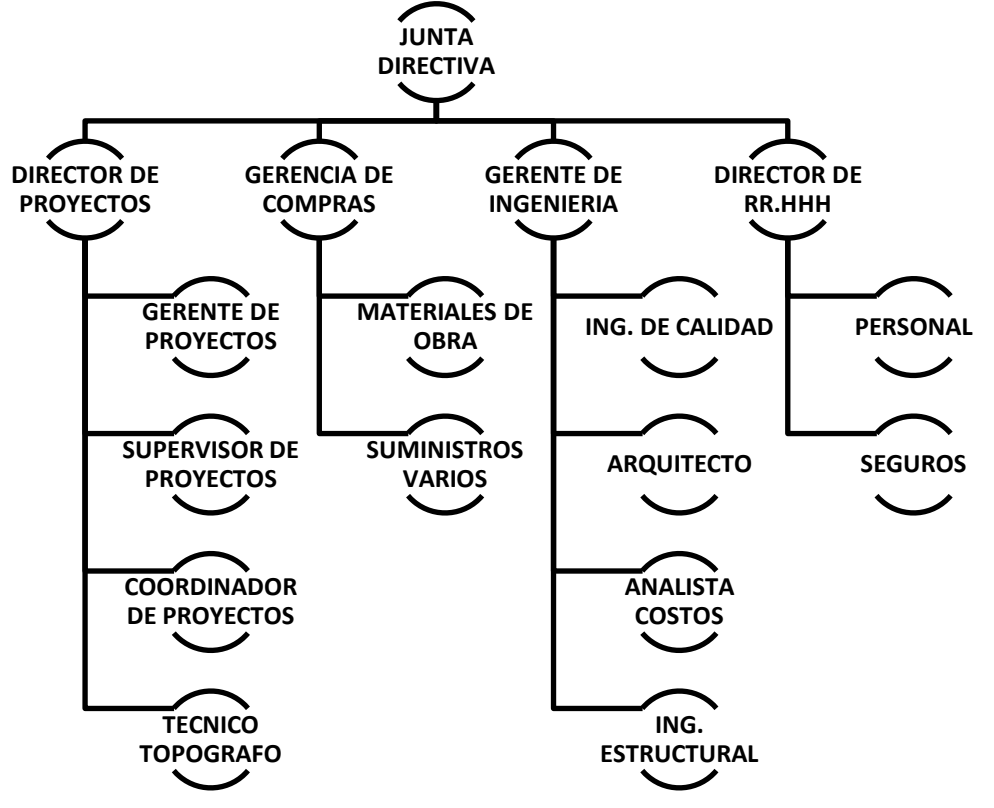

Fuente: Elaboración propia

### **3.1.7 Elementos y funciones**

### • **Director de proyectos:**

Responsable de la gestión del proyecto y la consecución de los objetivos marcados según presupuesto, plazos y requisitos de calidad. También son responsables de liderar el equipo del proyecto. Además, dependiendo del tamaño del proyecto, el director puede ser asistido por un equipo de apoyo (oficina de proyectos) y un supervisor.

### • **Gerencia de compras:**

Responsable de encontrar los materiales y proveedores adecuados para su empresa. Esta característica es muy importante porque todos los acuerdos son
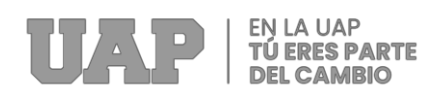

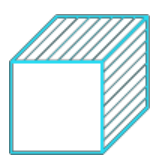

sobre la generación de utilidades de la empresa. Una buena negociación es la clave para lograr tus objetivos.

### • **Gerente de ingeniería:**

El jefe de ingeniería analiza y desarrolla el proceso. Podemos proponer métodos de trabajo encaminados a optimizar mano de obra, herramientas, equipos, etc. Necesitan investigar los problemas que ocurren en el proceso de fabricación y proponer soluciones o cambios para ellos.

### • **Gerencia de proyectos:**

La gestión de proyectos es una forma de planificar un proyecto en diferentes fases de principio a fin.

### • **Residente de obra:**

El ingeniero residente es el responsable de dirigir la ejecución de la obra de acuerdo con los planos y especificaciones técnicas establecidas por el proyecto de construcción.

### • **Supervisor de proyectos:**

Responsable de supervisar todos los aspectos del proyecto de principio a fin. Estas personas trabajan en diferentes industrias, ocupan diferentes puestos gerenciales y se espera que logren o superen las metas establecidas para un proyecto determinado.

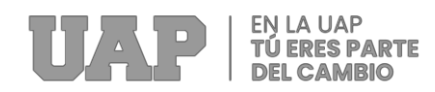

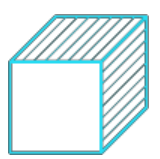

# **3.1.8 Planificación del proyecto**

### **Grafica 08**

*Diagrama Gantt de seguimiento parte 1.*

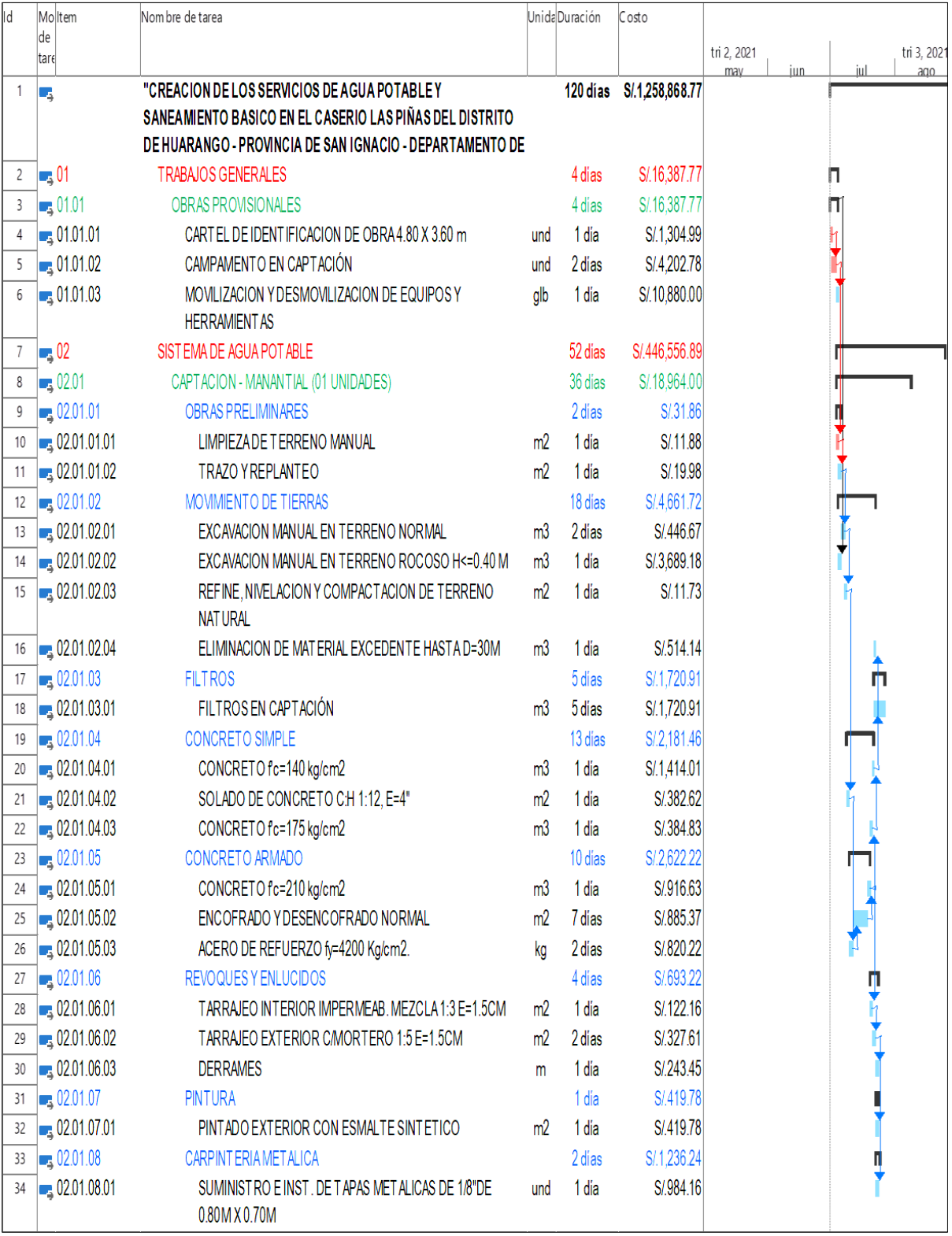

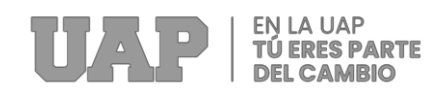

#### **Grafica 09**

*Diagrama Gantt de seguimiento parte 2.*

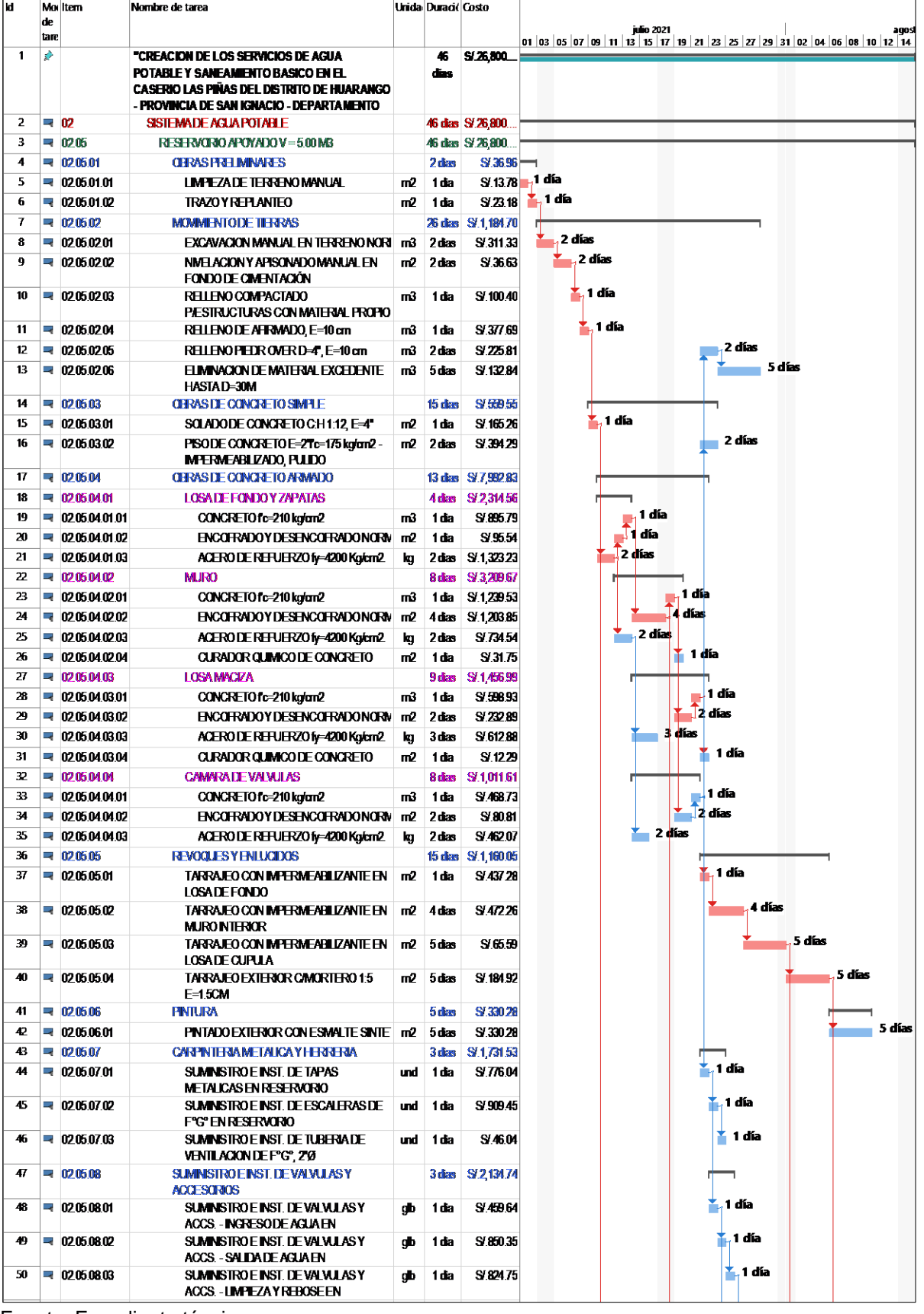

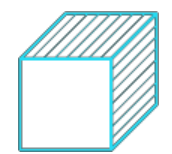

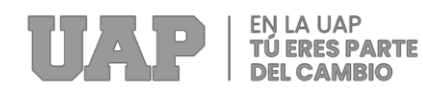

#### **Grafica 10**

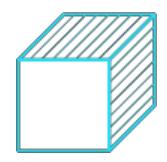

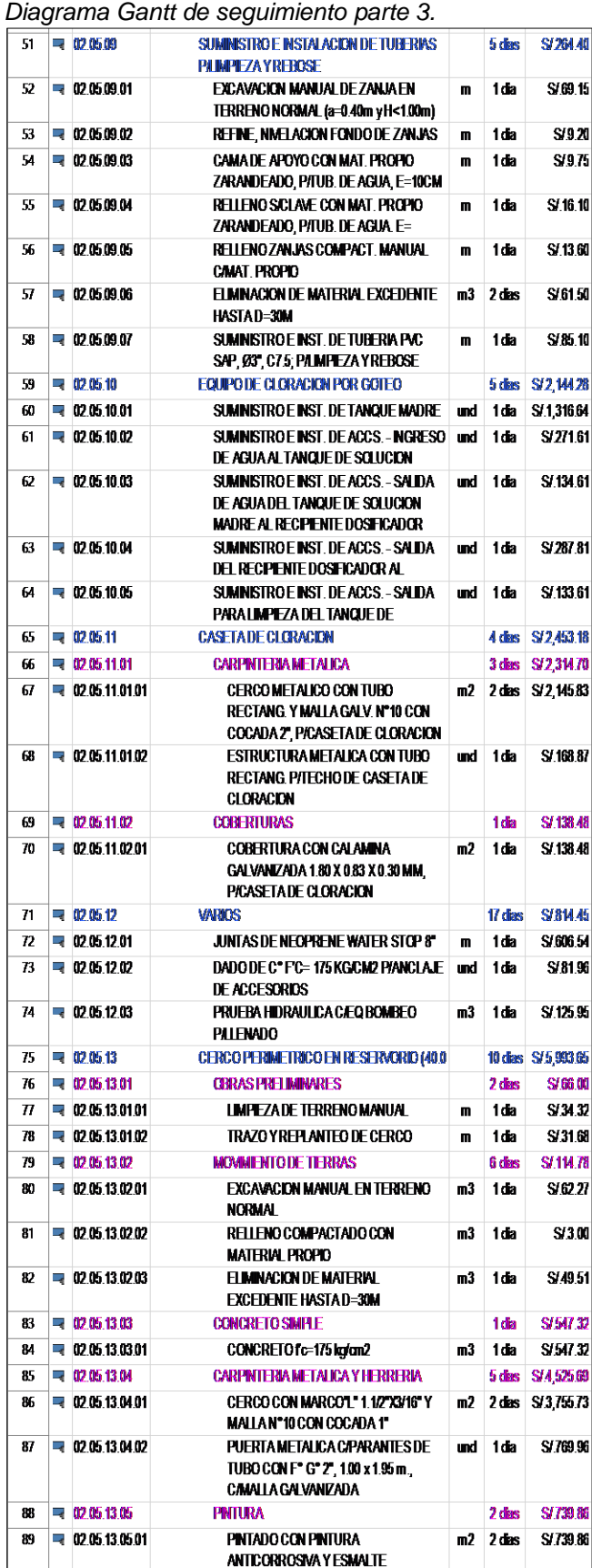

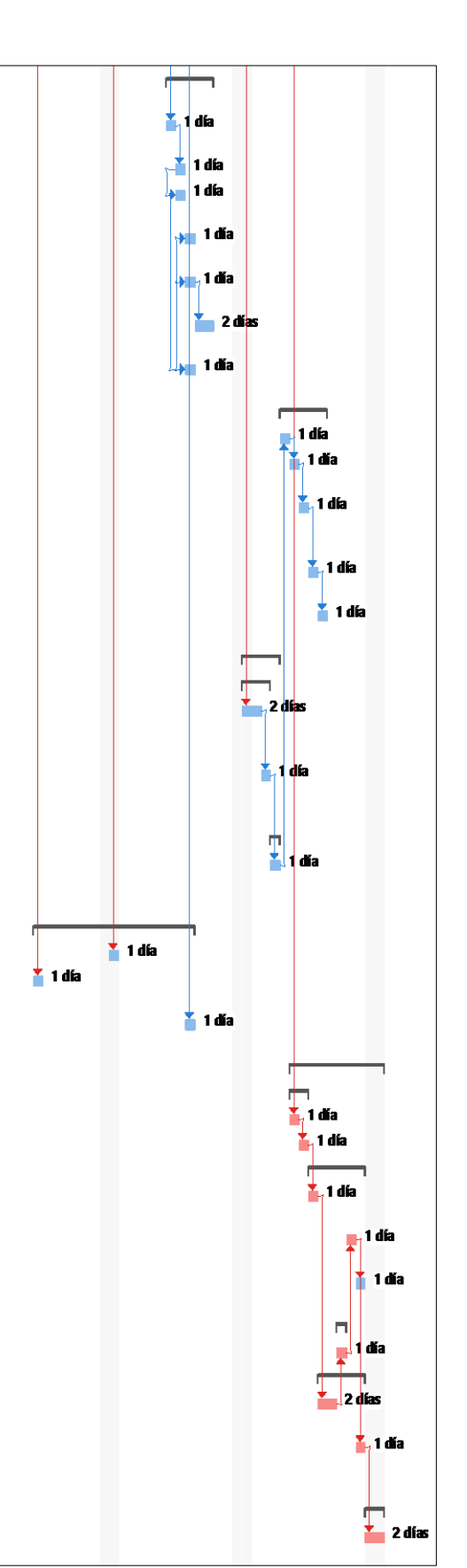

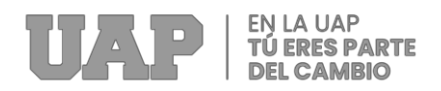

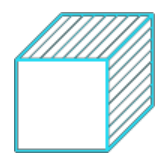

### **3.1.9 Servicios y Aplicaciones**

### **a) ANÁLISIS DEL ESTUDIO TOPOGRÁFICO**

Para el presente trabajo de suficiencia profesional se analizó el levantamiento topográfico del proyecto constructivo del reservorio de Agua, que determina el área de trabajo. como la determinación de puntos topográficos y BMs.

#### **Levantamiento Topográfico De Campo:**

a) Metodología:

Mediante estudios topográficos podemos determinar la posición relativa de puntos en la superficie de la tierra utilizando medidas angulares tanto horizontales como verticales, orientación, elevación, etc. En general, el uso de la topografía se puede dividir en dos partes.:

- El primero es la geodesia (planimetría y altimetría), que incluye trabajo de campo para la recolección directa de datos.
- El segundo es aplicar cálculos matemáticos, incluidos los datos del gabinete, para representar gráficos relevantes en una planta.

b) Levantamiento Planimétrico:

Para los trabajos de búsqueda planimétrica o planimétrica, según las características del sitio, se utilizaron polígonos cerrados para cada manzana, los cuales fueron trabajados con equipos de precisión. Estos polígonos cerrados consisten en vértices, desde los cuales se insertan imágenes usando el método de Radiación para corregir detalles.

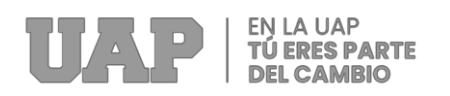

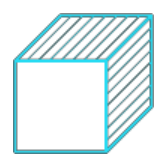

#### c) Poligonal Cerrada:

Debido a la precisión del equipo de trabajo, no es necesario realizar mediciones finales de la finca o cuando las mediciones no son visibles. Los ángulos horizontales tampoco se miden porque trabajan con coordenadas geodésicas. Con la información obtenida de campo se planificó todo el paisaje del campo. método de paso.

#### **Levantamiento Altimétrico:**

a) Nivelación:

La Nivelación o Elevación tiene como finalidad primordial la determinación de la diferencia de altura entre dos o más puntos sobre la superficie de la tierra. En topografía, la altura de un punto se denomina elevación, y ésta puede ser absoluta o relativa, según se trate del nivel medio del mar o de la altura de alguna meseta. Para determinar el nivel del punto, es necesario partir de otro punto conocido, a menudo llamado BM (Benchmark). Durante la alineación hacia adelante, se lee un punto de alineación conocido. El nivel de retorno es la lectura desde el punto en el que desea determinar el nivel. Al medir alturas en diferentes puntos, la diferencia de altura puede ser tan grande que el dispositivo deba instalarse en una ubicación diferente. Debido al desarrollo e innovación de los equipos de medida, la estación total evita el uso de otros equipos (niveles), porque de esta forma, al calcular la distancia horizontal, también se realizan los cálculos de lectura de desigualdades de un punto a otro. La altitud se mide a partir de la altitud determinada por el GPS. Y esta altura es de interés de referencia, porque también existen localizaciones de puntos geodésicos y equipos de alta precisión.

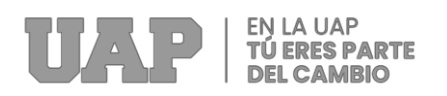

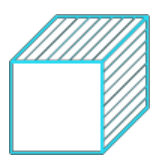

b) Precisión - Control de Niveles:

La mayoría de las causas de los errores están en el uso de dispositivos de precisión y en esperar a que se reciban los datos en un momento determinado, de ahí la adquisición de satélites terrestres.

c) Curvas Nivel:

Un levantamiento topográfico nos da líneas de contorno por las cuales podemos marcar la superficie del país. Debido a la topografía plana de la parcela, la distancia entre curvas considerada es de 0,30 metros.

d) Perfiles Longitudinales - Transversales:

Este es el resultado de una operación de nivelación en la que los puntos poco espaciados y su imagen a escala correspondiente representan variaciones de la superficie a lo largo de la ruta seguida.

e) Perfil Longitudinal:

Este perfil se realizará para tener una mejor visión de la pendiente y la pendiente de la pista.

f) Perfil Transversal:

Este perfil nos ayuda a observar el piso y el ancho de la calle.

#### **Ubicación, señalización y/o Monumentación de BMs, y vértices de red de apoyo:**

Se ha referenciado los BMS. monumentado concreto y fierro, señalizado con pintura roja y blanca, ver fotografías y plano Topográfico tomando su nivel en cada uno.

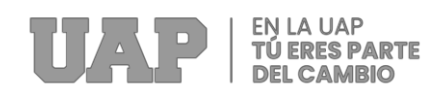

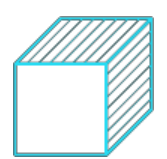

#### **Gráfico 11** *Ficha técnica BM-1*

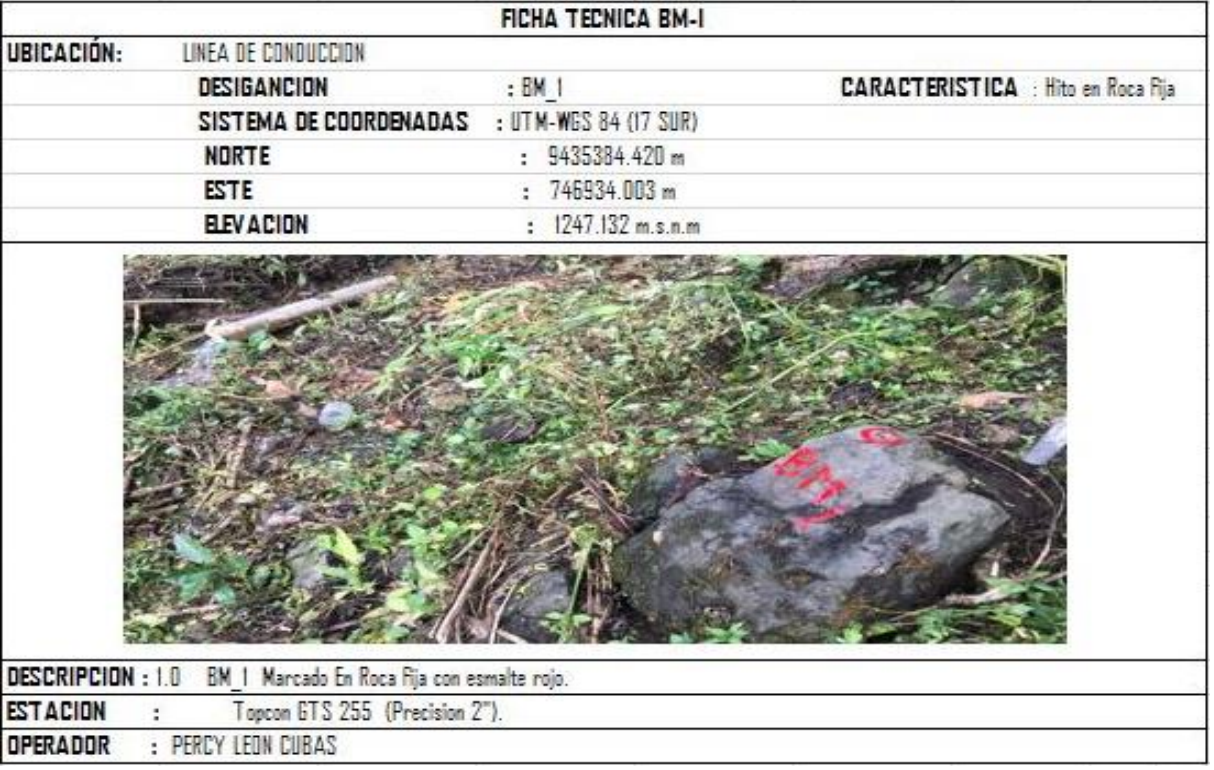

Fuente: Expediente técnico

#### **Gráfico 12**

*Ficha técnica BM-2*

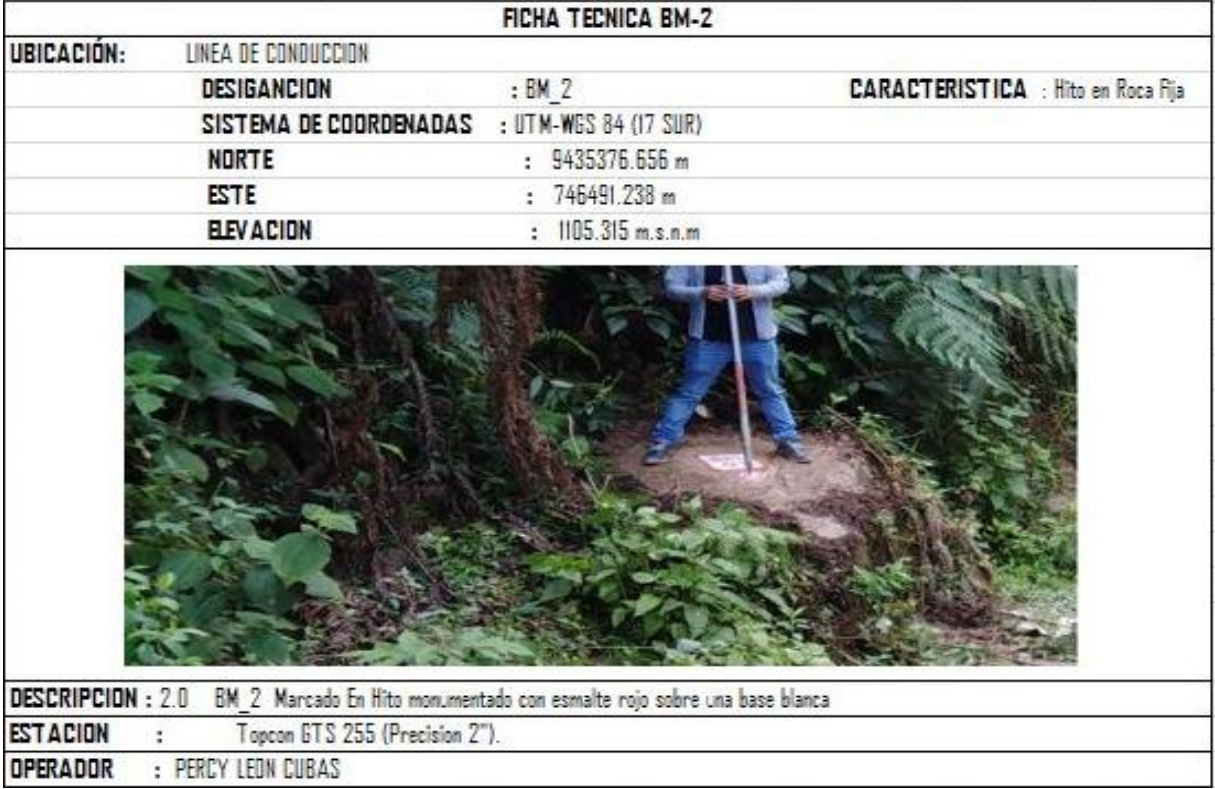

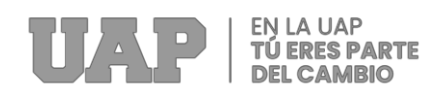

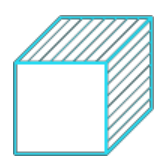

#### **Gráfico 13** *Ficha técnica BM-3*

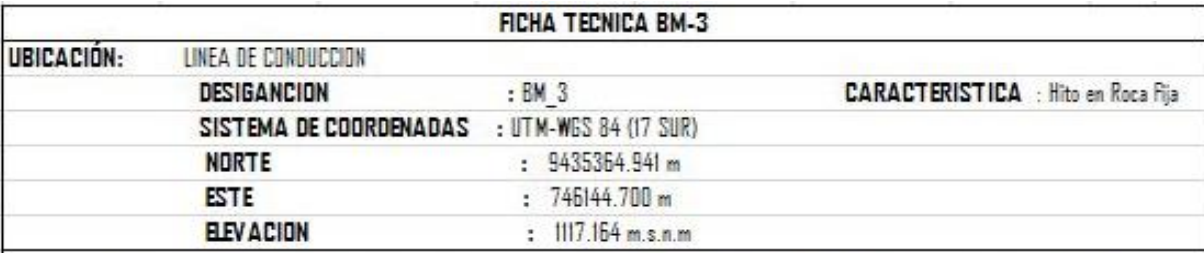

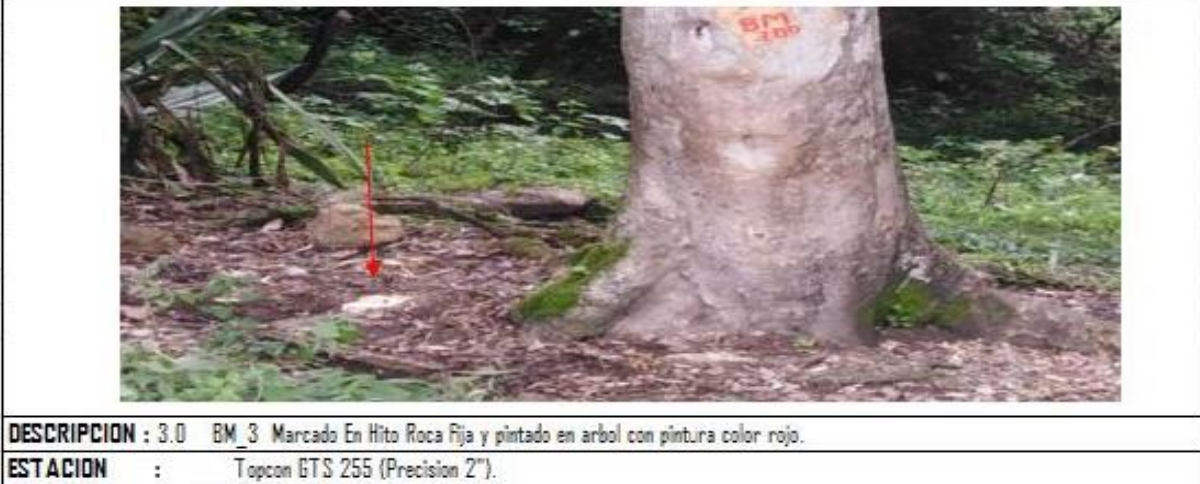

OPERADOR PERCY LEON CUBAS d,

Fuente: Expediente técnico

#### **Gráfico 14**

*Ficha técnica BM-4*

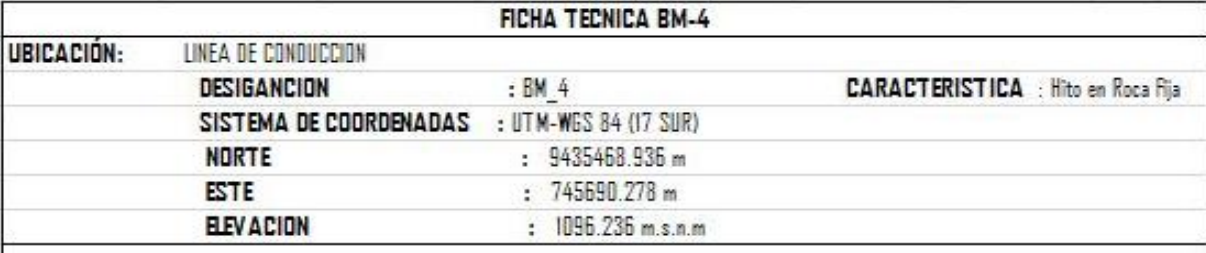

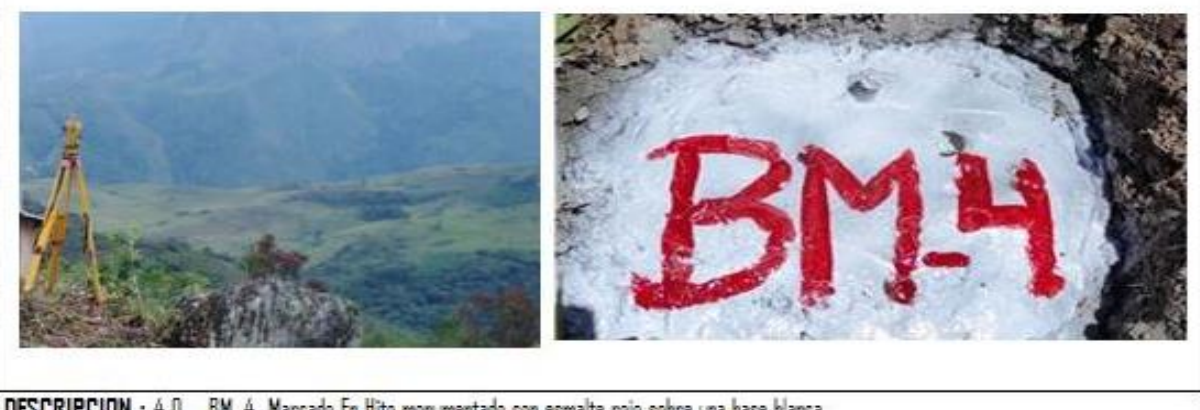

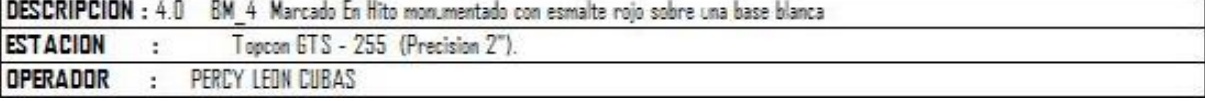

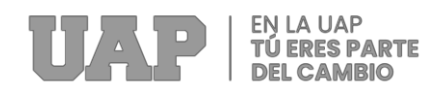

## **Resultados:**

#### **Tabla 05**

*Datos topográficos de estaciones topográficos – parte1.*

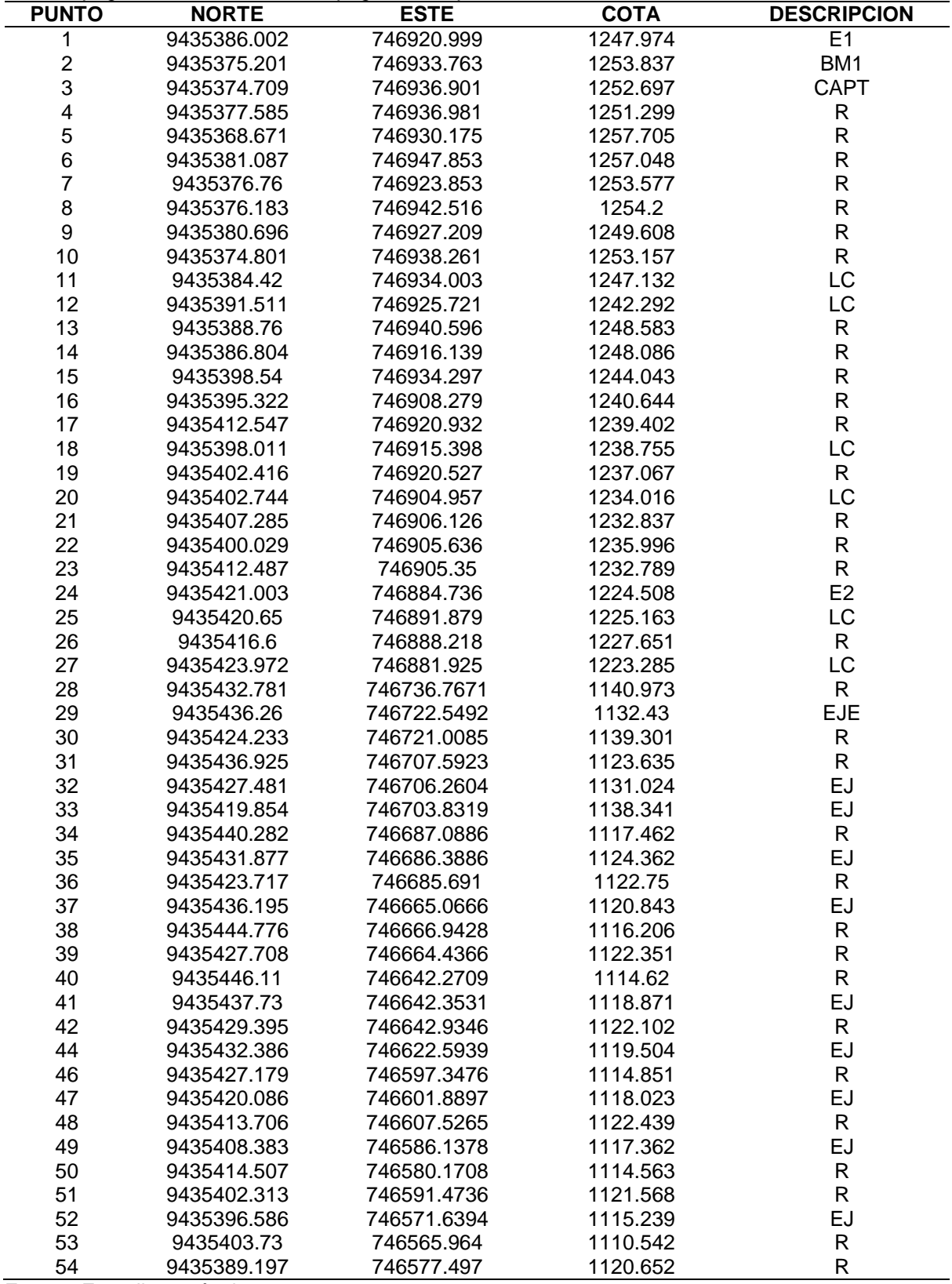

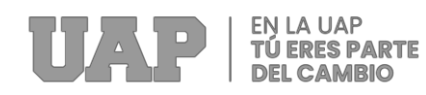

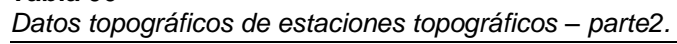

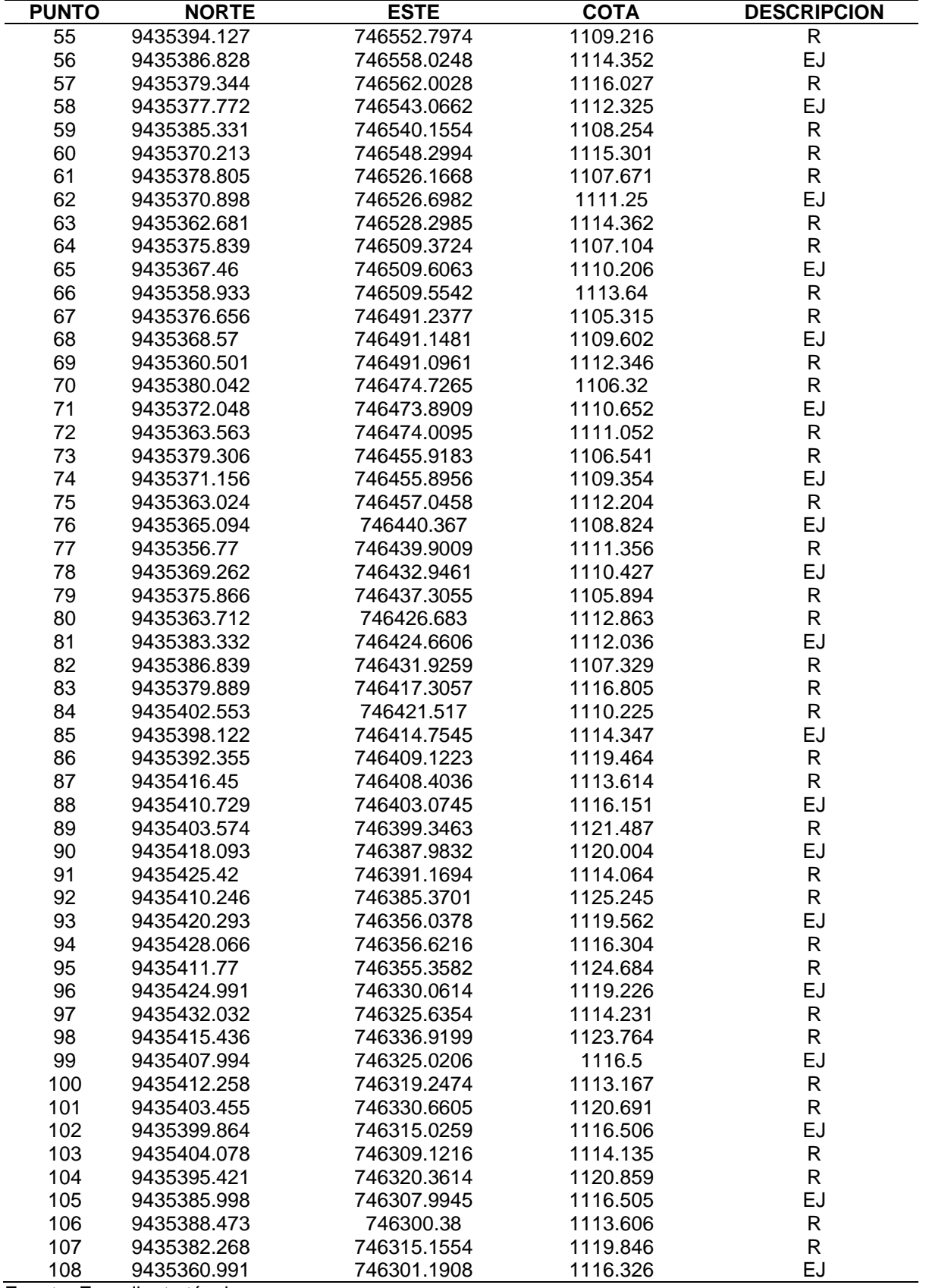

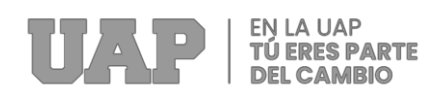

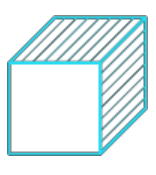

*Datos topográficos de estaciones topográficos – parte 3*

| <b>PUNTO</b> | <b>NORTE</b> | <b>ESTE</b> | <b>COTA</b> | <b>DESCRIPCION</b> |
|--------------|--------------|-------------|-------------|--------------------|
| 109          | 9435363.516  | 746294.2929 | 1113.248    | R                  |
| 110          | 9435359.634  | 746309.1218 | 1120.106    | $\mathsf{R}$       |
| 111          | 9435336.103  | 746298.9954 | 1114.95     | EJ                 |
| 112          | 9435344.624  | 746296.3994 | 1112.506    | R                  |
| 113          | 9435329.111  | 746302.5961 | 1119.806    | R                  |
| 114          | 9435344.502  | 746283.901  | 1116.8      | EJ                 |
| 115          | 9435350.718  | 746283.2158 | 1112.457    | R                  |
|              |              |             |             | $\mathsf{R}$       |
| 116          | 9435333.194  | 746281.9027 | 1119.324    |                    |
| 117          | 9435338.863  | 746261.9963 | 1114.94     | EJ                 |
| 118          | 9435347.418  | 746261.9906 | 1114.127    | $\mathsf{R}$       |
| 119          | 9435330.698  | 746261.9251 | 1121.621    | R                  |
| 120          | 9435346.039  | 746243.9931 | 1116.154    | EJ                 |
| 121          | 9435352.922  | 746248.292  | 1115.451    | R                  |
| 122          | 9435337.999  | 746241.0051 | 1122.48     | R                  |
| 123          | 9435359.531  | 746226.9338 | 1117.06     | EJ                 |
| 124          | 9435366.4    | 746231.3342 | 1116.257    | R                  |
| 125          | 9435352.293  | 746223.2432 | 1124.26     | R                  |
| 126          | 9435374.102  | 746201.3342 | 1115.304    | R                  |
| 127          | 9435364.759  | 746203.0507 | 1118.314    | EJ                 |
| 128          | 9435356.694  | 746204.6084 | 1126.675    | R                  |
| 129          | 9435362.026  | 746185.4607 | 1117.504    | $\mathsf{R}$       |
| 130          | 9435351.888  | 746189.9867 | 1120.552    | EJ                 |
| 131          | 9435343.577  | 746191.979  | 1122.854    | $\mathsf{R}$       |
| 132          | 9435362.031  | 746158.0559 | 1122.24     | $\mathsf{R}$       |
| 133          | 9435353.865  | 746159.5584 | 1126.961    | $\mathsf{R}$       |
|              |              |             |             |                    |
| 134          | 9435354.854  | 746141.9846 | 1121.006    | EJ                 |
| 135          | 9435364.941  | 746144.7001 | 1117.164    | R                  |
| 136          | 9435346.848  | 746141.9803 | 1125.347    | R                  |
| 137          | 9435360.088  | 746132.9866 | 1119.721    | EJ                 |
| 138          | 9435369.734  | 746138.9459 | 1116.14     | R                  |
| 139          | 9435355.421  | 746126.4555 | 1124.901    | R                  |
| 140          | 9435380.598  | 746126.569  | 1117.93     | EJ                 |
| 141          | 9435384.416  | 746133.949  | 1114.32     | R                  |
| 142          | 9435376.486  | 746120.0838 | 1120.346    | R                  |
| 143          | 9435402.992  | 746119.1445 | 1117.052    | EJ                 |
| 144          | 9435409.172  | 746124.8597 | 1113.576    | R                  |
| 145          | 9435394.848  | 746114.1942 | 1122.761    | R                  |
| 146          | 9435406.766  | 746103.9878 | 1115.063    | EJ                 |
| 147          | 9435414.903  | 746104.2416 | 1112.83     | R                  |
| 148          | 9435398.993  | 746100.8802 | 1118.543    | $\mathsf{R}$       |
| 149          | 9435409.861  | 746083.9707 | 1113.634    | EJ                 |
| 150          | 9435418.83   | 746087.4234 | 1110.435    | <b>RR</b>          |
| 151          | 9435401.842  | 746081.5361 | 1115.962    | R                  |
| 152          | 9435419.973  | 746061.9593 | 1115.032    | EJ                 |
|              |              |             |             |                    |
| 153          | 9435427.302  | 746065.3588 | 1113.524    | $\mathsf{R}$       |
| 154          | 9435411.933  | 746060.1053 | 1118.542    | $\mathsf{R}$       |
| 155          | 9435427.983  | 746043.2712 | 1114.603    | EJ                 |
| 156          | 9435434.122  | 746048.3088 | 1113.328    | R                  |
| 157          | 9435420.628  | 746038.9301 | 1117.671    | R                  |
| 158          | 9435440.185  | 746034.9482 | 1108.802    | EJ                 |
| 159          | 9435433.697  | 746028.9597 | 1111.628    | $\mathsf{R}$       |
| 160          | 9435447.494  | 746040.9447 | 1107.492    | $\mathsf{R}$       |
| 161          | 9435439.809  | 746000.9596 | 1103.316    | EJ                 |
| 162          | 9435448.191  | 746001.8584 | 1099.036    | R                  |

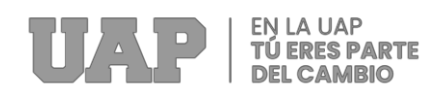

*Datos topográficos de estaciones topográficos – parte 4.*

| <b>PUNTO</b> | <b>NORTE</b> | <b>ESTE</b> | <b>COTA</b> | <b>DESCRIPCION</b> |
|--------------|--------------|-------------|-------------|--------------------|
| 163          | 9435431.088  | 746001.4769 | 1106.752    | R                  |
| 164          | 9435442.697  | 745976.963  | 1100.532    | EJ                 |
| 165          | 9435449.073  | 745982.4155 | 1098.102    | R                  |
| 166          | 9435435.939  | 745972.665  | 1105.5      | R                  |
| 167          | 9435454.018  | 745967.7634 | 1102.3      | EJ                 |
| 168          | 9435460.896  | 745972.376  | 1098.16     | R                  |
| 169          | 9435445.841  | 745963.9257 | 1105.824    | $\mathsf{R}$       |
|              |              |             |             | EJ                 |
| 170          | 9435455.111  | 745940.2028 | 1102.524    |                    |
| 171          | 9435446.87   | 745938.9854 | 1107.642    | R                  |
| 172          | 9435450.145  | 745925.3233 | 1106.102    | $\mathsf{R}$       |
| 173          | 9435459.074  | 745926.8317 | 1100.33     | EJ                 |
| 174          | 9435467.629  | 745927.163  | 1097.146    | R                  |
| 175          | 9435463.826  | 745943.0039 | 1097.201    | R                  |
| 176          | 9435460.136  | 745904.9497 | 1100.231    | R                  |
| 177          | 9435468.327  | 745906.5418 | 1095.142    | R                  |
| 178          | 9435451.645  | 745904.8874 | 1105.861    | R                  |
| 179          | 9435463.058  | 745883.0117 | 1098.459    | EJ                 |
| 180          | 9435471.06   | 745885.0516 | 1094.627    | R                  |
| 181          | 9435455.006  | 745882.5534 | 1103.865    | $\mathsf{R}$       |
| 182          | 9435469.102  | 745861.6173 | 1097.204    | EJ                 |
| 183          | 9435477.339  | 745864.4907 | 1094.162    | R                  |
| 184          | 9435461.676  | 745859.3506 | 1102.285    | $\mathsf{R}$       |
| 185          | 9435476.608  | 745838.4418 | 1096.14     | EJ                 |
| 186          | 9435485.057  | 745839.5302 | 1093.243    | $\mathsf{R}$       |
| 187          | 9435468.324  | 745837.3443 | 1101.214    | $\mathsf{R}$       |
| 188          |              |             |             | EJ                 |
|              | 9435480.889  | 745816.013  | 1095.342    |                    |
| 189          | 9435489.218  | 745819.1027 | 1090.862    | R                  |
| 190          | 9435472.346  | 745816.1767 | 1100.349    | R                  |
| 191          | 9435481.907  | 745795.0146 | 1095.021    | EJ                 |
| 192          | 9435490.848  | 745797.0788 | 1094.301    | R                  |
| 193          | 9435473.461  | 745795.2112 | 1102.246    | R                  |
| 194          | 9435483.932  | 745781.9942 | 1094.905    | EJ                 |
| 195          | 9435492.266  | 745782.0629 | 1093.12     | R                  |
| 196          | 9435475.979  | 745781.8863 | 1103.105    | R                  |
| 197          | 9435484.119  | 745764.0343 | 1096.508    | EJ                 |
| 198          | 9435491.913  | 745762.7467 | 1092.464    | R                  |
| 199          | 9435475.693  | 745765.3781 | 1104.423    | R                  |
| 200          | 9435479.973  | 745747.9998 | 1096.134    | EJ                 |
| 201          | 9435487.677  | 745745.5196 | 1090.264    | R                  |
| 202          | 9435472.246  | 745750.8484 | 1103.695    | R                  |
| 203          | 9435472.835  | 745729.9968 | 1095.634    | EJ                 |
| 204          | 9435481.327  | 745728.3365 | 1089.12     | R                  |
| 205          | 9435465.093  | 745731.6455 | 1101.325    | R                  |
| 206          | 9435471.968  | 745716.9977 | 1095.431    | EJ                 |
| 207          | 9435480.295  | 745716.9334 | 1091.629    | R                  |
|              |              |             |             |                    |
| 208          | 9435462.658  | 745717.23   | 1105.213    | $\mathsf{R}$       |
| 209          | 9435468.936  | 745690.2777 | 1096.236    | EJ                 |
| 210          | 9435476.657  | 745687.4097 | 1089.315    | R                  |
| 211          | 9435461.187  | 745692.6014 | 1102.864    | R                  |
| 212          | 9435462.925  | 745675.0114 | 1096.016    | EJ                 |
| 213          | 9435469.93   | 745670.859  | 1092.254    | R                  |
| 214          | 9435451.251  | 745679.4673 | 1106.842    | R                  |
| 215          | 9435454.05   | 745631.8604 | 1086.356    | R                  |
| 216          | 9435445.935  | 745631.9952 | 1091.361    | EJ                 |

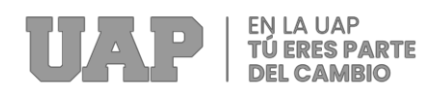

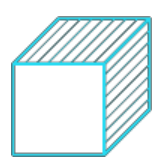

## **b) ANÁLISIS DEL ESTUDIO DE SUELOS**

### **Calicatas:**

Para determinar el perfil estratigráfico del área de estudio se realizaron 11 pozos

abiertos o profundos a diferentes profundidades:

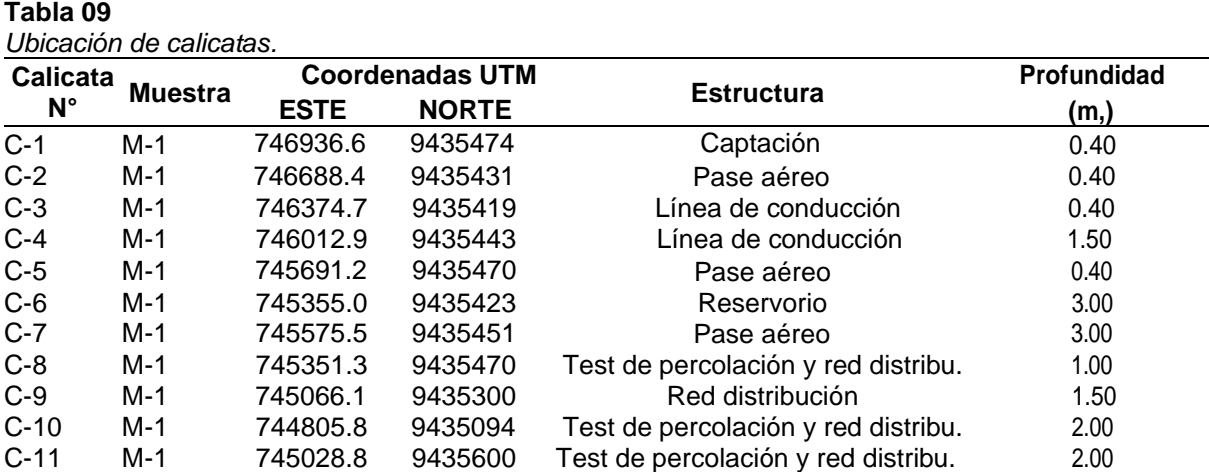

Fuente: Expediente técnico.

### **Muestreo Disturbado:**

Se recolectaron muestras perturbadas de cada tipo de suelo identificado (Mab) en cantidades suficientes para realizar la caracterización del suelo y pruebas específicas de acuerdo con los procedimientos estándar de ASTM. D2488.

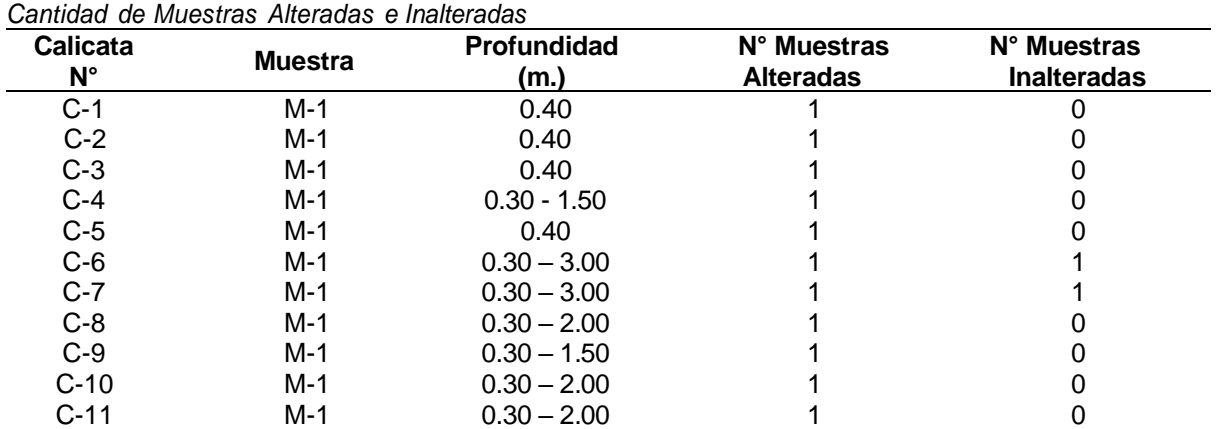

**Tabla 10**

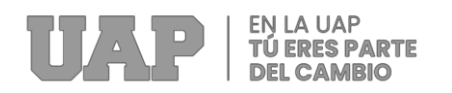

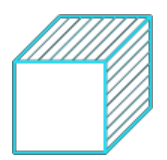

### **Registro de Excavación:**

Junto con el muestreo, se marcaron los pozos según las principales características de los tipos de suelo encontrados, como espesor, color, olor, humedad, angularidad, forma, concentración o compacidad, cementación, respuesta al HCl, textura, tamaño máximo, etc.; de acuerdo con la A.S.T.M. D2488.

### **Preservación y Transporte de Suelos:**

Por último, se establecieron prácticas estandarizadas de almacenamiento y transporte del suelo para los laboratorios de la empresa para las pruebas posteriores teniendo en cuenta las normas ASTM. D4220.

### **Trabajos de laboratorio:**

El trabajo de laboratorio consta de las siguientes actividades:

- Métodos de reducción de muestras de campo para probar el tamaño de la muestra de acuerdo con la norma ASTM. C 702.
- Toma de muestras representativas en laboratorio (cuarentena) de acuerdo a los lineamientos de la norma ASTM. C702.

a) Ensayos de laboratorio:

Ensayos estándar de laboratorio en el laboratorio de mecánica de suelos, tecnología del hormigón y tecnología del asfalto de ZURSAN Ingeniería Y Construcción y análisis químico de sales agresivas frente a A.S.T.M. (Sociedad Americana para Pruebas y Materiales).

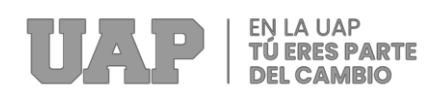

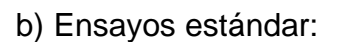

Se realizaron los siguientes ensayos:

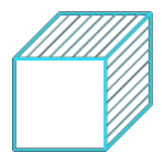

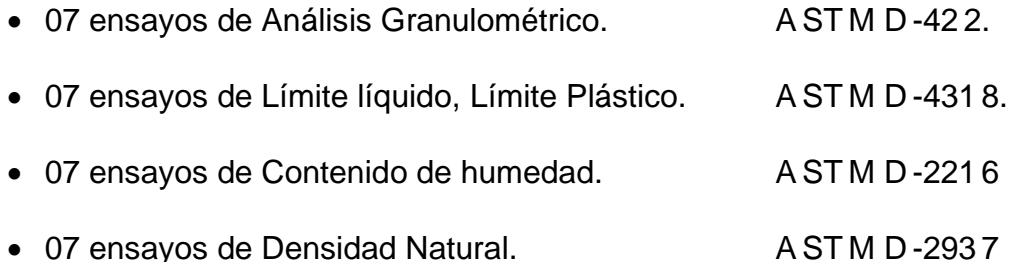

#### **Tabla 11**

#### *Ensayos estándar realizados* **Calicata N" Muestra Profundidad Clasificación Límites de Atterberg Contenido de Humedad Densidad Húmedo** C-1 M-1 0.40 No No No No C-2 M-1 0.40 No No No No C-3 M-1 0.40 No No No No C-4 M-1 0.30 - 1.50 Sí Si Si Si C-5 M-1 0.40 No lo No No C-6 M-1 0.30 – 3.00 Si Si Si Si C-7 M-1 0.30 – 3.00 Si Si Si Si C-8 M-1 0.30 – 2.00 Si Si Si Si C-9 M-1 0.30 – 1.50 Si Si Si Si C-10 M-1 0.30 – 2.00 Si Si Si Si C-11 M-1 0.30 – 2.00 Si Si Si Si

Fuente: Expediente técnico

c) Ensayos Especiales:

Se realizaron las siguientes pruebas de campo especiales:

- Se realizaron pruebas agresivas de concreto con muestras representativas de los pozos C - 01 a C - 09.
- Se realizó una prueba de corte directo en el suelo (A.S.T.M. D 3080) en la muestra M - 1 de los pozos. C-6 y C-7.

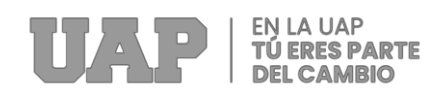

#### **Tabla 12** *Ensayos especiales*

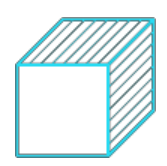

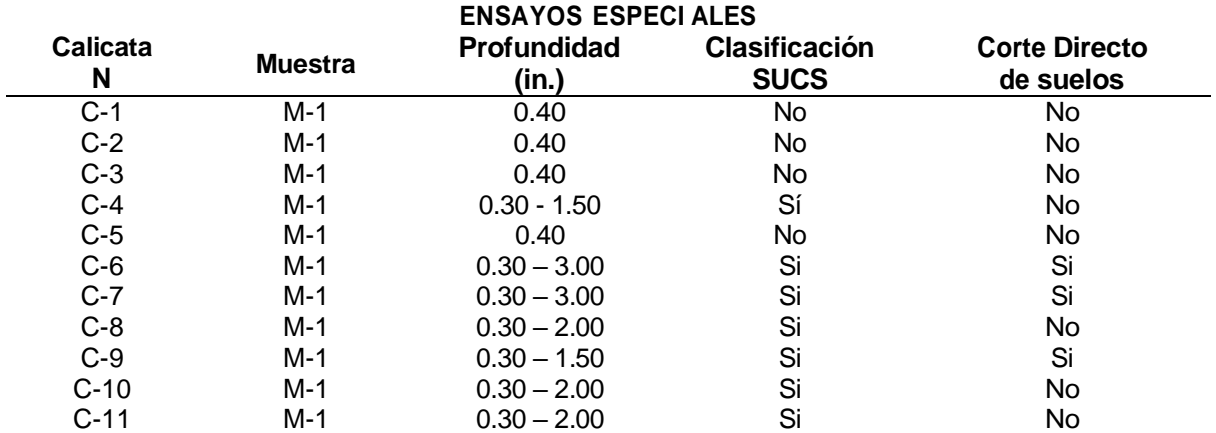

Fuente: Expediente técnico

### **Clasificación de suelo:**

Las muestras analizadas en laboratorio se clasificaron de acuerdo con el Sistema Uniforme de Clasificación de Suelos (S.U.C.S.) basado en las normas ASTM. D2487.

#### **Tabla 13**

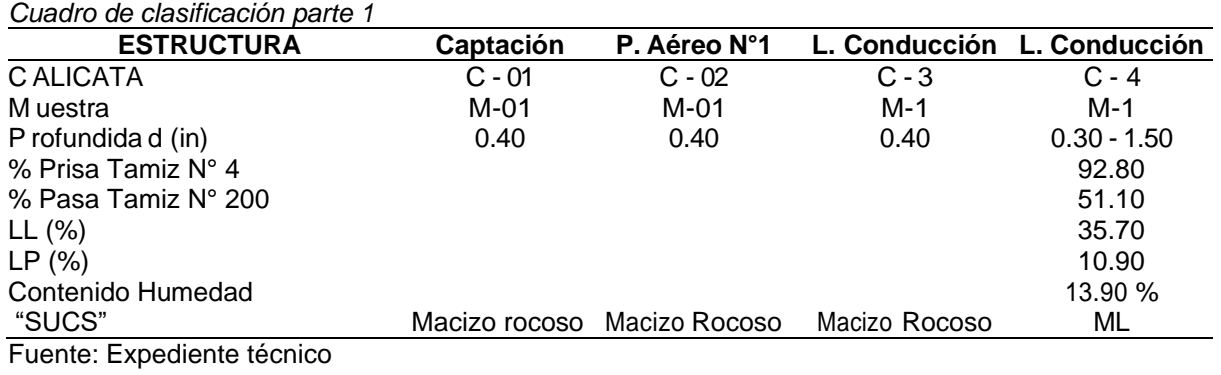

#### **Tabla 14**

*Cuadro de clasificación parte 2*

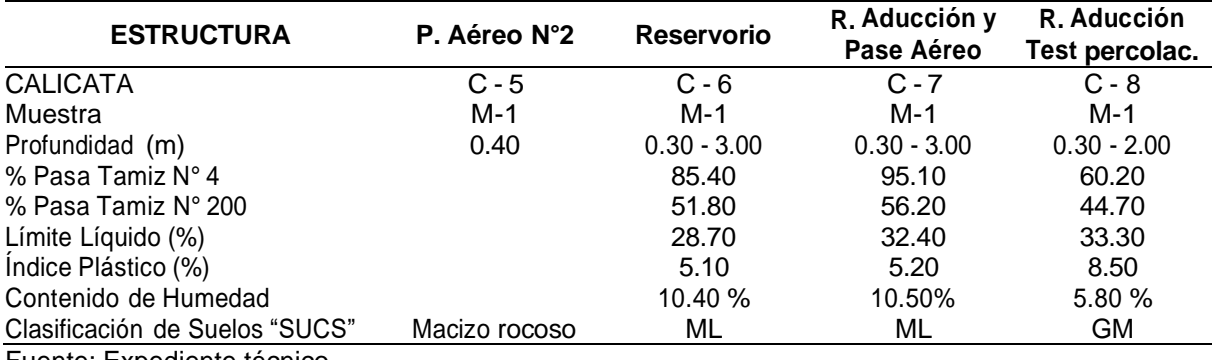

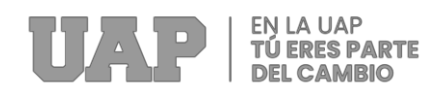

*Cuadro de clasificación parte 3*

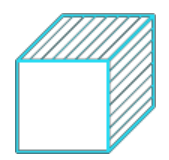

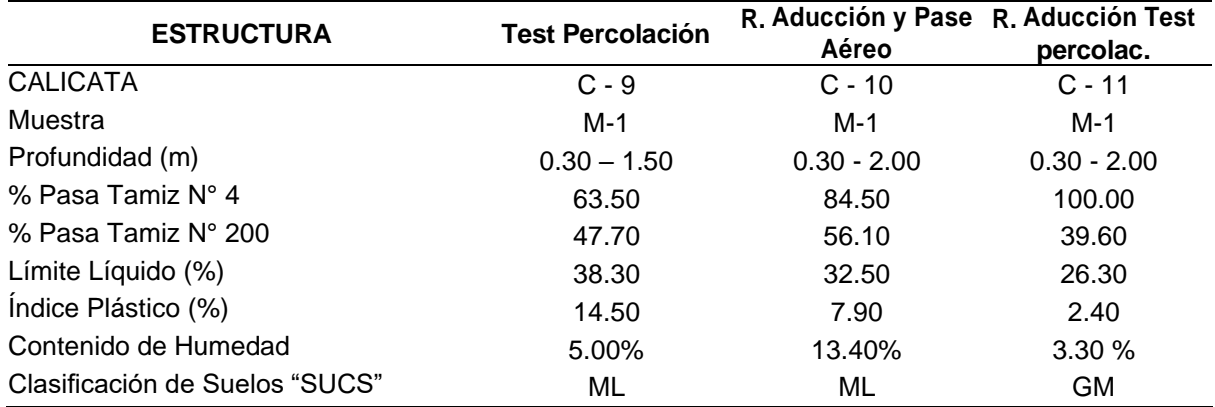

Fuente: Expediente técnico

### **Capacidad Admisible de Carga**

Determine la capacidad de carga permisible de acuerdo con el estándar de prueba de suelo directo de ASTM. D 3080 define los ángulos de fricción interna de acuerdo con la siguiente tabla:

#### **Tabla 16**

*Cálculo de la capacidad admisible* 

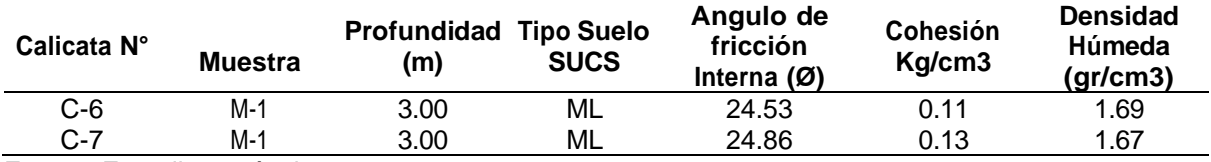

Fuente: Expediente técnico

A continuación, se presenta un Cuadro de Capacidad Portante Admisible, en función a la profundidad, ancho y largo de cimiento, y tipo de cimentación.

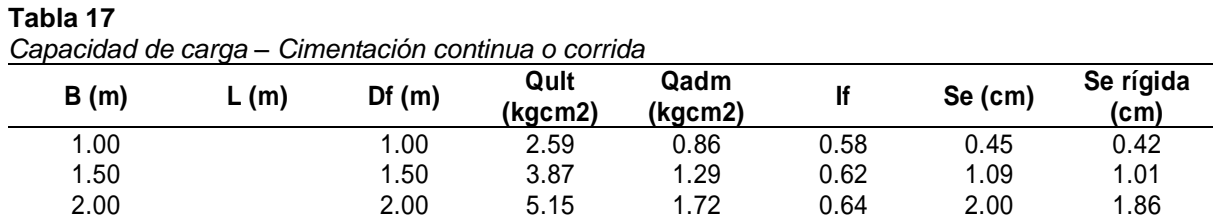

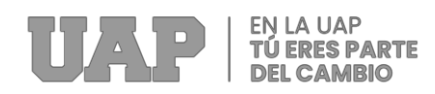

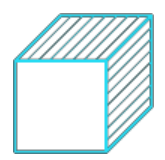

*Capacidad de carga – Cimentación cuadrada*

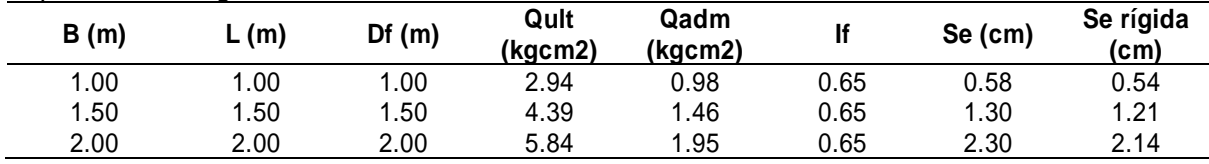

Fuente: Expediente técnico

#### **Tabla 19**

*Capacidad de carga – Cimentación rectangular*

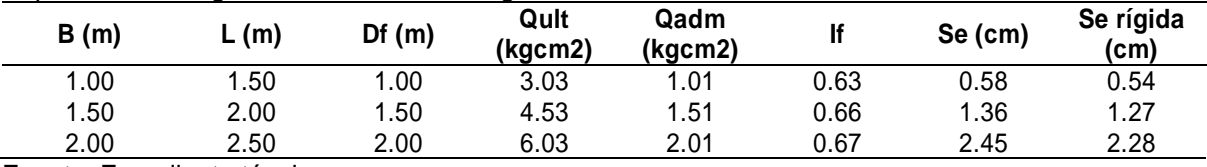

Fuente: Expediente técnico

#### **Tabla 20**

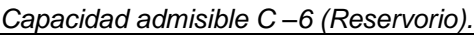

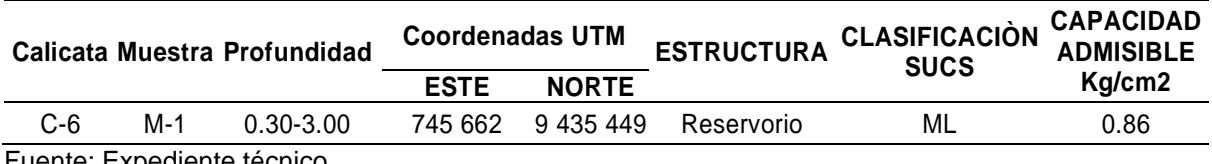

Fuente: Expediente técnico

Se recomienda que el nivel de cimentación para reservorio, sea a una profundidad mínima de -1.00 m, con respecto al nivel del terreno actual; además se cimentará sobre zapata aislada, para una capacidad portante admisible:

## $q_{ad} = 0.86 kg/cm2$

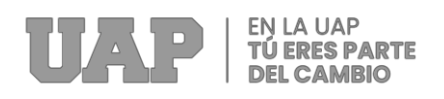

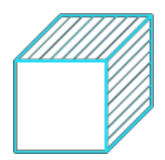

## **c) DETERMINACIÓN DEL CALCULO ESTRUCTURAL**

El diseño del depósito de agua se basa en los requisitos del código nacional de

construcción; Modelado con el software SAP2000.

## **Análisis y diseño de reservorio rectangular:**

Datos de diseño:

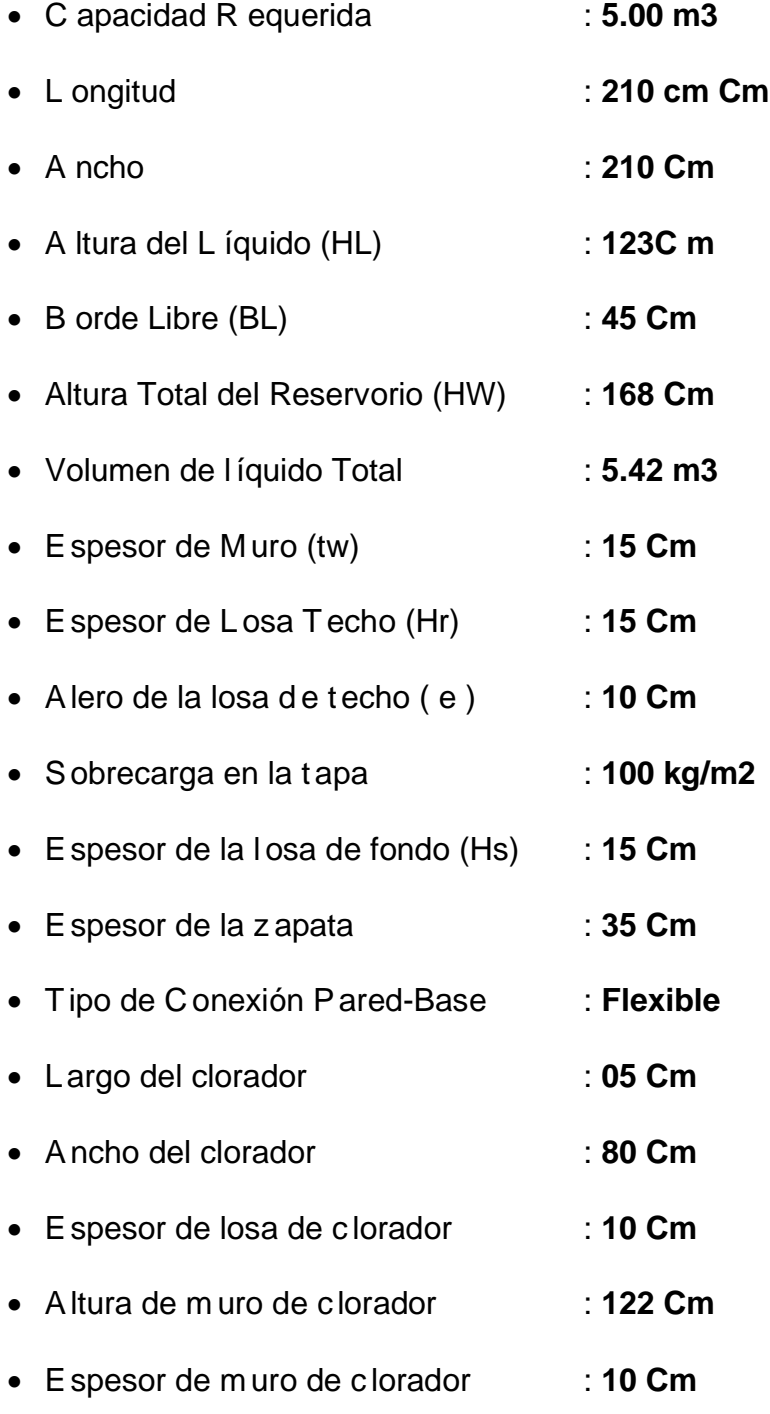

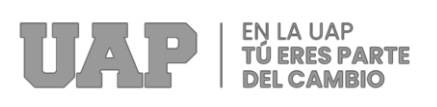

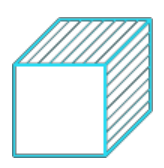

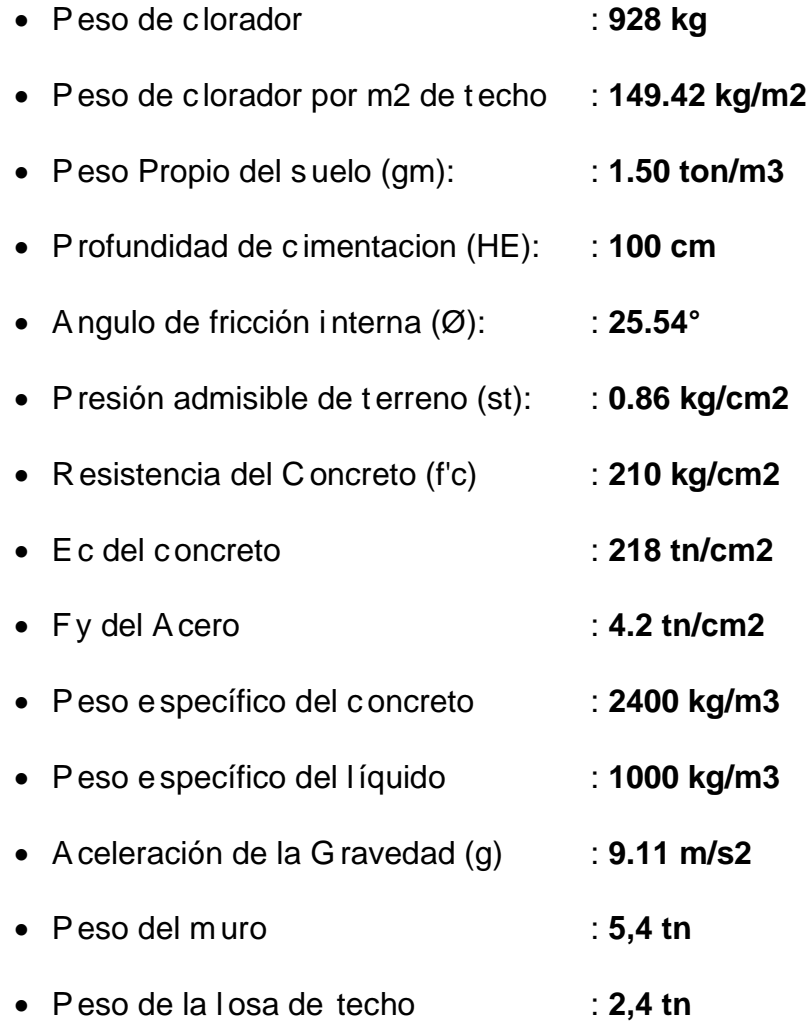

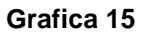

*Dimension de Reservorio*

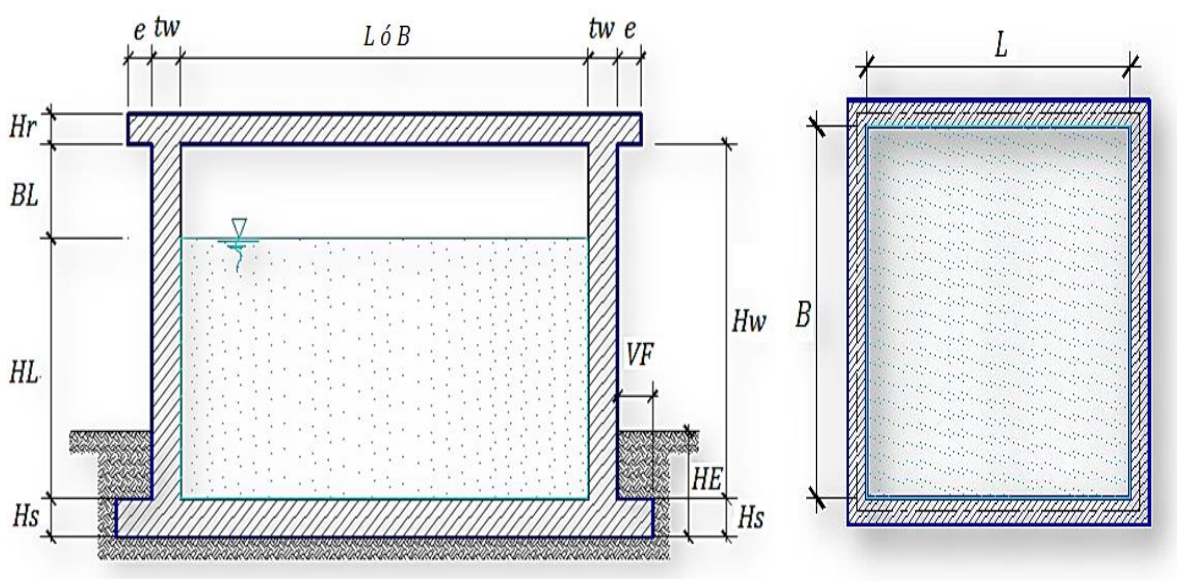

Fuente: Expediente técnico

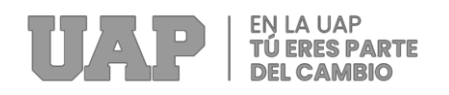

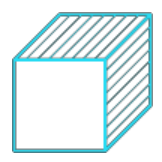

### **Parámetros sísmicos:**

- $\bullet$  Z = 0.25
- $\bullet \quad U = 1.50$
- $S = 1.20$

### **Análisis sísmico estático:**

a) Coeficiente - masa efectiva (ε):

$$
\varepsilon = \left[0.0151 \left(\frac{L}{H_L}\right)^2 - 0.1908 \left(\frac{L}{H_L}\right) + 1.021\right] \le 1.0
$$

- ε = **0. 74**
- b) Masa equivalente de la aceleración del líquido:

Peso equivalente total del líquido almacenado (WL) = **5,424 kg**

$$
\frac{W_{i}}{W_{L}} = \frac{\tan [0.866 (L_{H_{L}})]}{0.866 (L_{H_{L}})}
$$
  

$$
\frac{W_{c}}{W_{L}} = 0.264 (L_{H_{L}}) \tan [3.16 (H_{L}/L)]
$$

- $\bullet$  Peso del líquido (WL) =  $5,424$  kg
- Peso de la pared del reservorio (Ww1) = 5,443 kg
- Peso de la losa de techo  $(Wr) = 2,434$  kg
- Peso Equivalente de la Componente Impulsiva (Wi) = 3,306 kg
- Peso Equivalente de la Componente Convectiva (Wc) = 2,327 kg
- Peso e fectivo del depósito (We =  $ε$  \* Ww + Wr) =  $6,462$  kg

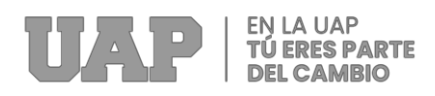

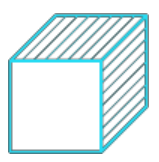

- c) Fuerzas laterales dinámicas:
- $\bullet$   $\bullet$   $\bullet$  **1.50**
- $\bullet$  Ri = 2.00
- $\bullet$  Rc = 1.00
- $\bullet$  Z = 0.25
- $\cdot$  S = 1.20

$$
P_w = ZSLC_i \frac{\varepsilon W_w}{R_{wi}}
$$
  
 
$$
P'_{w} = ZSLC_i \frac{\varepsilon W'_{w}}{R_{wi}}
$$

Pw = **2,906.25 kg** Fuerza Inercial Lateral por Aceleración del Muro

$$
P_r = ZSIC_i \frac{\varepsilon W_r}{R_{wi}}
$$

Pr = **1,374.73 kg**Fuerza Inercial Lateral por Aceleración de la Losa

$$
P_i = ZSIC_i \frac{\varepsilon W_i}{R_{wi}}
$$

Pi = **1,501.79 kg** Fuerza Lateral Impulsiva

$$
P_c = ZSIC_c \frac{\varepsilon W_c}{R_{wc}}
$$

Pc = **1,194.46 kg** Fuerza Lateral Convectiva

$$
V = \sqrt{(P_i + P_w + P_r)^2 + P_c^2}
$$

V = **5,832.74 kg** Corte basal total

d) Aceleración Vertical:

- La carga hidrostática q hy a una altura y:  $q_{hy} = \gamma_L (H_L y)$
- La presión hidrodinámica resultante Phy:  $p_{h\nu} = a_{\nu} \cdot q_{h\nu}$

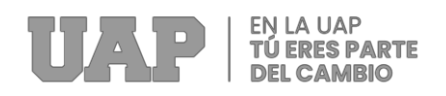

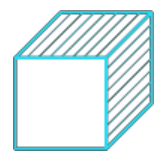

Ajuste a la presión hidrostática debido a la aceleración vertical:

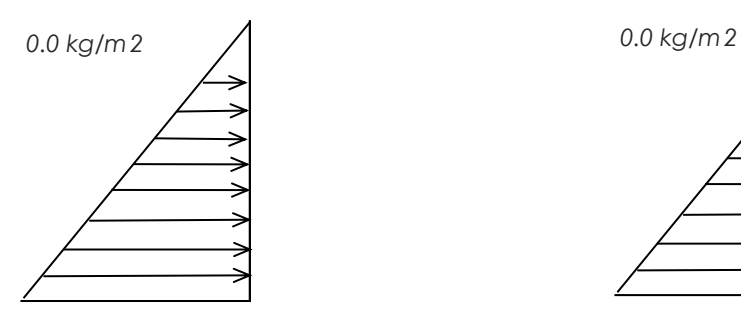

q*I*h(f*I*ondo)= **1,243.0 kg/m2** P*I*h(f*I*ondo)= **187.7 kg/m2**

*PIresión hIidrostática PIresión por eIfecto de sIismo vertical*

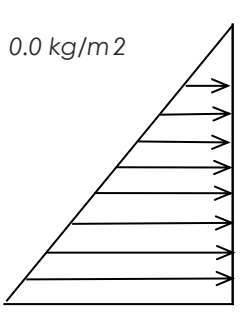

 $\boldsymbol{b}$  $R_{wi}$ 

 $C_i$  $R_{wi}$ 

 $\frac{P_i}{2H_L^2}(4H_L - 6H_i) - \frac{P_i}{2H}$ 

 $\frac{P_c}{2H_L^2}(4H_L - 6H_c) - \frac{P_c}{2H}$ 

 $. q_{hy}$ 

 $(\varepsilon\gamma_c B t_w)$ 

 $\frac{1}{2H_L^3}(6H_L - 12H_l)y$ 

 $\frac{c}{2H_L^3}(6H_L - 12H_c)y$ 

 $p_{hy} = ZSIC_v$ 

 $P_{wy} = ZSI$ 

 $P_i$ 

 $P_c$ 

 $P_{iy} =$ 

 $P_{cy} =$ 

- e) D*I*istribución H*I*orizontal de Cargas:
- Presión lateral por sismo vertical:

 $p_{h\mathrm{y}} =$ 184.6 kg/m2 -145.00 y

• Distribución de carga inercial por Ww:

$$
P_{wy} = 279.57 \text{ kg/m}
$$

• D*I*istribución de c*I*arga i*I*mpulsiva:

**1217.0 kg/m -851.98 y** =

• D*I*istribución de c*I*arga c*I*onvectiva:

 $P_{cy} =$  **193.1 kg/m 605.69 y** 

f) Presión Horizontal de Cargas:

Y*<sup>I</sup>* max*I*= **1.***I***24 m** P*I*= **C***I***z +** *<sup>I</sup>***D**

Y*<sup>I</sup>* min*I*= **0.***I***00 m**

• P*I*resión l*I*ateral por sismo vertical:

$$
p_{hy} = ZSIC_v \frac{b}{R_{wi}}. q_{hy}
$$

 $p_{hy} =$  184.6 kg/m2 -149.00 y

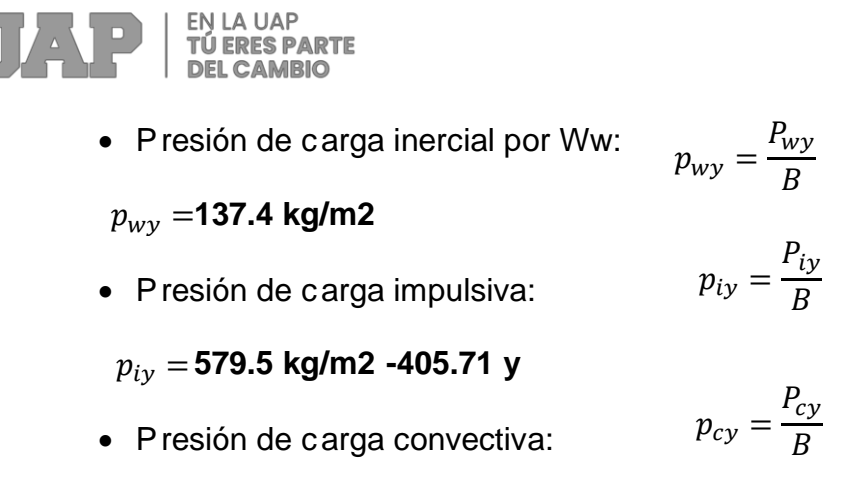

 $p_{cy}^{} =$  **92.0 kg/m2** 288.42 y

g) M*I*omento F*I*lexionante en la base del muro:

- Mw = **2,358 kg.***I***m**  $M_w = P_w x h_w$
- Mr = **2,202 kg.***I***m**  $M_r = P_r x h_r$
- Mi = **784 kg.***I***m**  $M_i = P_i x h_i$
- Mc = **1,044 kg.***I***m**  $M_c = P_c x h_c$
- Mb = **5,445 kg.***I***m**
	- h) Momento de flexión en la base de toda la sección

$$
M_b = \sqrt{(M_i + M_w + M_r)^2 + {M_c}^2}
$$

- i) Momento en la base del muro:
- Mw = 2,369 kg. m  $M_w = P_w x h_w$
- Mr = 2,213 kg. m  $M_r = P_r x h_r$
- M'i = **1,469 kg.** m  $M'_{i} = P_{i}xh'_{i}$
- $M'c = 1,347$  kg. m  $M'_{c} = P_{c}xh'_{c}$
- Mo = 6,164 kg. m Momento de volteo en la base del reservorio

$$
M_o = \sqrt{(M'_i + M_w + M_r)^2 + {M'_c}^2}
$$

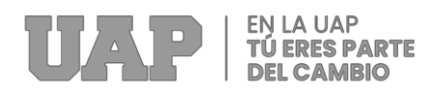

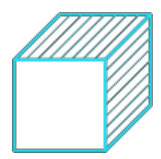

- j) Factor de Seguridad al Volteo (FSv):
- M*I*o = **6,1640 kg.***I***m**
- M*I*B = **16,840 kg.***I***m** 2.*I*7*I*0 C*I*umple
- M*I*L = **16,840 kg.***I***m** 2.*I*7*I*0 C*I*umple **F***I***S volteo m***I***ínimo = 1.***I***5**

k) C*I*ombinaciones Ú*I*ltimas para Diseño:

La simulación se realizó en el programa de análisis estructural SAP2000, donde se consideraron las siguientes combinaciones de carga:

- U*<sup>I</sup>* = **1.***I***4D+1.7***I***L+1.***I***7F**
- U*<sup>I</sup>* = **1.***I***25D+1.***I***25L+1.***I***25F+1.***I***0E**

$$
E = \sqrt{(p_{iy} + p_{wy})^2 + p_{cy}^2 + p_{hy}^2}
$$

 $\bullet$   $U = 0.9D + 1.0E$ 

Donde: D (C*I*arga M*I*uerta), L (C*I*arga V*I*iva), F (E*I*mpuje L*I*íquido) y E (C*I*arga s*I*ismo).

### **M***I***odelamiento y r***I***esultados m***I***ediante P***I***rograma SAP2000:**

R*I*esultante del D*I*iagrama de Momentos M22 – Max. (E*I*nvolvente) en la d*I*irección X

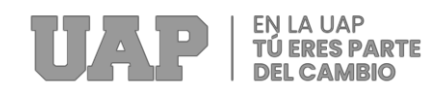

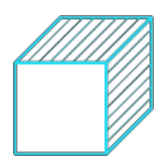

#### **Grafica 16**

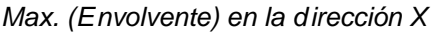

| Smithat Mill Dag are: (For Hopki)          | <b>K. Selber Cut Brease &amp; Forum</b><br>٠                                                       |                        |
|--------------------------------------------|----------------------------------------------------------------------------------------------------|------------------------|
|                                            |                                                                                                    | 676                    |
|                                            |                                                                                                    | 635                    |
|                                            | Semi-Links/Link                                                                                    | 525                    |
| <br>,,,,,,,,,,,,,                          | Corte<br><b>Bartificer</b><br>$-11.1$<br><b>Rick Plaza:</b><br>want area<br>11-1403-122<br>senten. | 450<br>775             |
| <u>mananan</u><br>                         | <b>Baseback Force London and Angle</b>                                                             | 305                    |
| <br>,,,,,,,,,                              | Arrange, 197 W. TO<br>ω<br>ū<br><b>LOBIS CRIME</b><br>at so                                        | 225                    |
| ,,,,,,,,,<br>,,,,,,,,,,<br>                | Ultures Ulture Clients Ulture<br>Trento CE Links<br><b>Britain</b><br>볾                            | 198                    |
| ************<br>                           | <b><i>EVALUATE FIELDS</i></b><br>ē                                                                 | $Tb$ .<br>$\mathbb{R}$ |
| ,,,,,,,,,,,,,,,,,,<br>,,,,,,,,,,,,,,,,,,,, | z<br>eld peri-<br>36.217<br>1,2199<br>Farrica<br>11/27<br>THE ATM<br>--                            | $-76.$                 |
| ,,,,,,,,,,,,,,,,<br>                       | sounds 3<br>emas i<br><b>Florida</b><br><b>GAST AVA</b>                                            | 196                    |
|                                            | <b>Ave Tue</b><br><b>MINTS</b>                                                                     | $-201$                 |
|                                            | <b>Sachaust</b>                                                                                    | ote                    |
|                                            |                                                                                                    |                        |

Fuente: Expediente técnico.

### **V***I***erificación y c***I***álculo de r***I***efuerzo del muro:**

a. Acero de Refuerzo Vertical por Flexión:

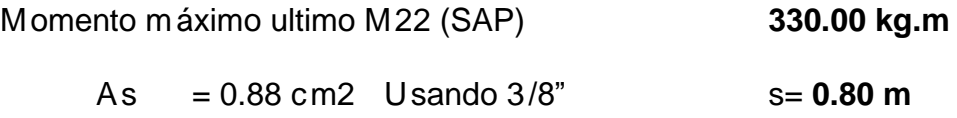

A*I*smin = 2.00 c*I*m2 U*I*sando 3*I*/8" s= **0.73 m**

### b. Control de agrietamiento:

w = **0.034 cm** (R*I*ajadura M*I*áxima para control de agrietamiento)

S más = 26 cm 
$$
s_{max} = \left(\frac{107046}{f_s} - 2C_c\right) \frac{w}{0.041}
$$
  
S más = 27 cm  $s_{max} = 30.5 \left(\frac{2817}{f_s}\right) \frac{w}{0.041}$ 

- c. V*I*erificación del C*I*ortante Vertical:
- F*I*uerza Cortante M*I*áxima (SAP) V23 : **1,040.00 kg**
- R*I*esistencia del c*I*oncreto a cortante : **7.68 kg/c***I***m2**  $V_c = 0.53\sqrt{f'c}$

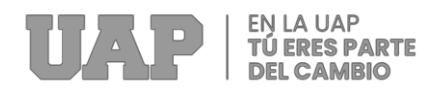

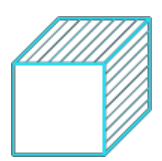

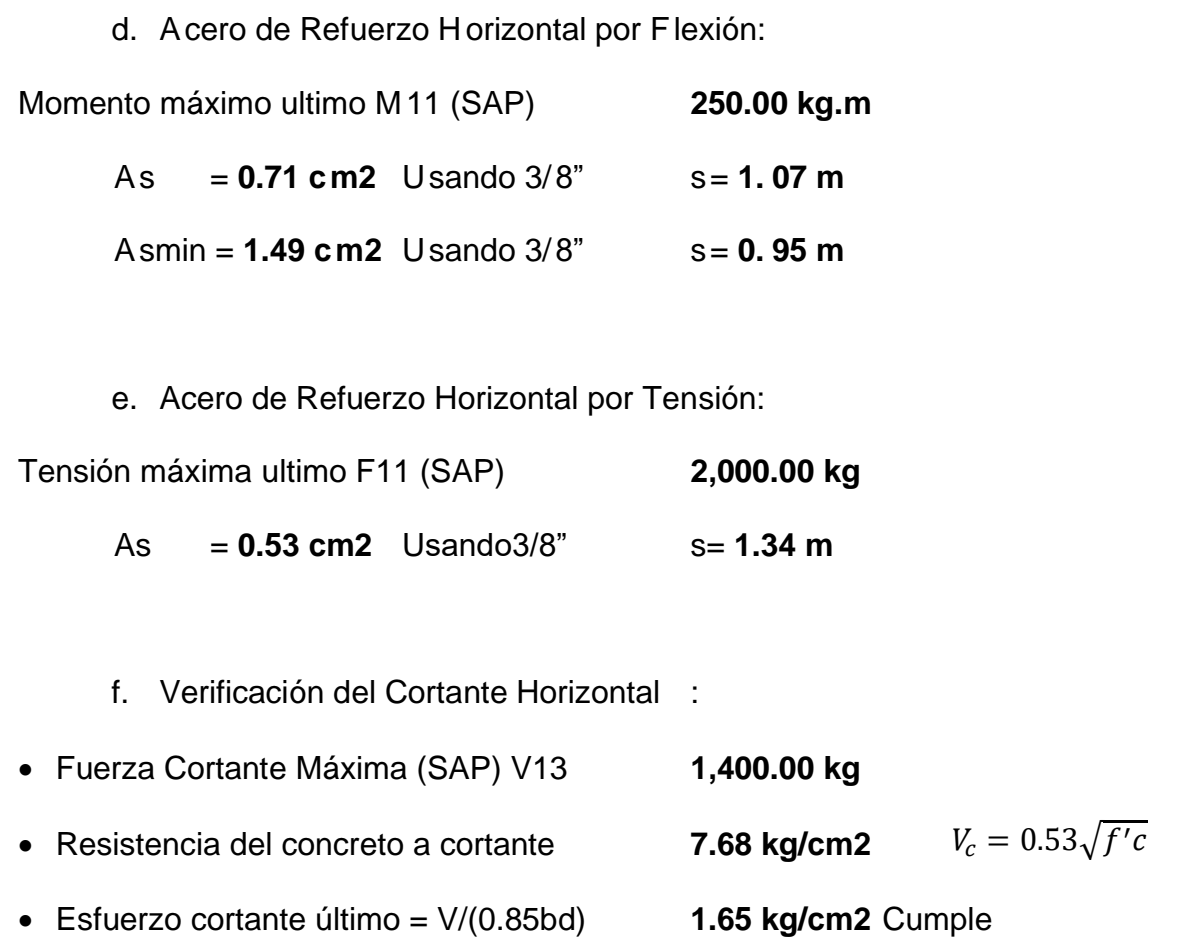

• E*I*sfuerzo cortante último= V/(0.*I*85bd) : **1.29 kg/c***I***m2** C*I*umple

### **C***I***álculo de acero de r***I***efuerzo en l***I***osa de techo:**

La placa superior es una placa rígida que se refuerza en dos direcciones utilizando el método de coeficiente para el diseño.

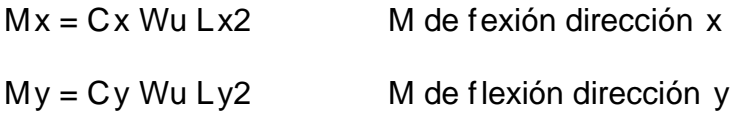

Para el caso del Reservorio, se considerará que la losa se encuentra apoyada al muro en todo su perímetro, por lo cual se considera una condición de CASO 1.

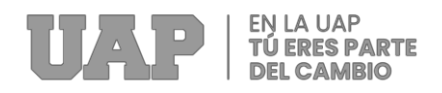

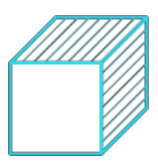

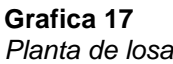

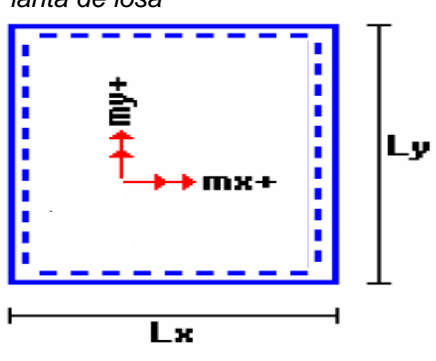

Fuente: Expediente técnico

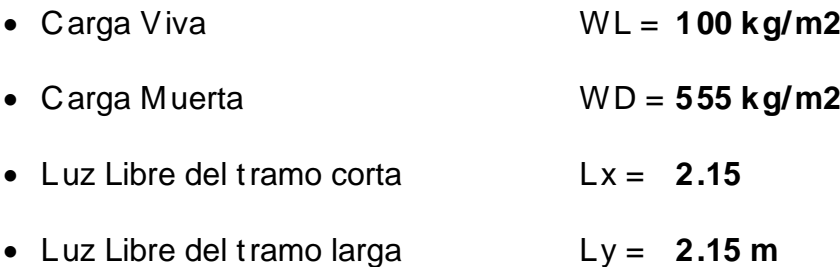

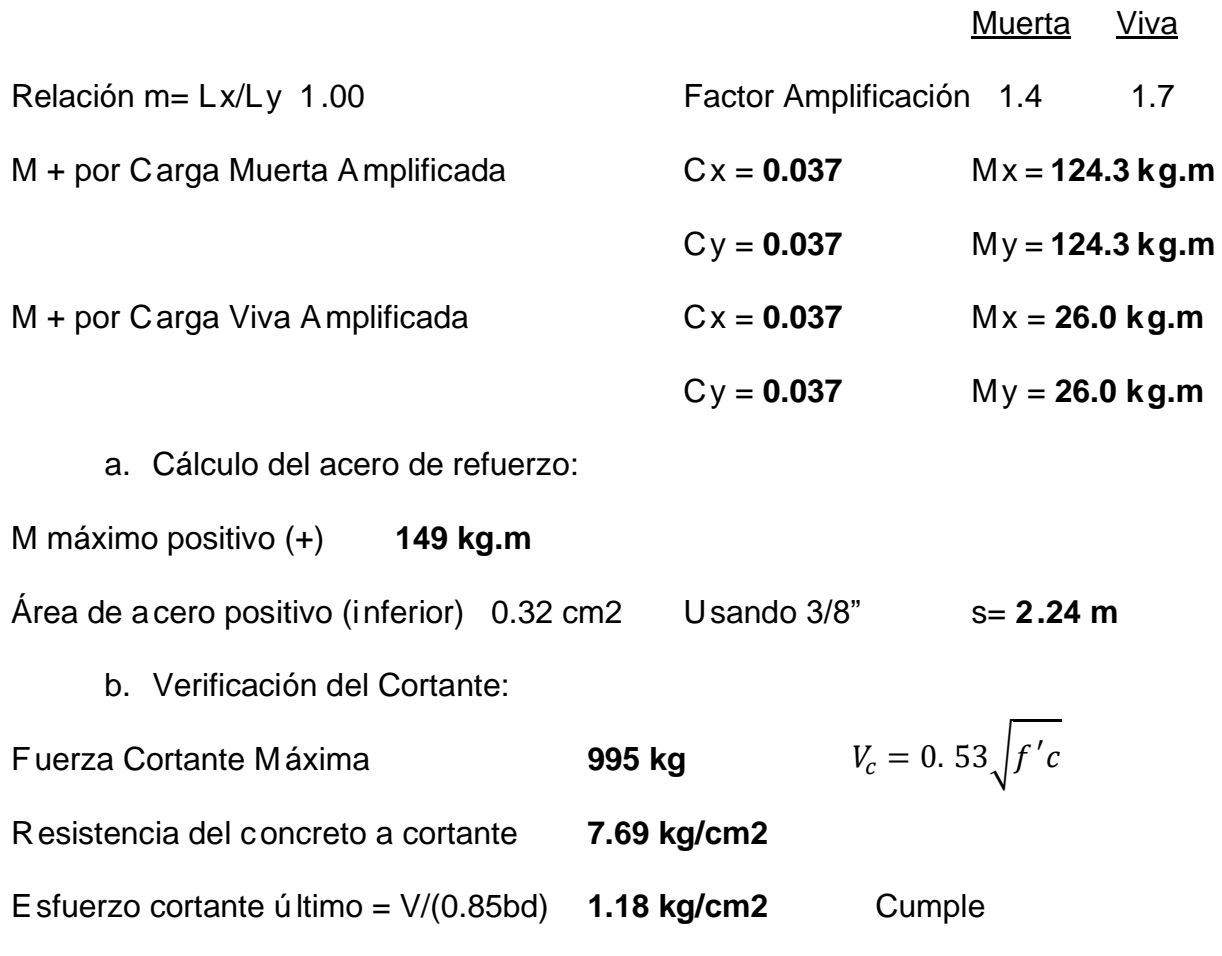

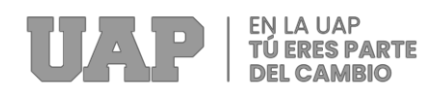

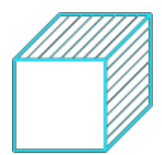

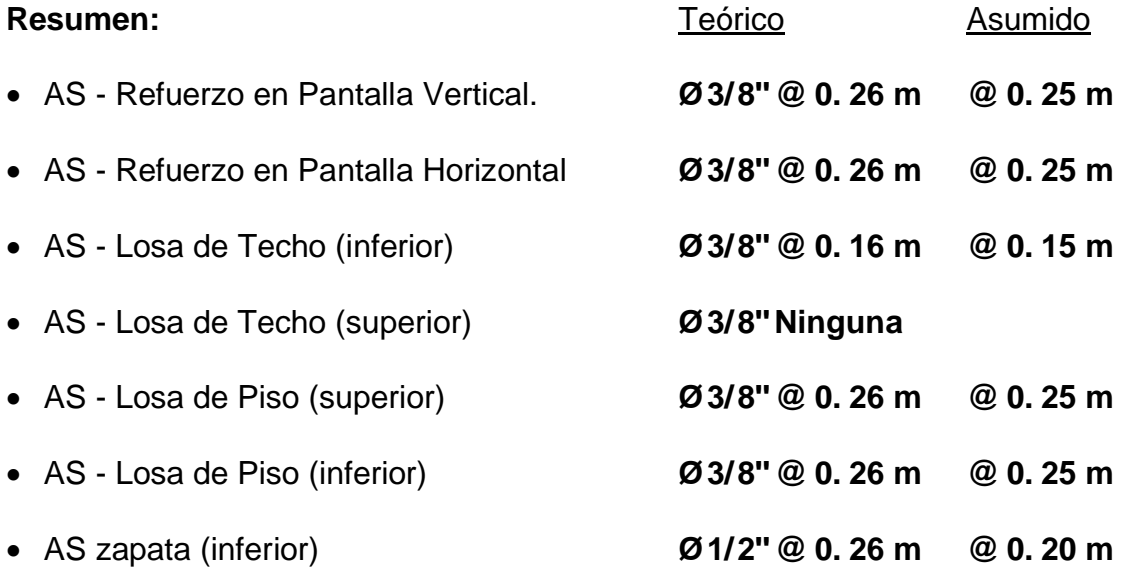

### **Distribución del acero:**

#### **Grafica 18**

*Distribución del acero*

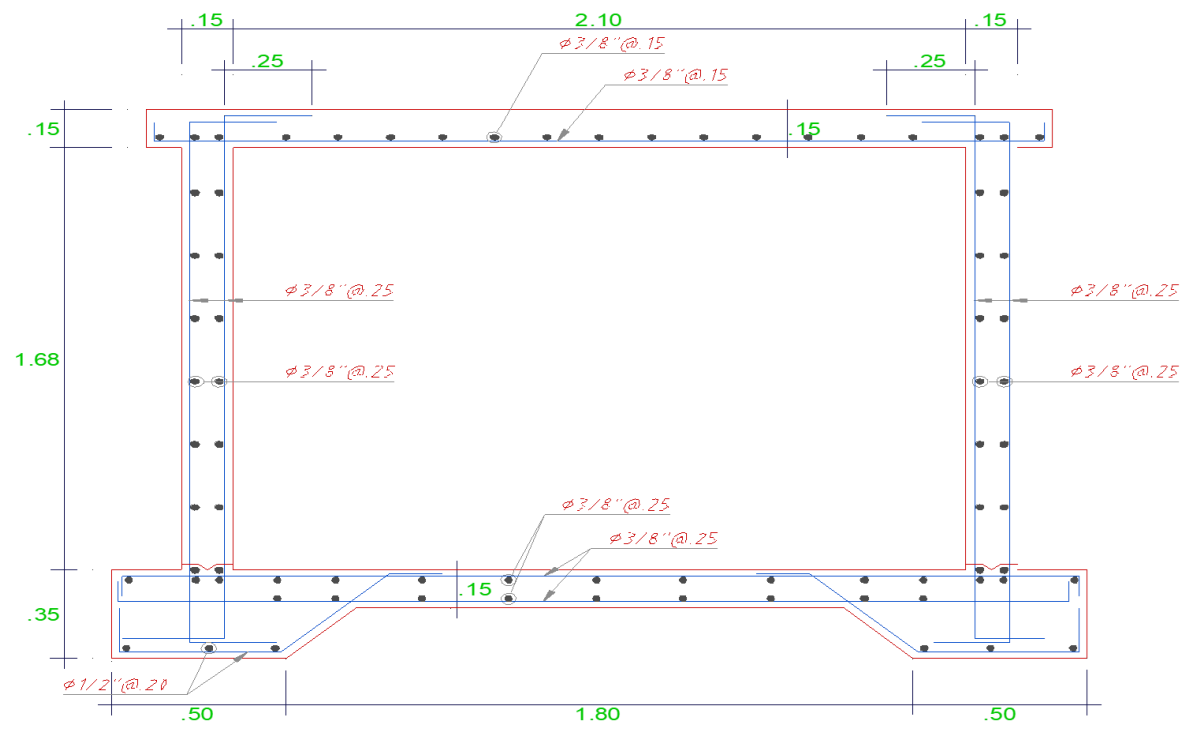

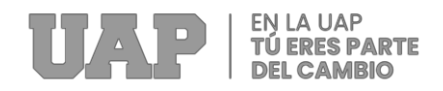

## **Grafica 19**

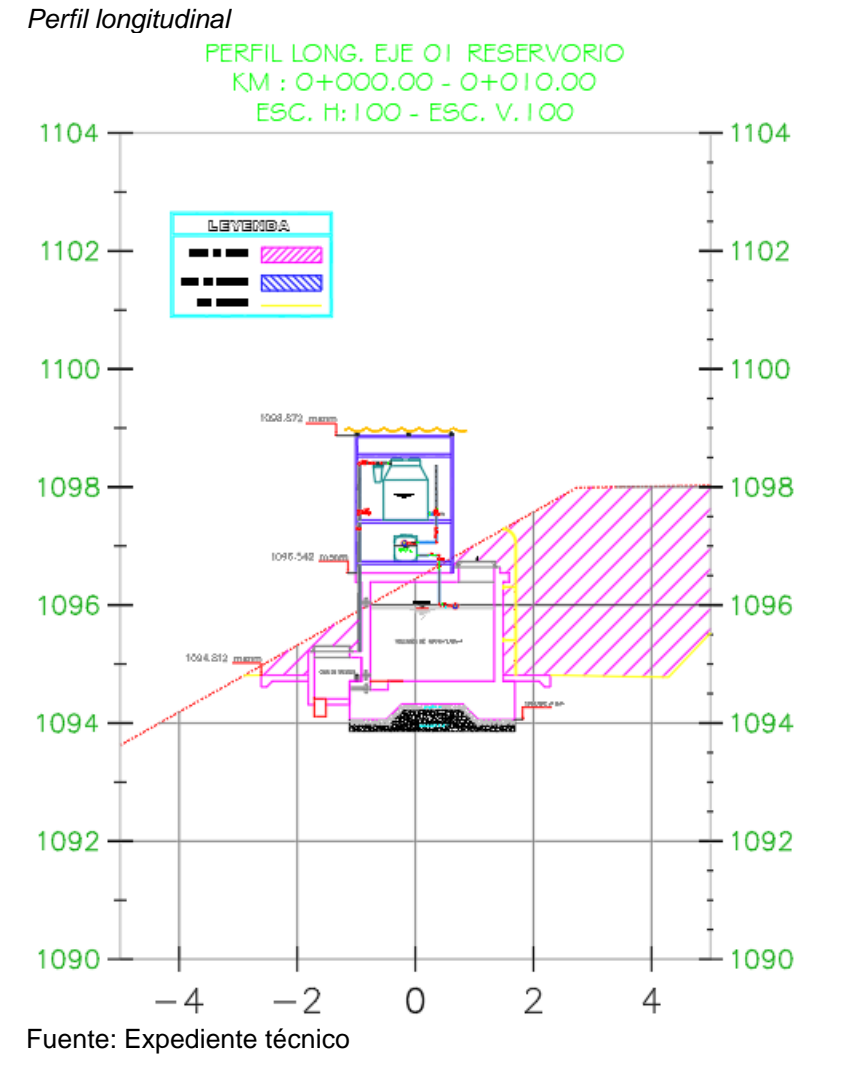

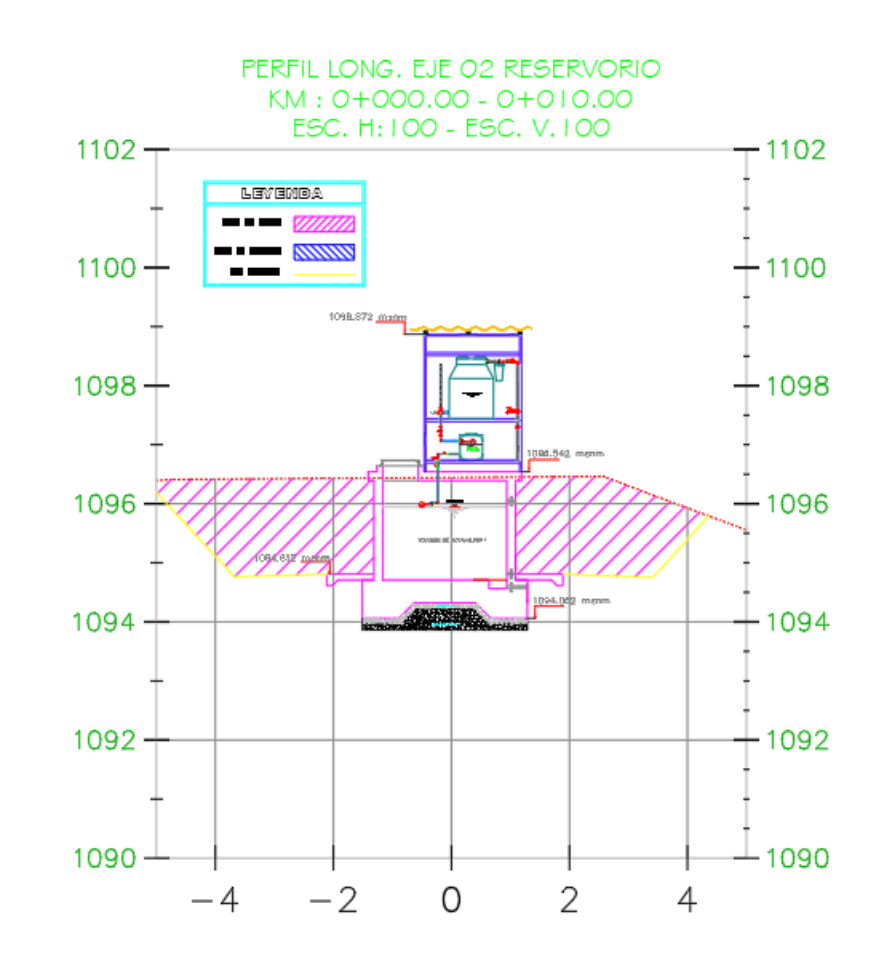

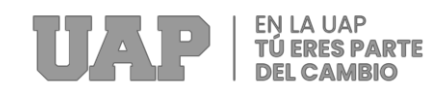

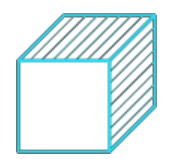

#### **Grafica 20** *Planta de Reservorio*

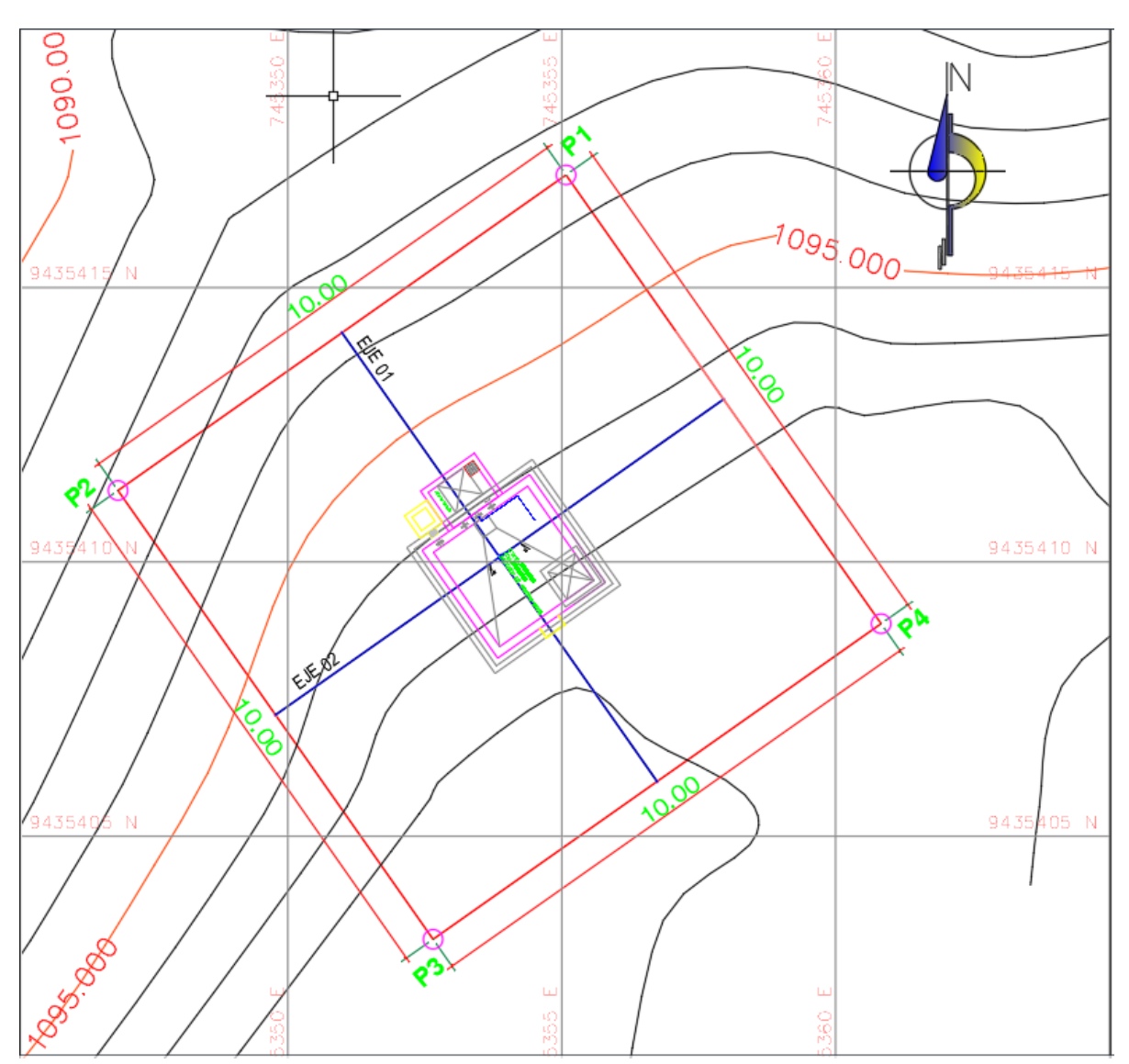

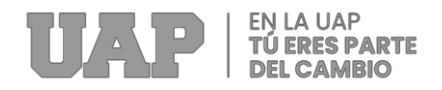

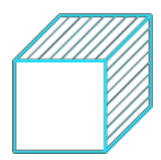

# **CAPITULO IV**

## **4 DISEÑO METODOLÓGICO**

### **4.1 Tipo y diseño de Investigación**

Según José Lozada (2014), "La investigación aplicada tiene como objetivo generar conocimiento que pueda aplicarse directamente y a medio plazo a la sociedad o al sector productivo. Este tipo de investigación aporta un importante valor añadido mediante el uso del conocimiento de la investigación básica. Así, se crea prosperidad mediante la diversificación y avance de los sectores productivos. Por tanto, la investigación aplicada incide indirectamente en la mejora del nivel de vida de la población y la creación de oportunidades laborales."

Según Hernández (2018) "El diseño del estudio es descriptivo no experimental, porque son los que buscan examinar un fenómeno y sus componentes". Que a través de este estudio se realizará el Análisis estructural del reservorio para el proyecto de agua potable en el caserío Las Piñas del distrito de Huarango.

Es transversal, porque según Sampieri (2003) "cuando los datos se recolectan en un solo punto, el propósito es describir variables y su frecuencia de interacción en un punto de tiempo dado, y el diseño "

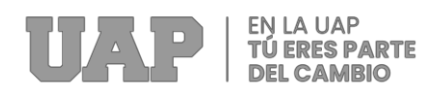

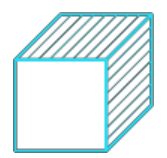

#### **4.2 Método de Investigación**

Según Mesías, Osvaldo (2010), "La investigación de tipo cualitativo se caracteriza por su renovado interés y sentida necesidad por aplicar su denominada metodología cualitativa demandada especialmente por parte de sociólogos, educadores, psicólogos, científicos sociales y planificadores urbanos, entre otros. Este enfoque es descriptivo, inductivo, holístico, fenomenológico, estructural y, lo más importante, flexible, favorece la validez por encima de la reproducibilidad, primero intenta definir la naturaleza profunda y su estructura dinámica realista; Sin embargo, la calidad en su conjunto no contradice la cantidad, él ve la cantidad sólo como un aspecto que incluye e integra en su caso."

#### **4.3 Población y Muestra**

#### **Población:**

Vílchez (2011) afirma que una población es "un conjunto de N elementos que siguen un conjunto de especificaciones para establecer explícitamente las características de la población para representar parámetros muestrales". La población para el trabajo de investigación está conformada por todos los reservorios de agua en el distrito de Huarango.

#### **Muestra:**

Según Ñaupas (2013), "La muestra se presenta como y debe representar el subconjunto de la población de la cual se recolectaron los datos" La muestra para el trabajo de investigación está conformada por el reservorio de agua rectangular del caserío Las Piñas en el distrito de Huarango.

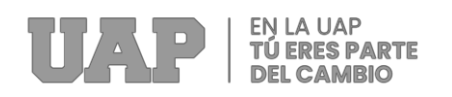

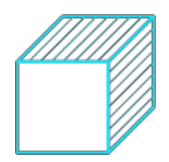

### **4.4 Lugar de Estudio**

### **Ubicación geográfica:**

La Localidad de Las Piñas, distrito de Huarango, Provincia de san Ignacio,

Departamento de Cajamarca, geográficamente se encuentra ubicada en:

- Norte : 9435587.692
- Este : 745015.119
- Altura : 978. 402 M.S.N.M

### **Localización geográfica:**

- Región : Cajamarca
- Provincia : San Ignacio
- Distrito : Huarango
- Caserío : Las Piñas

**Grafica 21**

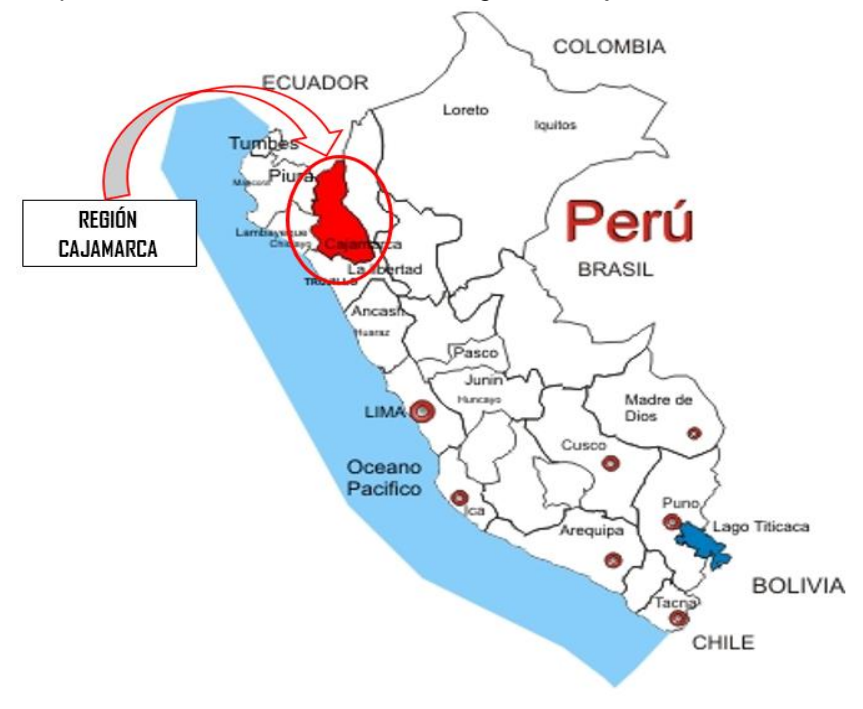

*Mapa del Perú con Ubicación de la Región de Cajamarca*

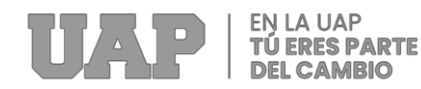

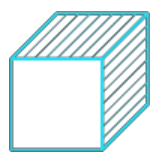

#### **Grafica 22**

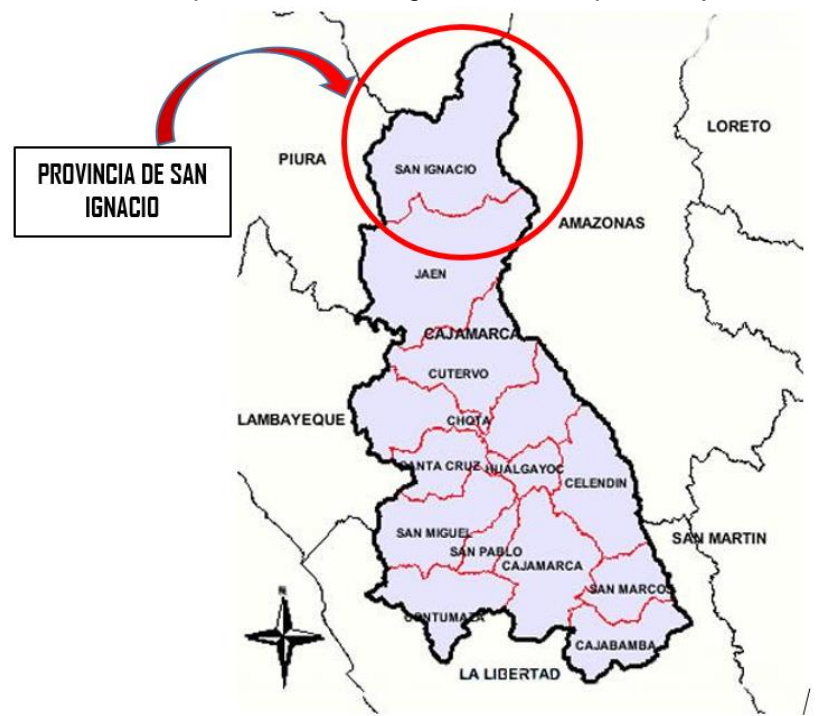

*Ubicación de la provincia de San Ignacio en el mapa de Cajamarca*

Fuente: Expediente técnico

#### **Grafica 23**

*Distrito de Huarango en el mapa de la provincia de San Ignacio*

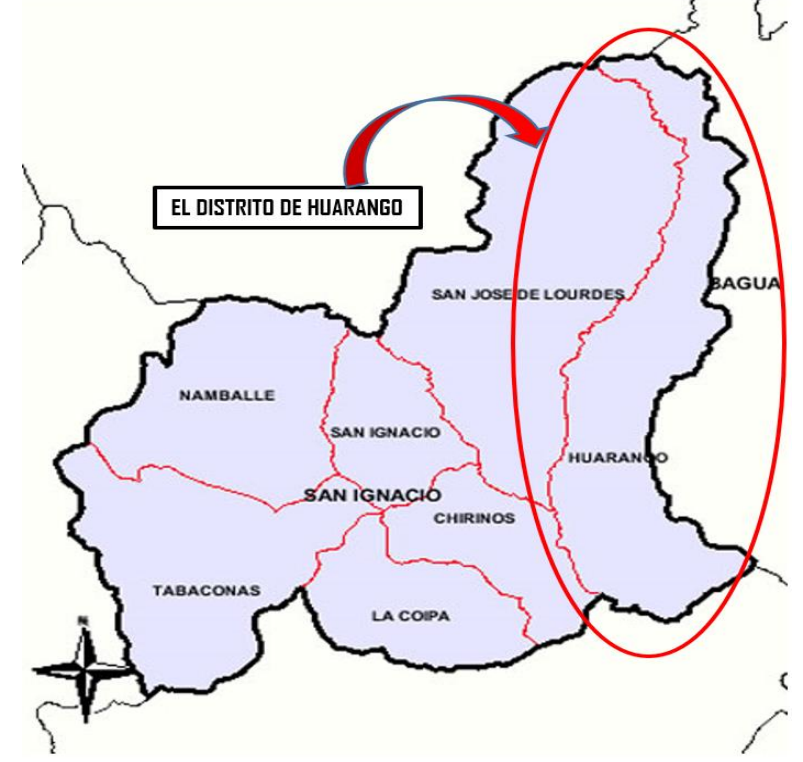

Fuente: Expediente técnico
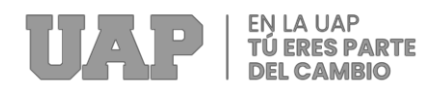

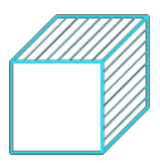

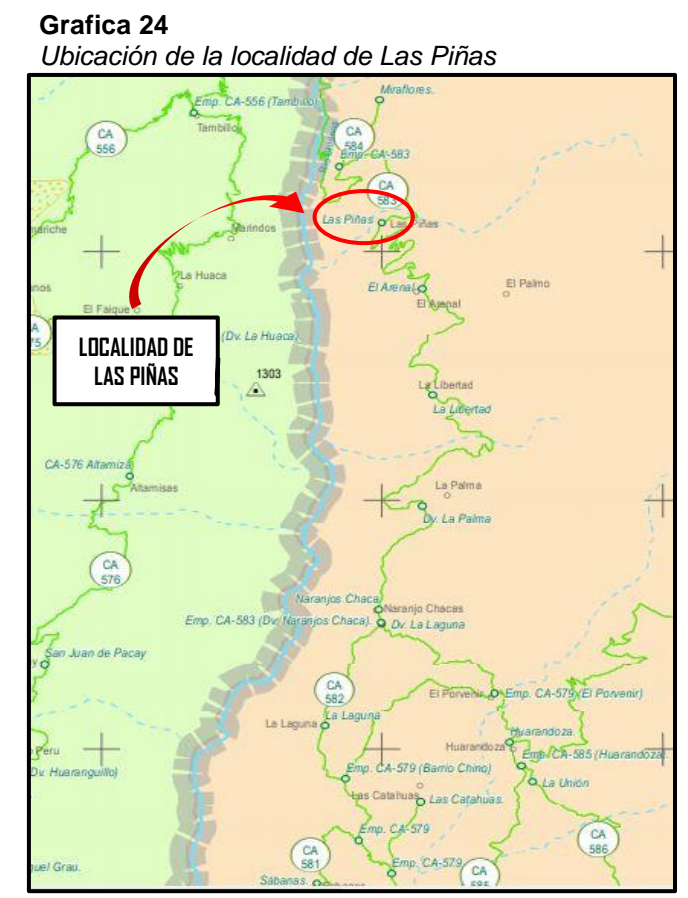

Fuente: Expediente técnico

#### **Clima:**

El clima es cálido y templado, tiene una cantidad significativa de lluvia durante el año, se le puede calificar de variado, su temperatura oscila entre 15º C y 25º C. El periodo de lluvias dura de diciembre hasta abril aproximadamente. Durante los meses de lluvia se nota la presencia de truenos, relámpagos y la temperatura disminuye, sintiéndose algo de frío. También encontramos climas cálidos en la parte baja considerada como "playa", esta diversidad de climas es privilegio de este distrito y da sentido de la diversidad productiva. En la época de verano, en los meses de agosto a octubre se presentan vientos fuertes que afecta la agricultura.

#### **Topografía Y Tipo De Suelo:**

El territorio de la ciudad tiene diferentes tipos de suelo. Encontramos arcilla, arena,

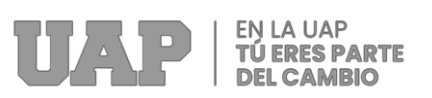

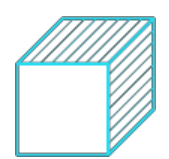

roca o grava. Su productividad depende de su altura; Son ricas en materia orgánica y tienen una importante cobertura vegetal a pesar de la degradación por explotación no planificada. Su suelo se utiliza principalmente para la agricultura y la ganadería, pero la falta de conocimiento de los agricultores conduce a una disminución de la productividad.

#### **4.5 Técnica e Instrumentos para la recolección de la información**

#### **Técnicas:**

Quezada (2010) enfatiza que la tecnología es una herramienta metodológica para resolver problemas metodológicos específicos y probar o refutar hipótesis.

- La observación nos permite percibir el terreno, ubicar y registrar donde el proyecto se llevará a cabo para estudiar las calicatas y perfil estratigráfico del suelo y obtener como la capacidad admisible necesaria para el diseño estructural.
- El análisis de documentos nos permite revisar todos los documentos es necesario empezar a construir sistemas de agua potable como reservorios, estudios de ingeniería, modelamiento mediante software, presupuestos, plan de trabajo.

#### **Instrumentos:**

Según Sánchez y Reyes (2015), el instrumento es el factor que facilita, prolonga o completa la tarea observacional que realiza el investigador.

Guía de Observación, una herramienta para la observación de perfiles estratigráficos, estudios de muestras de suelo y el inicio de la construcción de sitios comunitarios.

Documentar tablas de análisis que documenten los resultados de los instrumentos topográficos utilizados, información en documentos técnicos, resultados de levantamientos de suelos, impacto ambiental y levantamientos topográficos.

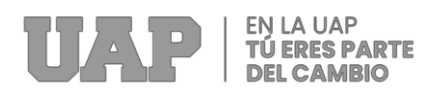

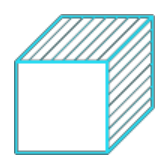

#### **4.6 Análisis y Procesamiento de datos**

La información se analizó mediante estadística descriptiva, se procesó mediante el software SAP2000, software Excel y los datos se presentaron mediante tablas y gráficos. Par ellos se definió los parámetros sísmicos de diseño expuestos en la siguiente tabla:

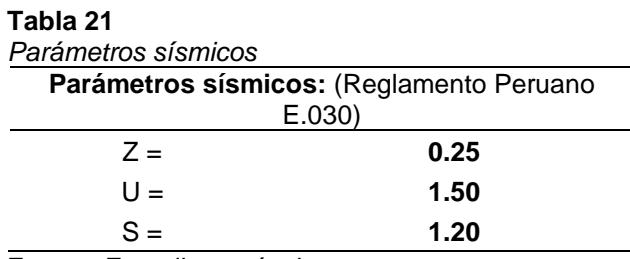

Fuente: Expediente técnico

En cumplimiento de los trabajos realizados para el diseño estructural del

Reservorio de agua en el centro poblado Las Piñas, se muestra la siguiente tabla:

#### **Tabla 22** *Cumplimiento de trabajos*

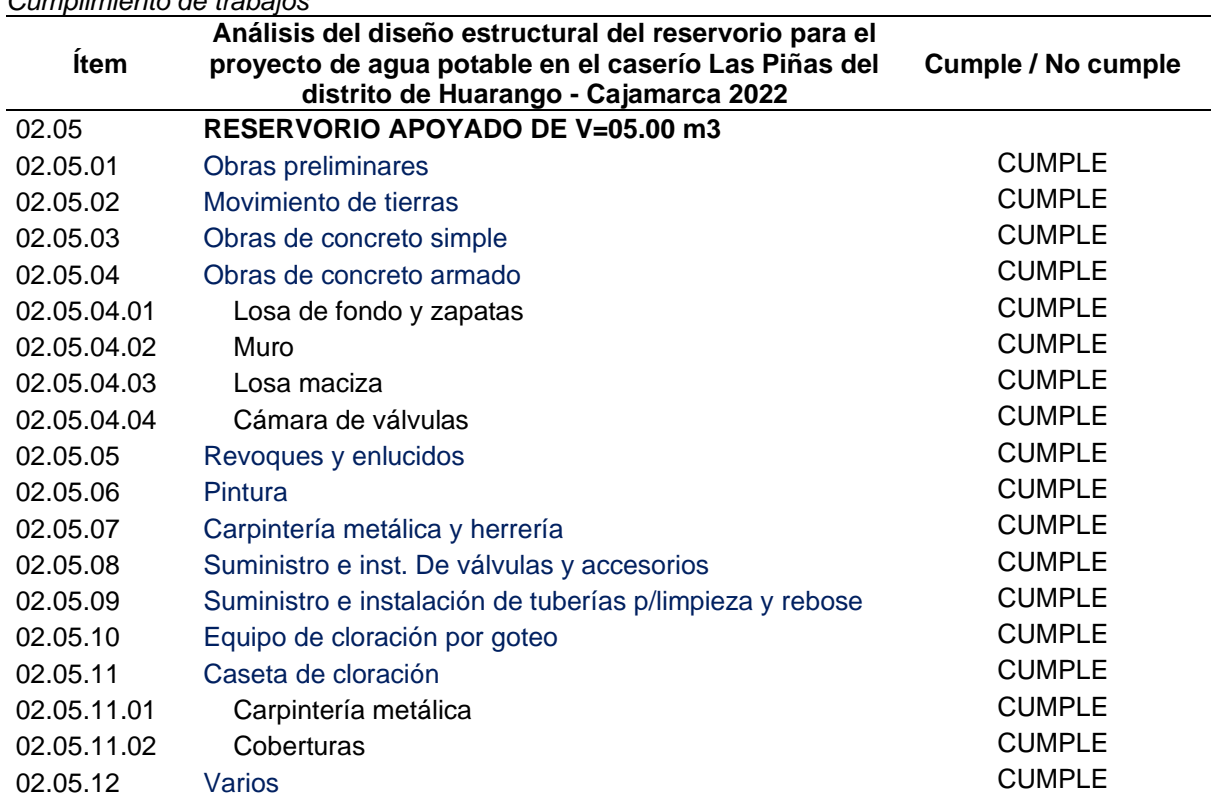

Fuente: Expediente técnico

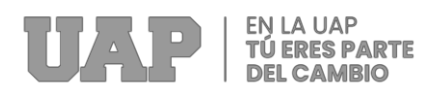

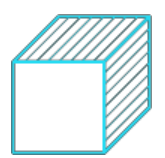

Se presenta la matriz de operacionalización ya que es un proceso metodológico

que desagrega las variables de investigación para el diseño y elaboración de los

instrumentos de medición empírica que son elaborados por el investigador para el

tratamiento de las variables empíricas:

#### **Tabla 23**

*Matriz de consistencia*

**Análisis del diseño estructural del reservorio para el proyecto de agua potable en el caserío Las Piñas del distrito de Huarango - Cajamarca 2022**

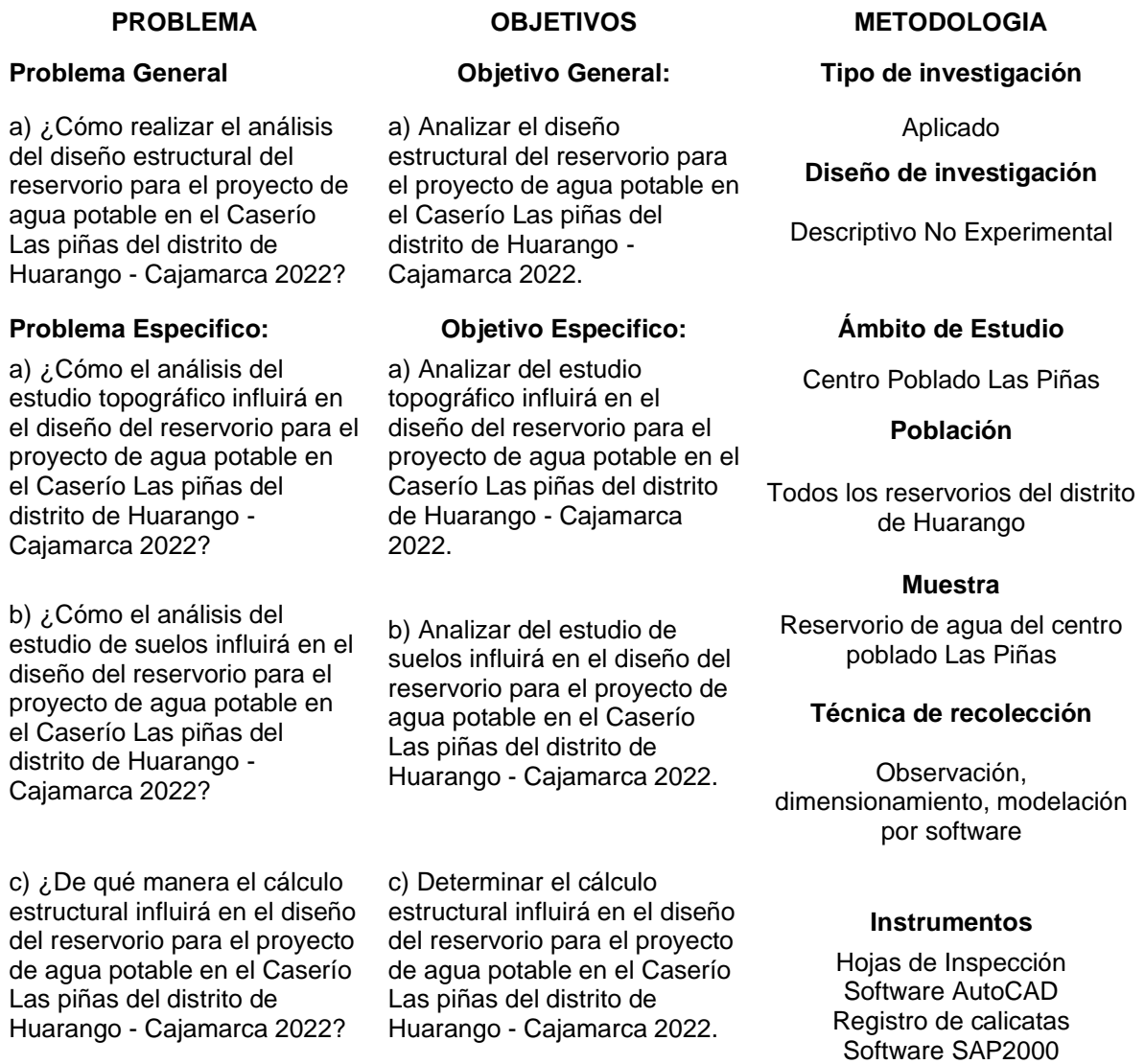

Fuente: Producción Propia

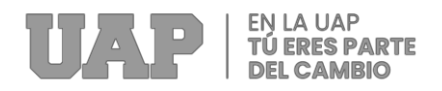

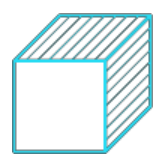

# **CAPÍTULO V**

### **5 CONCLUSIONES Y RECOMENDACIONES**

#### **5.1 Conclusiones**

- A. Se realizo los trabajos de campo utilizando una estación total TOPCON GTS 255 para transmitir toda la información en el Auto Cad Land Development Desktop para el procesamiento y representación de los datos. Se establecieron 4 BMs en el caserío Las Piñas. El estudio topográfico estuvo conformado por 1 topógrafo a cargo de la estación total, 2 operarios para prismas, 1 estaquero, 1 winchero. Luego de los trabajos de campo y gabinete, se obtuvieron las coordenadas más importantes; así como los puntos de control 4 BMs y 438 puntos adicionales.
- B. Se realizó el estudio de suelo mediante 1 calicata a cielo abierto, de 3.00 metros de profundidad encontrando material limo arenoso inorgánico (ML), de mediana plasticidad, baja resistencia en seco, rápida dilatancia, tenacidad baja, ninguna reacción al ácido clorhídrico y de consistencia suave. El estrato se encuentra medianamente consolidado, húmedo; sin olor, y presenta bajo contenido de sales sulfatadas. Se cimentará sobre zapata aislada, para una capacidad portante admisible de qad= 0.86 kg/cm2.
- C. Se realizo el reservorio de agua rectangular de albañilería estructural

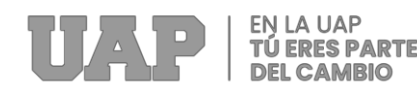

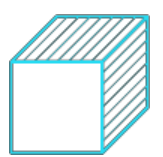

conformado por muros, losa inferior y superior desarrollándose mediante el Reglamento Nacional de Edificaciones bajo la norma E-0.20; E-0.30; E-060. En el dimensionamiento se obtuvo una longitud de 2.10 m, ancho de 2.10 m, altura de 1.68m y con un espesor de muro de 0.15 m, una losa de fondo de 0.15 m y espesor de losa de techo de 0.15 m. El análisis sísmico para el estudio mediante SAP2000 del comportamiento de la estructura da como resultado un esfuerzo cortante ultimo vertical de 1.24 kg/cm2 y esfuerzo cortante ultimo horizontal de 1.65 kg/cm2, cumpliendo con las normativas. El acero de refuerzo para la armadura del reservorio fue calculado para el uso de varillas de 3/8" en su totalidad y 1/2" para el acero en zapatas.

#### **5.2 Recomendaciones**

- A. Se recomienda capacitar al personal que labora en obra, ya que los reservorios son estructuras especiales. Se debe coordinar en que paños se dará inicio e indicar cuales son los procedimientos correctos, las dimensiones correctas para los puntos de apoyo y la distancia entre apuntalamiento. Se propone que la capacitación para el personal sea constante o de lo contrario supervisar paulatinamente.
- B. Para el procedimiento de reservorios, se recomienda contratar un grupo especializado en este tipo de asentado, puesto que se trabaja con un cronograma de tiempos y se cuenta el rendimiento diario para metrar el avance.
- C. Se debe controlar constantemente la dosificación del concreto para el reservorio, con más relevancia el líquido grout. De la misma manera con la varilla de acero horizontal y vertical para la armadura del reservorio.

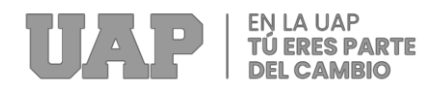

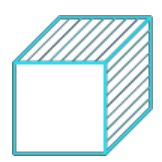

# **CAPÍTULO VI**

# **6 GLOSARIO DE TÉRMINOS, REFERENCIAS**

#### **6.1 Glosario de Términos**

• **Deriva:**

Se da mediante una diferencia referente con respecto al movimiento de un lugar a otro en forma lateral de bordes diseñados entre la zona inferior y superior del piso, así como también esta es dividida por la altura que posee el piso de una infraestructura.

#### • **Elemento sometido a flexión:**

Es un grupo de componentes estructurales donde estas son conjuntamente armados durante el trabajo además estos elementos son de sección prismática donde se encuentran en posiciones horizontales debido al soporte de carga que estas mantienen de forma perpendicular al eje longitudinal de tal manera produce adquisiciones de flexión y corte.

#### • **Rigidez estructural:**

Son las propiedades de miembros estructurales sometidos a una fuerza laterales durante la deformación por lo cual es de gran necesidad asegurar la rigidez de cada uno de los elementos de su estructura en sus direcciones principales que posee la estructura

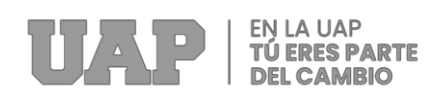

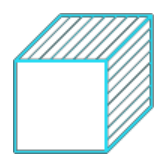

#### • **Periodo de vibración:**

Esta se da mediante una propiedad dinámica de gran importancia que determina una respuesta de la estructura a diversos movimientos de un temblor o terremoto donde a su vez da respuesta dependiendo al periodo de vibración que esta mantiene.

#### • **Espectro de diseño:**

Este quiere decir que esta propuesto para un análisis de infraestructura de forma dinámica donde se construye desde un conjunto de espectros de respuesta computado para topografía, las cuales representa como respuesta de la estructura al entorno ambiental sísmica que llega a afectar al área y tiene en cuenta el resultado de refuerzo local.

#### • **Fuerzas Físicas:**

Estas se llegan a generarse mediante movimientos laterales en una edificación opuesta debido al desplazamiento corto del suelo donde lleva como consecuencia el movimiento las cuales son llamadas también como fuerzas inerciales.

#### • **Junta de expansión:**

Es un espacio entre dos elementos estructurales que permite oscilaciones tridimensionales de cualquiera de los elementos sin afectar su estado integral cuando ocurre una fuerza de compromiso. Esto sucede verticalmente en cada sección en particular.

#### • **Calicata:**

Un pozo de prueba, la excavación de un pozo de prueba, es un método simple y rentable de topografía geotécnica del terreno y es una de las técnicas de exploración más importantes en la investigación geotécnica porque determina la profundidad del suelo. Los fundamentos y cómo diseñar.

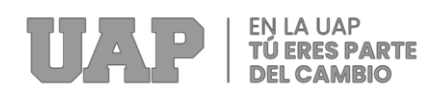

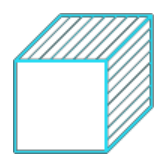

#### • **CBR:**

La prueba CBR (California Bearing Ratio: California Bearing Ratio Test) es un parámetro del suelo que se utiliza para cuantificar su elasticidad como subrasante, subrasante y cimientos en el diseño de pavimentos. Esta es una prueba empírica bajo condiciones controladas de humedad y densidad.

#### • **Cimentacion:**

Se denomina cimentación o cimentación al conjunto de elementos estructurales cuya misión es trasladar al suelo la carga del edificio o de los elementos apoyados en él y distribuir su terreno de apoyo de manera que no exceda del máximo.

#### **6.2 Libros**

- *Kheradmand, M. J. (2014). "Evaluation of Schools Structural Seismic Vulnerability and Choosing of Safe Buildings for Emergency Shelter: A Case Study".*
- *Llano Iza, A. W. (12 de Junio de 2015). "Diseño estructural de una edificación de seis pisos, mediante un análisis lineal controlado por derivas inelásticas y una comprobación con un análisis estático no lineal, aplicando la técnica del pushover".*
- *Muñoz Peláez, A. (2020). Comentario a la norma peruana E.030 Diseño Sismorresistente.*
- *Vargas Alzate, Y. F. (22 de Mayo de 2013). "Análisis estructural estático y dinámico probabilista de edificios de hormigón armado. Aspectos metodológicos y aplicaciones a la evaluación del daño".*
- *Ministerio de V. construccion y Saneamiento. (2010). Norma E.060 de Concreto Armado. Obtenido de Reglamento Nacional de Edificaciones: http://www3.vivienda.gob.pe/dnc/archivos/Estudios\_Normalizacion/Normalizacion /normas/E060\_CONCRETO\_ARMADO.pdf*

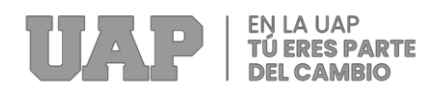

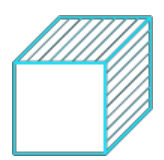

*Ministerio de Vivienda C. y Saneamiento. (2016). Norma E.020 Cargas. Obtenido de Reglamento Nacional de Edifcaciones R.N.E.: https://cdn.www.gob.pe/uploads/document/file/2366640/50%20E.020%20CARGA S.pdf*

*Ministerio de Vivienda Construccion. (20 de Febrero de 2020). Norma E.030 Diseño Sismorresistente. Obtenido de Ministerio de vivienda construcción y saneamiento:<https://www.gob.pe/institucion/vivienda/normas-legales/259580>*

#### **6.3 Electrónica**

*Aceros Arequipa. (2022). Manual de Construcción para Especialistas de Obra. Obtenido de Corporación Aceros Arequipa S.A.: https://www.acerosarequipa.com/manuales/manual-de-construccion-paramaestros-de-obra/losa-aligerada*

*Calcina Peña, R. M. (2017). "Evaluación del Desempeño Sísmico de un Edificio de Once Pisos Utilizando Análisis Estático y Dinámico No-Lineal". Obtenido de Universidad privada de* 

*Tacna.https://repositorio.upt.edu.pe/handle/20.500.12969/499*

- *Calsina Calcina, W. E., & Mamani Quenta, G. (01 de Abril de 2021). "Análisis comparativo estructural entre una vivienda multifamiliar bajo el sistema de muros de ductilidad limitada y aporticado en Tacna 2020". Obtenido de Universidad Privada de Tacna: https://repositorio.upt.edu.pe/handle/20.500.12969/1759*
- *Carrasco Angulo, C. A. (25 de Noviembre de 2011). "Metodología para el análisis estático y dinámico de estructuras metálicas aplicando el método de los elementos finitos". Obtenido de Pontificia Universidad Católica del Perú: https://tesis.pucp.edu.pe/repositorio/handle/20.500.12404/1009*

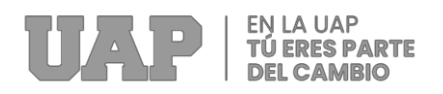

*Consorcio Legionario. (06 de Enero de 2020). Información pública . Obtenido de https://www.universidadperu.com/empresas/consorcio-legionario.php*

- *Fontana, C., Cianci, E., & Moscatelli, M. (2020). "Assessing seismic resilience of school educational sector. An attempt to establish the initial conditions in Calabria Region, southern Italy". Obtenido de International Journal of Disaster Risk Reduction volume 51: https://doi.org/10.1016/j.ijdrr.2020.101936*
- *Gimenez, A., Olavarrieta, A., Acero, A., Chong, J., Ramones, K., & Reinoza, L. (2020). "Study of qualitative seismic vulnerability in armed concrete educational institutions in the Falcón State". Obtenido de Revista Gaceta Técnica vol.21(1): https://www.scipedia.com/public/Casadei\_2020b*
- *Gonzáles Villatoro, J. H., & Mendoza Becerra, M. L. (14 de Marzo de 2022). " Análisis sísmico estático y dinámico para planteamiento de alternativas de reforzamiento estructural en edificación comercial de cinco niveles, Breña 2021". Obtenido de Universidad César Vallejo: https://repositorio.ucv.edu.pe/handle/20.500.12692/83872?show=full*
- *Kheradmand, M. J. (2014). "Evaluation of Schools Structural Seismic Vulnerability and Choosing of Safe Buildings for Emergency Shelter: A Case Study". Obtenido de Journal of Rescue and Relief vol.6 Num.2: http://jorar.ir/article-1-185-en.html*
- *Llano Iza, A. W. (12 de Junio de 2015). "Diseño estructural de una edificación de seis pisos, mediante un análisis lineal controlado por derivas inelásticas y una comprobación con un análisis estático no lineal, aplicando la técnica del pushover". Obtenido de Escuela Politécnica Nacional: https://bibdigital.epn.edu.ec/handle/15000/10782*
- *Muñoz Peláez, A. (2020). Comentario a la norma peruana E.030 Diseño Sismorresistente. Obtenido de Servicio Nacional de Capacitación para la Industria*

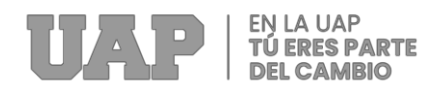

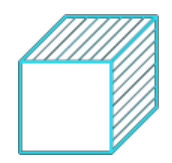

*de la Construcción (SENCICO): https://cdn.www.gob.pe/uploads/document/file/1129512/COMENTARIOS\_A\_LA\_ NORMA\_PERUANA\_E.030\_DISE%C3%91O\_SISMORRESISTENTE.pdf Vargas Alzate, Y. F. (22 de Mayo de 2013). "Análisis estructural estático y dinámico* 

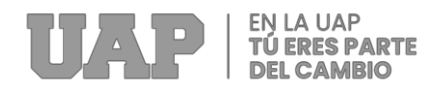

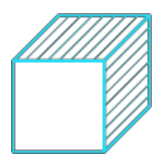

# **CAPÍTULO VII**

# **7 ÍNDICES**

## **7.1 Índices de Gráficos**

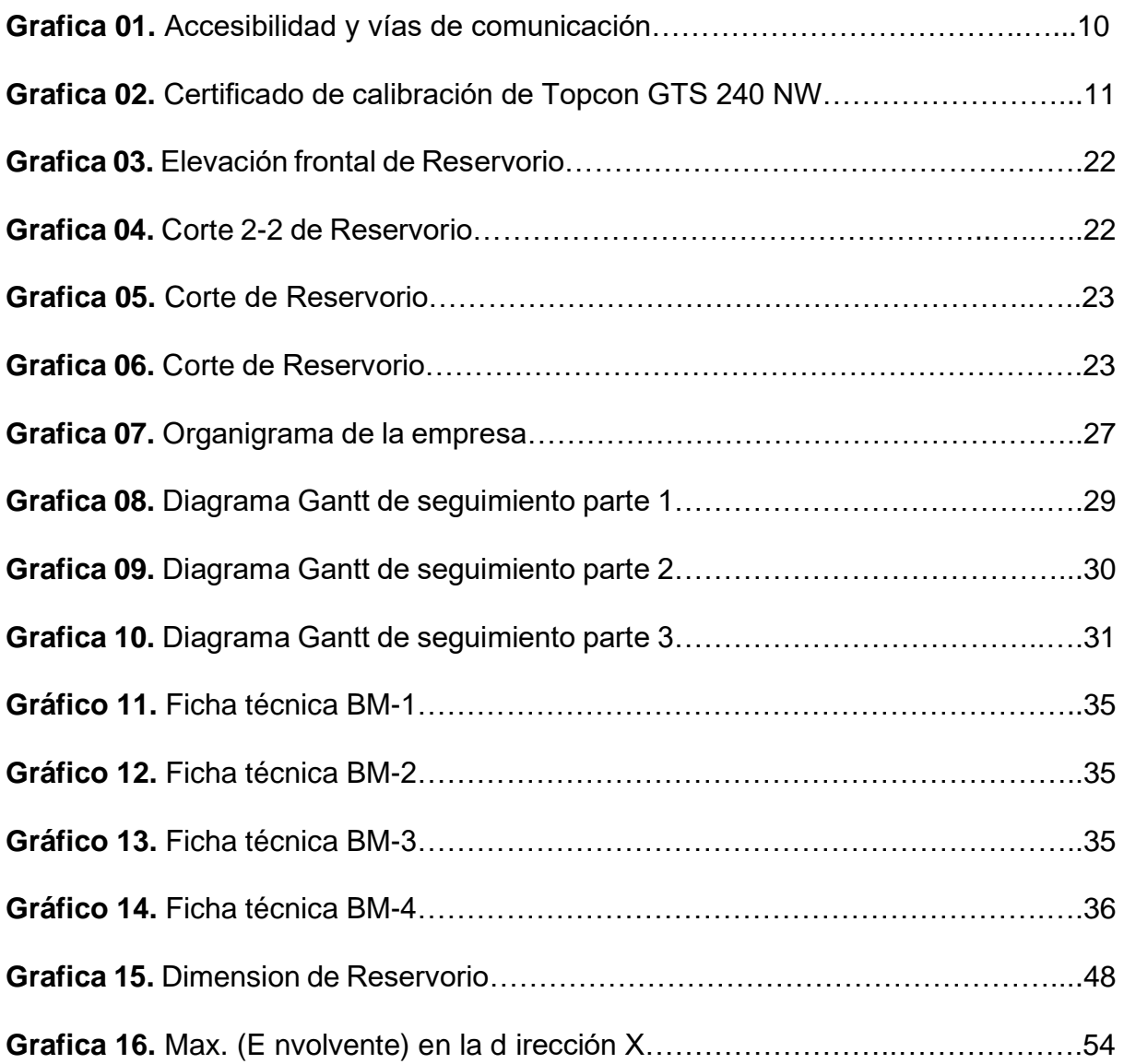

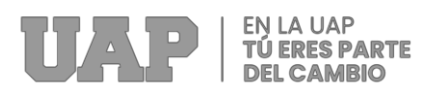

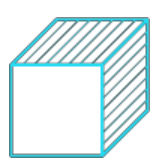

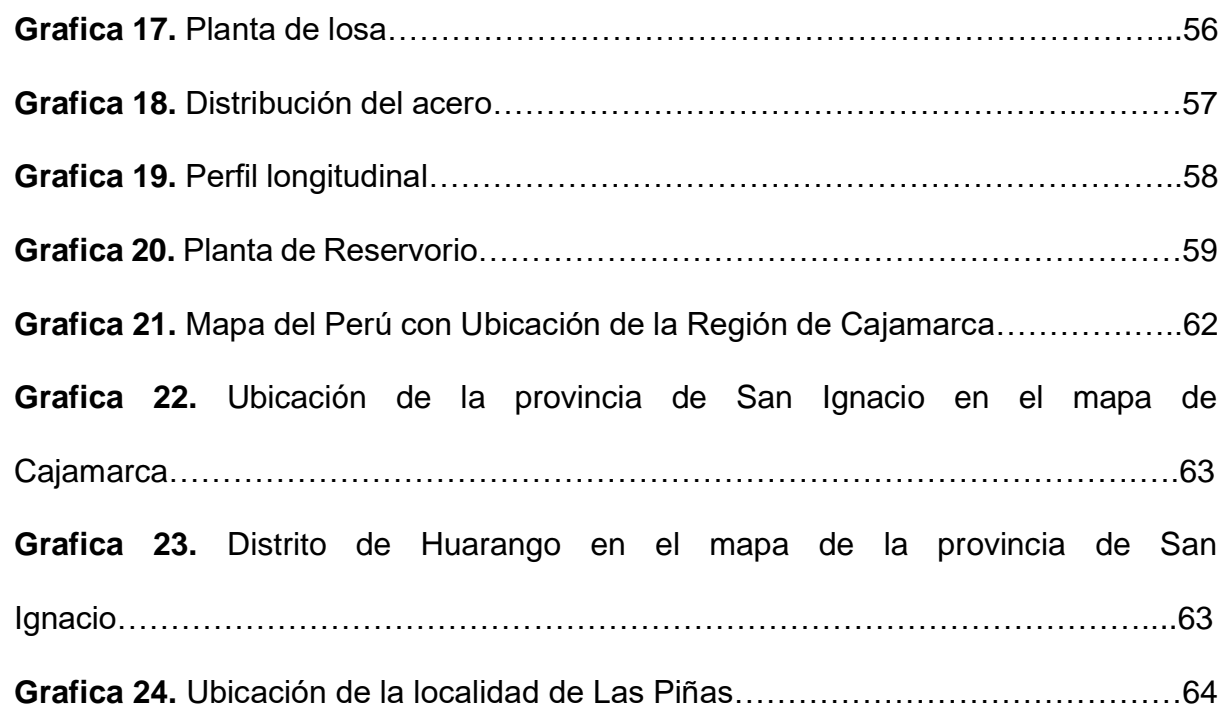

# **7.2 Índice de Tablas**

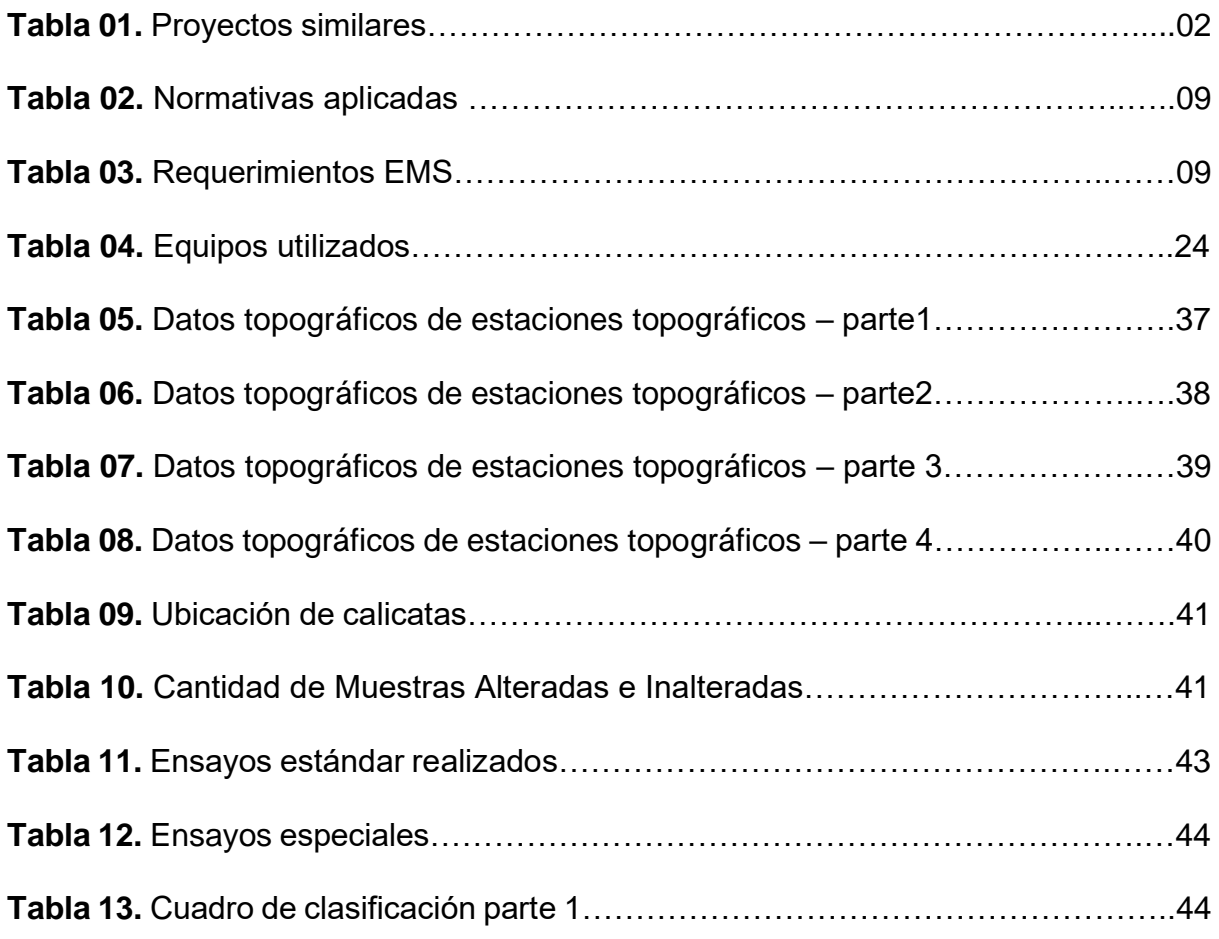

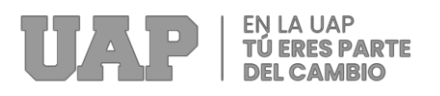

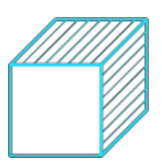

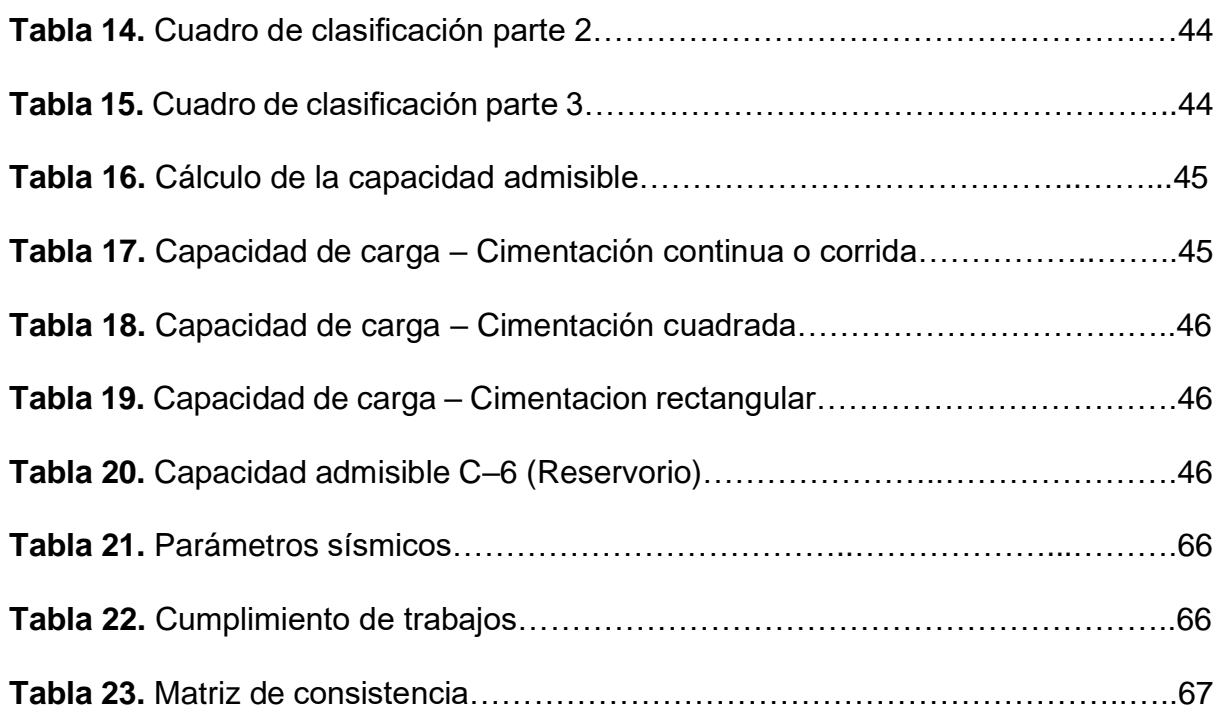

## **7.3 Índice de Fotos**

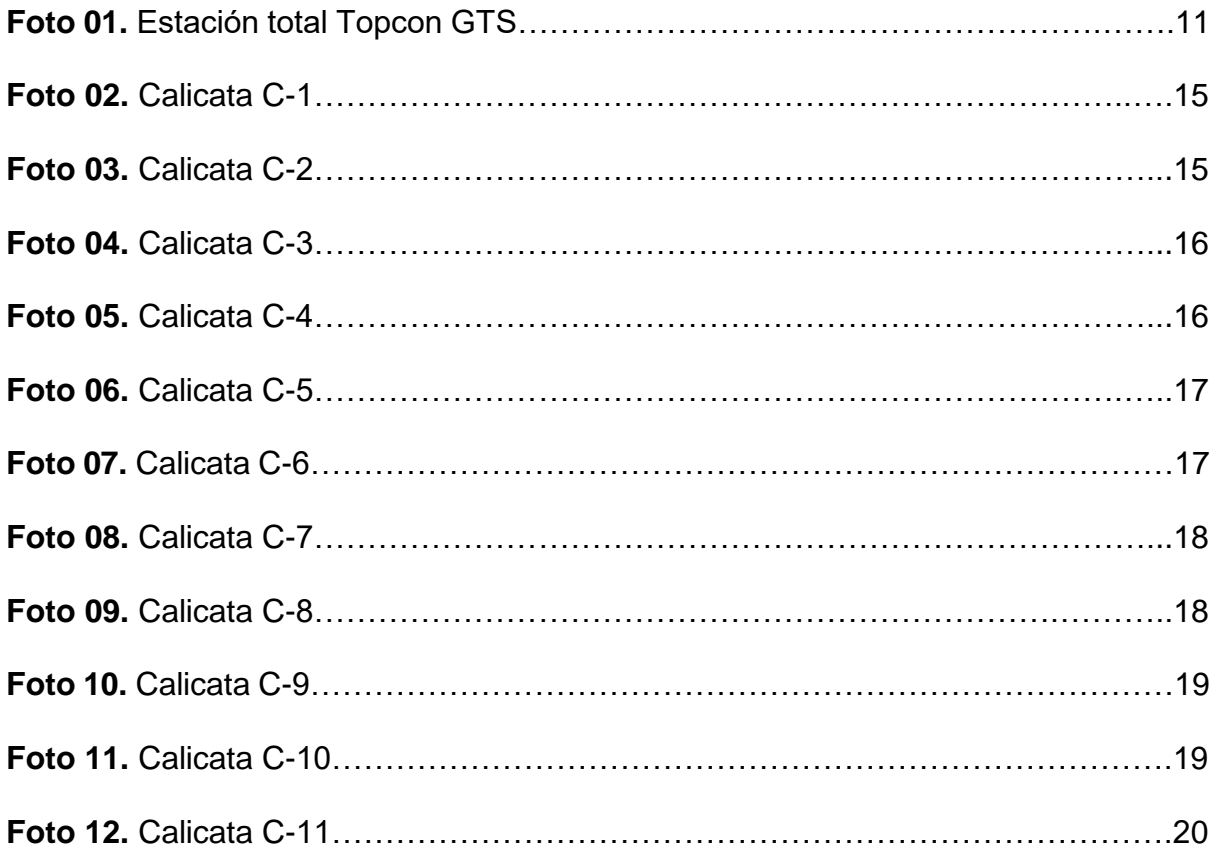

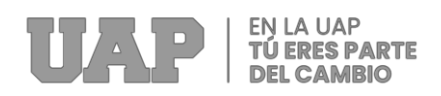

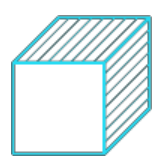

### **7.4 Índice de Direcciones Web**

*[https://www.gob.pe/institucion/vivienda/informes-publicaciones/2309793-reglamento-](https://www.gob.pe/institucion/vivienda/informes-publicaciones/2309793-reglamento-nacional-de-edificaciones-rne)*

*[nacional-de-edificaciones-rne](https://www.gob.pe/institucion/vivienda/informes-publicaciones/2309793-reglamento-nacional-de-edificaciones-rne)*

*[https://www.cip.org.pe/publicaciones/2021/enero/portal/e.060-concreto-armado-](https://www.cip.org.pe/publicaciones/2021/enero/portal/e.060-concreto-armado-sencico.pdf)*

*[sencico.pdf](https://www.cip.org.pe/publicaciones/2021/enero/portal/e.060-concreto-armado-sencico.pdf)*

*[http://transparencia.mtc.gob.pe/idm\\_docs/normas\\_legales/1\\_0\\_3729.pdf](http://transparencia.mtc.gob.pe/idm_docs/normas_legales/1_0_3729.pdf)*

*[https://cdn.www.gob.pe/uploads/document/file/2366641/51%20E.030%20DISE%C3](https://cdn.www.gob.pe/uploads/document/file/2366641/51%20E.030%20DISE%C3%91O%20SISMORRESISTENTE%20RM-043-2019-VIVIENDA.pdf)*

*[%91O%20SISMORRESISTENTE%20RM-043-2019-VIVIENDA.pdf](https://cdn.www.gob.pe/uploads/document/file/2366641/51%20E.030%20DISE%C3%91O%20SISMORRESISTENTE%20RM-043-2019-VIVIENDA.pdf)*

*[https://www.software-shop.com/producto/etabs.](https://www.software-shop.com/producto/etabs)*

### **7.5 Índice de Elaboración Propia**

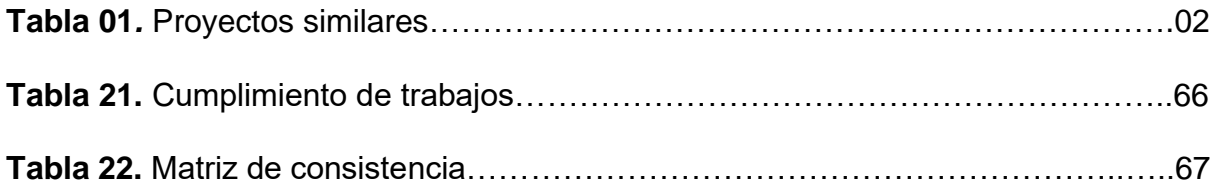

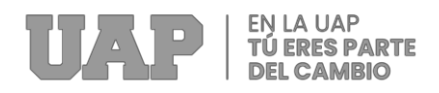

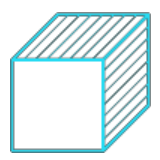

# **CAPÍTULO VIII**

## **8 ANEXOS**

# ANEXO 1 – Presupuesto Del Reservorio

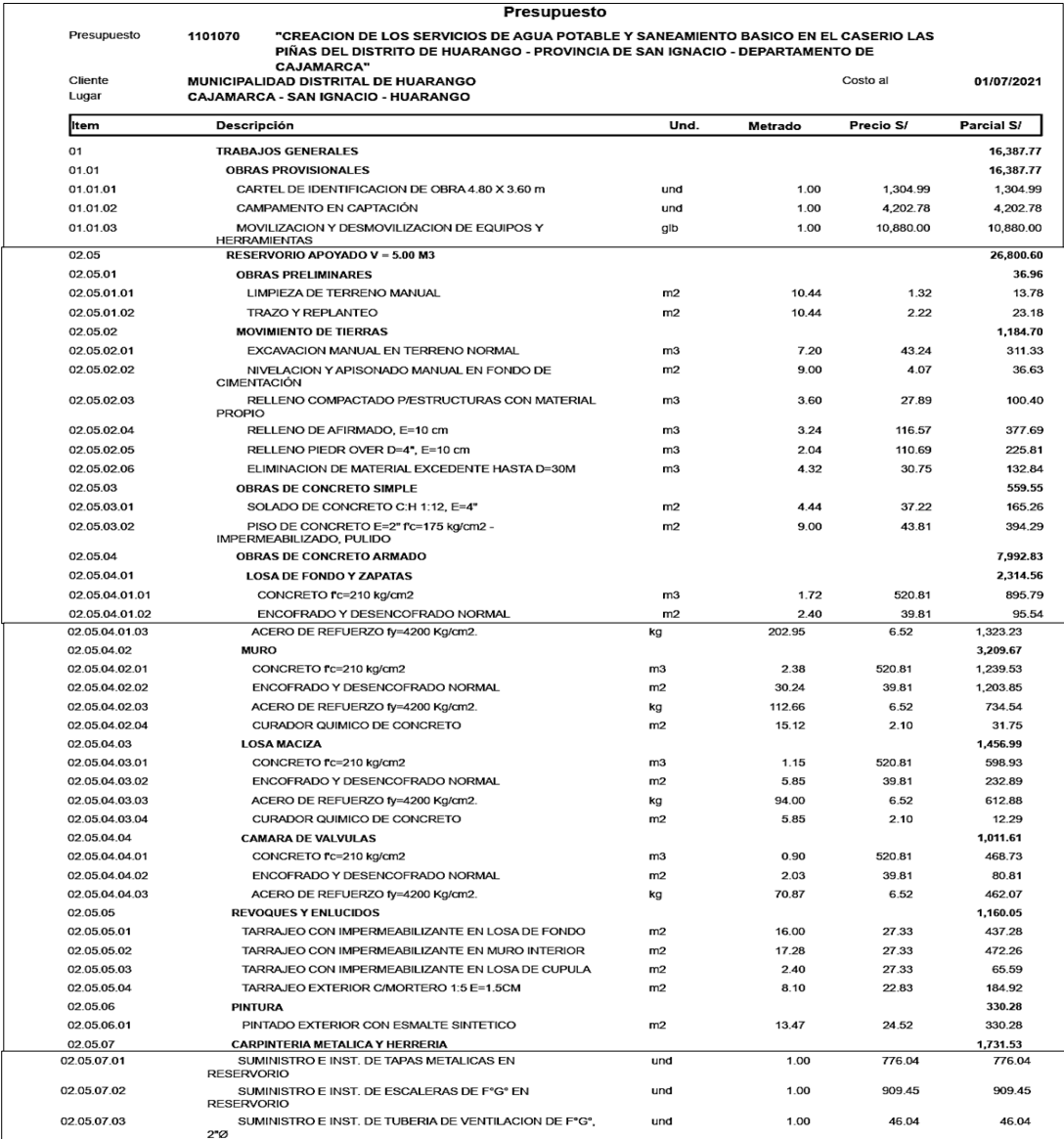

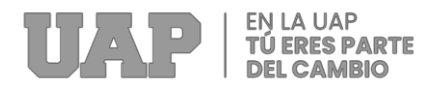

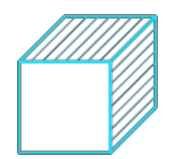

#### ANEXO 2 – Planos Del Reservorio de 5.00 M3.

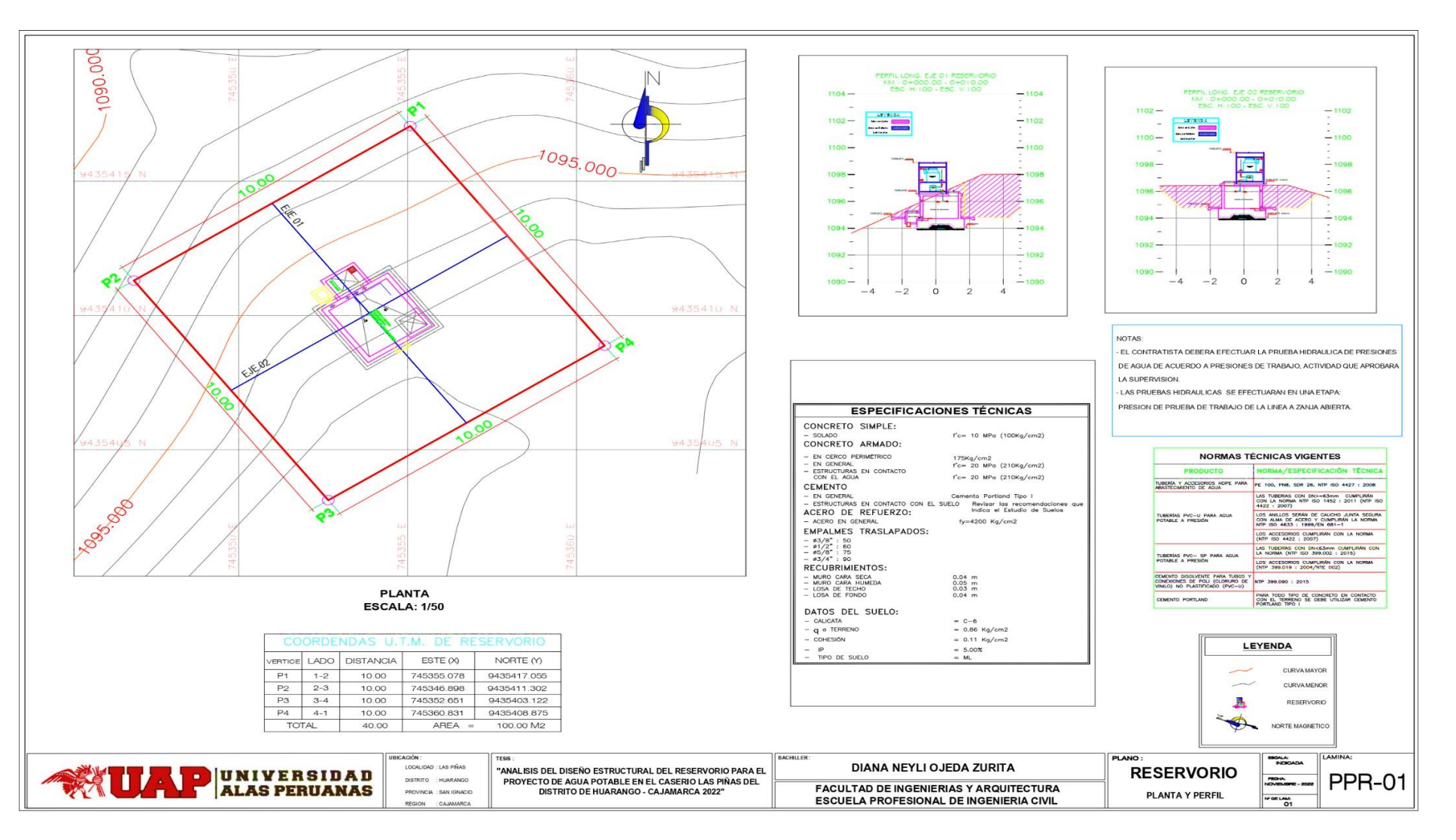

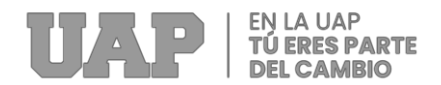

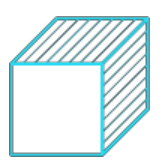

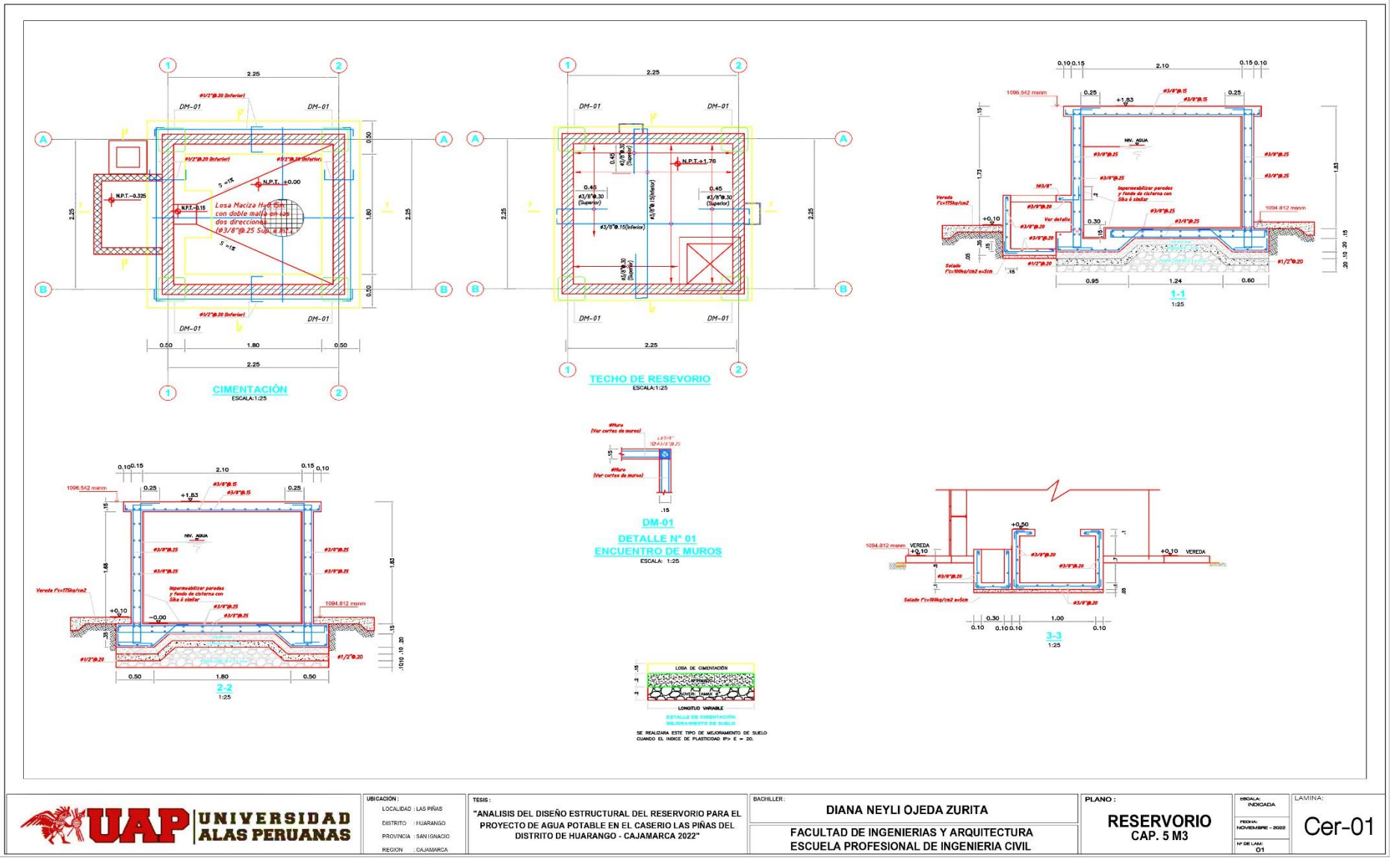

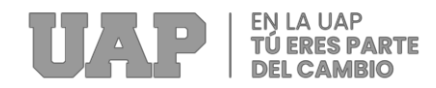

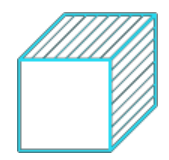

ANEXO 3 – Diapositivas utilizadas en la sustentación